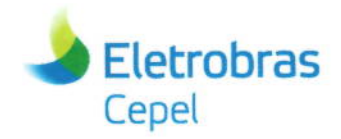

#### **Relatório Técnico**

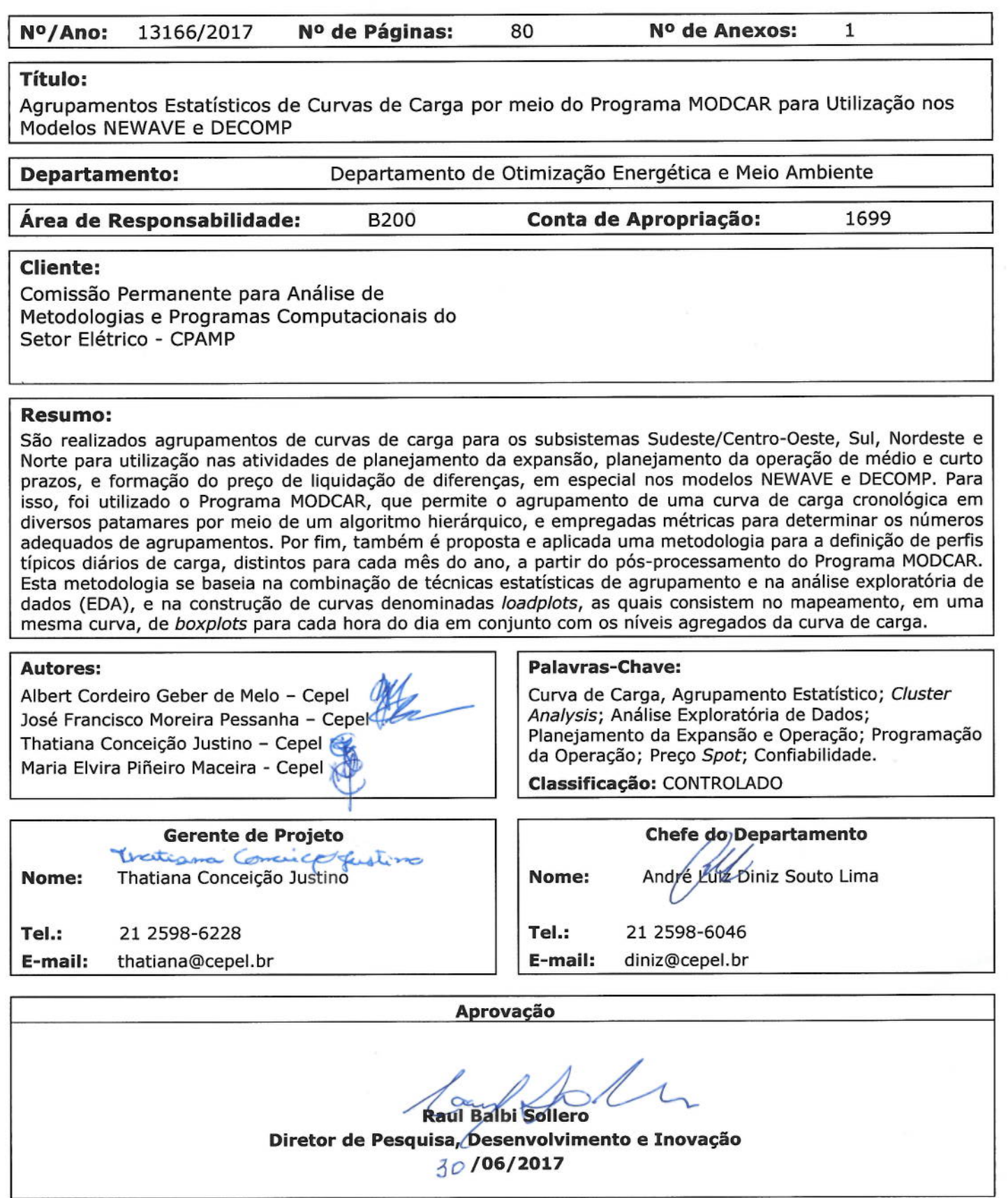

Centro de Pesquisas de Energia Elétrica - CEPEL<br>Sede: Av. Horácio Macedo, 354 - Cidade Universitária - CEP 21941-911 - Rio de Janeiro - RJ - Brasil - Tel.: 21 2598-6000 - Fax: 21 2260-1340<br>Unidade Adrianópolis: Av. Olinda,

**Eletrobras** Cepel

**Relatório Técnico – 13166 / 2017**

# **Agrupamentos Estatísticos de Curvas de Carga por meio do Programa MODCAR para Utilização nos Modelos NEWAVE e DECOMP**

\_\_\_\_\_\_\_\_\_\_\_\_\_\_\_\_\_\_\_\_\_\_\_\_\_\_\_\_\_\_\_\_\_\_\_\_\_\_\_\_\_\_\_\_\_\_\_\_\_\_\_\_\_\_\_\_\_\_\_\_\_\_\_\_\_\_\_\_\_\_\_\_\_\_\_\_\_\_\_\_\_\_\_\_\_\_\_\_\_\_\_\_\_\_\_\_\_\_\_\_\_\_\_\_\_\_\_\_\_\_\_\_\_\_\_\_

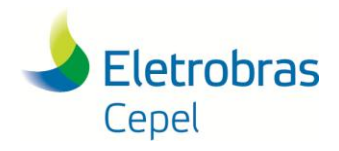

**Relatório Técnico – 13166 / 2017**

## **Sumário**

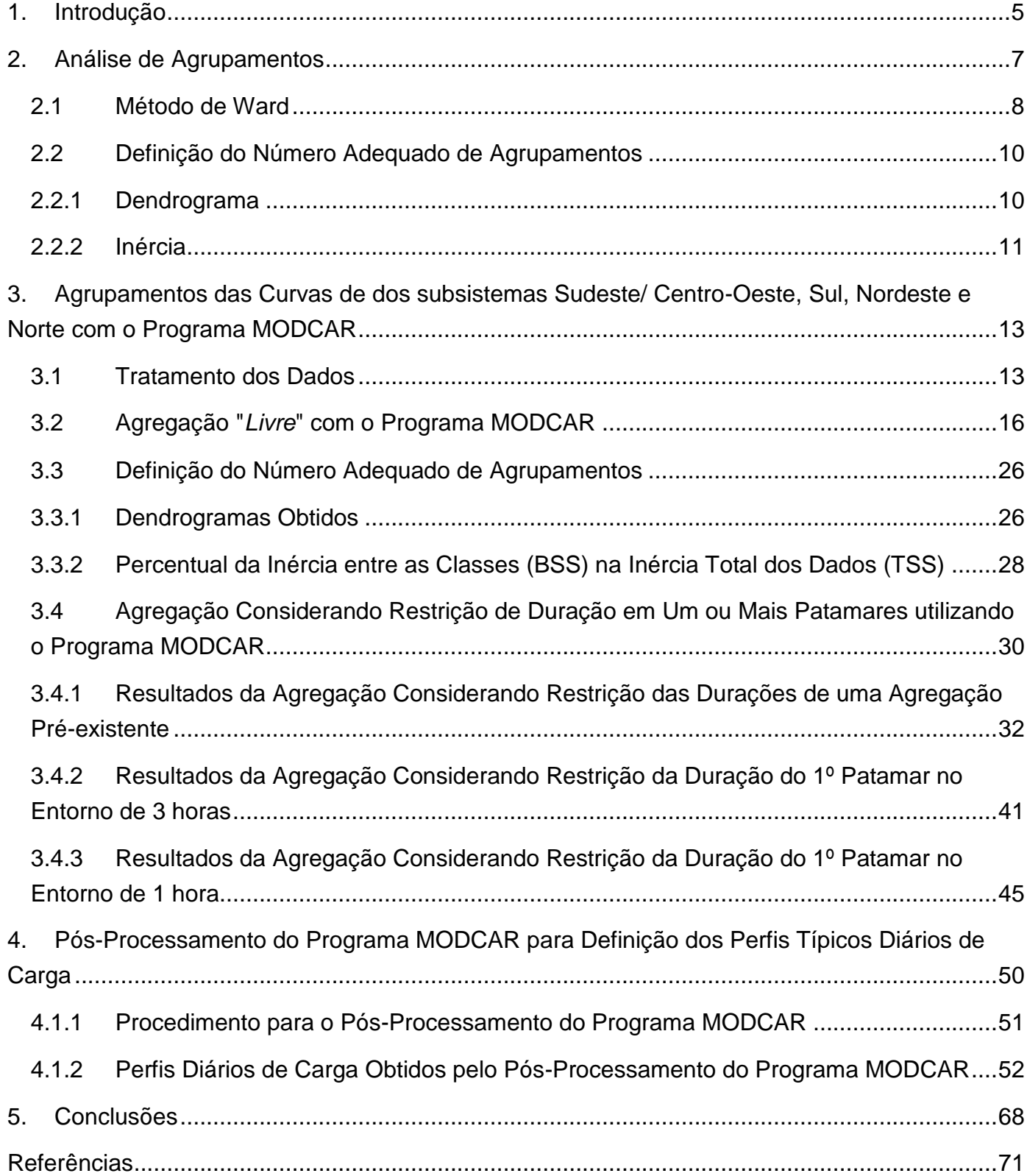

\_\_\_\_\_\_\_\_\_\_\_\_\_\_\_\_\_\_\_\_\_\_\_\_\_\_\_\_\_\_\_\_\_\_\_\_\_\_\_\_\_\_\_\_\_\_\_\_\_\_\_\_\_\_\_\_\_\_\_\_\_\_\_\_\_\_\_\_\_\_\_\_\_\_\_\_\_\_\_\_\_\_\_\_\_\_\_\_\_\_\_\_\_\_\_\_\_\_\_\_\_\_\_\_\_\_\_\_\_\_\_\_\_\_\_\_

## **Relatório Técnico – 13166 / 2017**

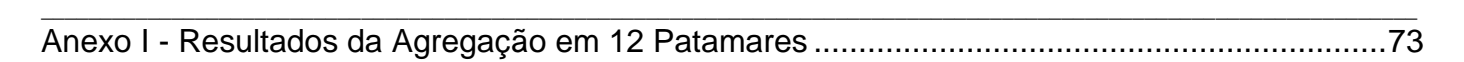

Eletrobras

Cepel

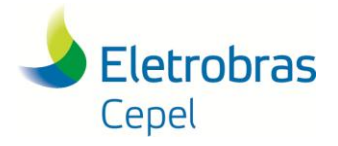

**Relatório Técnico – 13166 / 2017**

## <span id="page-4-0"></span>**1. Introdução**

A curva de carga do sistema é um parâmetro-chave em qualquer estudo que subsidie decisões em sistemas de energia elétrica, em todas as suas etapas, i.e., planejamento da expansão, cálculo de garantias físicas, leilões de compra de energia, planejamento e programação da operação, formação de preço, etc..

\_\_\_\_\_\_\_\_\_\_\_\_\_\_\_\_\_\_\_\_\_\_\_\_\_\_\_\_\_\_\_\_\_\_\_\_\_\_\_\_\_\_\_\_\_\_\_\_\_\_\_\_\_\_\_\_\_\_\_\_\_\_\_\_\_\_\_\_\_\_\_\_\_\_\_\_\_\_\_\_\_\_\_\_\_\_\_\_\_\_\_\_\_\_\_\_\_\_\_\_\_\_\_\_\_\_\_\_\_\_\_\_\_\_\_\_

Esses estudos necessitam o agrupamento de curvas de carga, em graus de complexidade variáveis, de acordo com as aplicações, inclusive quanto à representação de correlações espaciais e temporais.

Para auxiliar a obtenção de um modelo de carga agregado, foi desenvolvido pelo CEPEL, no início da década de 90, o programa MODCAR [1-3]. Desde então, este modelo vem sendo utilizado em estudos de confiabilidade de sistemas hidrotérmicos interligados, e.g., no modelo CONFINT [4,5], e em estudos de confiabilidade composta de sistemas de geração e transmissão, e.g, modelo NH2 [2].

A partir de uma curva de carga cronológica, com qualquer discretização temporal, o programa MODCAR efetua o agrupamento desta curva em diversos números de agrupamentos (níveis, classes ou patamares), e apresenta os resultados para um número de classes pré-determinado pelo usuário. Para isso, utiliza um algoritmo hierárquico aglomerativo – o método de Ward [6,7]. Dentre os métodos hierárquicos, o método de Ward é aquele que tem apresentado o melhor desempenho em diversas aplicações [8,9], possivelmente por ser baseado na minimização da perda de informação decorrente da fusão de dois clusters.

Além de prover uma curva de carga cronológica e agregada, o programa MODCAR fornece outros parâmetros, inclusive aqueles necessários para estudos de confiabilidade pelo método da frequência e duração [10]. Entres estes parâmetros, estão incluídos:

- valor em p.u. do patamar agregado;
- probabilidade de ocorrência de cada patamar de carga, i.e., tempo de residência em cada patamar de carga;
- diagrama de transição (diagrama de Markov) da curva de carga, representada pelas taxas de transição entre os diversos patamares de carga.

Devido a estas características, o programa MODCAR também é útil para realizar a agregação da curva de carga no formato utilizado nos modelos de planejamento da expansão e operação, i.e., modelos NEWAVE [11-13] e DECOMP [11,14].

Ressalta-se, entretanto, que a utilização do programa MODCAR deve ser precedida de uma análise dos dados da curva de carga que se deseja agregar, principalmente com relação a

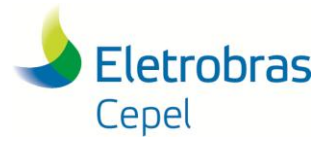

#### **Relatório Técnico – 13166 / 2017**

existência de tendência na série, e também de dados espúrios, lacunas e valores extremos, situações em que técnicas de filtragem podem ser necessárias.

\_\_\_\_\_\_\_\_\_\_\_\_\_\_\_\_\_\_\_\_\_\_\_\_\_\_\_\_\_\_\_\_\_\_\_\_\_\_\_\_\_\_\_\_\_\_\_\_\_\_\_\_\_\_\_\_\_\_\_\_\_\_\_\_\_\_\_\_\_\_\_\_\_\_\_\_\_\_\_\_\_\_\_\_\_\_\_\_\_\_\_\_\_\_\_\_\_\_\_\_\_\_\_\_\_\_\_\_\_\_\_\_\_\_\_\_

Assim, este relatório tem como objetivo efetuar agrupamentos de curvas de carga fornecidas, em base horária para os subsistemas Sudeste/Centro-Oeste, Sul, Nordeste e Norte, pelo GT Metodologia da CPAMP – Comissão Permanente para a Análise de Metodologias e Programas Computacionais do Setor Elétrico, para utilização nas atividades de planejamento da expansão, planejamento da operação de médio e curto prazos, e formação do preço de liquidação de diferenças, em especial nos modelos NEWAVE e DECOMP.

São indicados os números adequados de agrupamentos, e as respectivas durações dos patamares e os valores em pu associados, para cada subsistema, a partir da utilização de métricas específicas. Também, são fornecidos resultados tanto para a agregação "livre", i.e., a partir análise dos dados em si, quanto para agrupamentos obtidos a partir da utilização de condições de contorno para a agregação, tais como pré-especificação de uma duração para o patamar de ponta (e.g., no entorno de 3 horas ou 1 hora) ou ainda não se afastar das durações de uma curva pré-existente.

Por fim, este relatório também propõe e aplica uma metodologia para a definição de perfis típicos diários de carga, distintos para cada mês do ano, a partir do pós-processamento do Programa MODCAR. Esta metodologia se baseia na combinação de técnicas estatísticas de agrupamento e na análise exploratória de dados (Exploratory Data Analysis – EDA) e na construção de curvas denominadas *loadplots*, as quais consistem no mapeamento, em uma mesma curva, de *boxplots* para cada hora do dia em conjunto com os níveis agregados da curva de carga.

Os perfis diários de carga de energia, com os respectivos intervalos horários dos patamares, obtidos pelo procedimento de pós-processamento descrito neste relatório, são, então, utilizados em conjunto com as informações das variáveis de calendário (número de dias úteis/sábados e número de feriados/domingos) do período de estudo. Dessa forma, verifica-se quantos dias de cada mês estarão nos perfis Tipo 1 (dias úteis e Sábados) e Tipo 2 (Domingos e feriados), no caso do Modelo NEWAVE, ou quantos dias de cada semana estarão nos perfis Tipo 1 ou 2, no caso do Modelo DECOMP, para a obtenção final da curva de carga de energia a ser efetivamente utilizada no estudo.

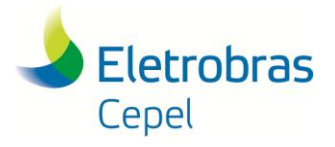

**Relatório Técnico – 13166 / 2017**

## <span id="page-6-0"></span>**2. Análise de Agrupamentos**

A análise de agrupamentos (*cluster analysis*) é uma técnica estatística útil na segmentação de um conjunto de *N* objetos, caracterizados por *p* atributos, em subconjuntos mutuamente exclusivos, denominados conglomerados ou *clusters*, de tal forma que os objetos em um mesmo subconjunto sejam semelhantes entre si, mas ao mesmo tempo diferentes dos objetos pertencentes aos outros subconjuntos.

\_\_\_\_\_\_\_\_\_\_\_\_\_\_\_\_\_\_\_\_\_\_\_\_\_\_\_\_\_\_\_\_\_\_\_\_\_\_\_\_\_\_\_\_\_\_\_\_\_\_\_\_\_\_\_\_\_\_\_\_\_\_\_\_\_\_\_\_\_\_\_\_\_\_\_\_\_\_\_\_\_\_\_\_\_\_\_\_\_\_\_\_\_\_\_\_\_\_\_\_\_\_\_\_\_\_\_\_\_\_\_\_\_\_\_\_

Os algoritmos de análise de agrupamentos baseiam-se em uma medida de dissimilaridade ou distância entre os objetos. Em [6,7] podem ser encontradas diversas medidas de distância, e a escolha da medida adequada depende da natureza qualitativa ou quantitativa dos atributos que caracterizam os objetos. Por exemplo, quando os atributos são quantitativos a distância euclidiana é comum empregar a distância euclidiana. Sejam  $x = (x_1, \ldots, x_p)$  e  $y = (y_1, \ldots, y_p)$  dois objetos caracterizados por p atributos quantitativos, a distância euclidiana entre estes dois objetos é definida como:

$$
d_{x,y} = \sqrt{(x_1 - y_1)^2 + (x_2 - y_2)^2 + \ldots + (x_p - y_p)^2}
$$
 (2.1)

Conforme mostra a Figura 2.1, todas as distâncias entre dois objetos de um conjunto podem ser organizadas na forma de uma matriz, conhecida como matriz de distâncias, uma matriz simétrica, de ordem igual ao número de objetos, *N*, onde o elemento *dij* é a medida de distância entre os objetos *i* e *j*.

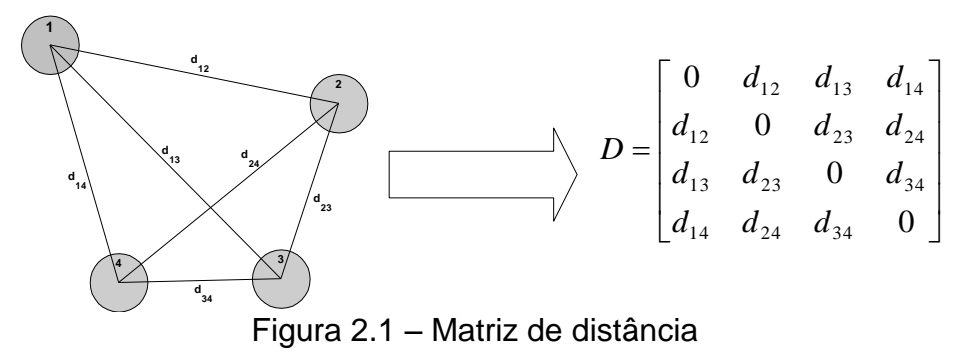

Os métodos de análise de agrupamentos podem ser classificados em dois tipos [6,7]:

- Métodos hierárquicos: segmentam o conjunto de objetos seqüencialmente em 1,2,3,4 até *N* clusters, obtendo no final uma estrutura em árvore, (dendrograma) semelhante às classificações zoológicas (espécies, gêneros, famílias, ordem, etc.). Os métodos de encadeamento (*linkage*) e o método de Ward são exemplos de métodos hierárquicos.
- Métodos não hierárquicos: segmentam o conjunto de objetos em um número fixado de *k* clusters definido a priori. O método não hierárquico mais difundido é o K-Means.

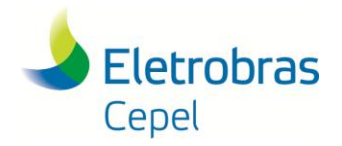

#### **Relatório Técnico – 13166 / 2017**

\_\_\_\_\_\_\_\_\_\_\_\_\_\_\_\_\_\_\_\_\_\_\_\_\_\_\_\_\_\_\_\_\_\_\_\_\_\_\_\_\_\_\_\_\_\_\_\_\_\_\_\_\_\_\_\_\_\_\_\_\_\_\_\_\_\_\_\_\_\_\_\_\_\_\_\_\_\_\_\_\_\_\_\_\_\_\_\_\_\_\_\_\_\_\_\_\_\_\_\_\_\_\_\_\_\_\_\_\_\_\_\_\_\_\_\_ O algoritmo K-Means é interessante na segmentação de conjuntos contendo um grande número de objetos, porém o método fornece apenas a partição em *K clusters*, sendo *K* definido a priori. Isto significa que a aplicação do K-Means requer a execução do algoritmo para diferentes valores de *K* com a finalidade de identificar o número de agrupamentos mais apropriado. Tal resultado pode ser fornecido em uma única execução de métodos hierárquicos, mais indicados nas situações em que a o conjunto de dados não seja tão grande. Os métodos hierárquicos prescindem de uma definição prévia do número de *clusters* e fornecem segmentações do conjunto de dados em diferentes níveis de agregação, desde a segmentação em *N*1 *clusters* até 2 *clusters*. Entre os métodos hierárquicos destaca-se o método de Ward.

#### <span id="page-7-0"></span>**2.1 Método de Ward**

Nos métodos hierárquicos os agrupamentos ou *clusters* são formados através de um processo iterativo que pode ser divisivo (*top-down*), se no início há apenas um *cluster* formado pelo conjunto de objetos que é dividido sucessivamente até que no final cada *cluster* contenha apenas um objeto, ou aglomerativo (*bottom-up*), se no início cada objeto forma um *cluster* que sucessivamente sofre uma série de fusões com outros *clusters* até que no final todos os objetos estejam em um único agrupamento. Os algoritmos aglomerativos possuem uma complexidade menor que os divisivos. O método de Ward é um algoritmo aglomerativo.

A seguir é apresentado o algoritmo do método aglomerativo para formar *clusters* em um conjunto com *N* objetos :

- 1) Inicie com *N clusters*, cada um contendo apenas um objeto e construa a matriz de distâncias de ordem *N*.
- 2) Identifique o menor elemento da matriz de distâncias para encontrar o par de *clusters* mais similares.
- 3) Reúna os dois *clusters* identificados na etapa 2 em um único *cluster* e atualize a matriz de distâncias, retirando as linhas e colunas relativas aos dois *clusters* identificados em 2 e incluindo a linha e coluna com as distâncias entre os demais *clusters* e o novo *cluster* formado. Note que a ordem da matriz de distâncias diminui de uma unidade a cada vez que a etapa 3 é executada.
- 4) Repita os passos 2 e 3 até que reste apenas dois *clusters*.

Os métodos hierárquicos baseiam-se em uma matriz simétrica de ordem *N*, onde o elemento *ij* guarda a distância entre o *cluster i* e o *cluster j*. Inicialmente as distâncias correspondem aos quadrados das distâncias euclidianas entre os próprios objetos, pois cada *cluster* tem apenas um elemento. Os *clusters* mais próximos são os mais semelhantes e, portanto, são os primeiros a serem agrupados. À medida que os *clusters* vão sendo agrupados, a ordem da matriz de

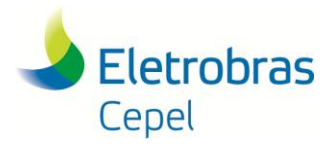

#### **Relatório Técnico – 13166 / 2017**

distâncias diminui e as distâncias são recalculadas, mas como determinar as distâncias entre os *clusters*? Em resposta a esta pergunta os métodos de encadeamento disponibilizam três critérios: distância mínima (*single linkage*), distância máxima (*complete linkage*) e distância média (*average linkage*), conforme ilustrado na Figura 2.2.

\_\_\_\_\_\_\_\_\_\_\_\_\_\_\_\_\_\_\_\_\_\_\_\_\_\_\_\_\_\_\_\_\_\_\_\_\_\_\_\_\_\_\_\_\_\_\_\_\_\_\_\_\_\_\_\_\_\_\_\_\_\_\_\_\_\_\_\_\_\_\_\_\_\_\_\_\_\_\_\_\_\_\_\_\_\_\_\_\_\_\_\_\_\_\_\_\_\_\_\_\_\_\_\_\_\_\_\_\_\_\_\_\_\_\_\_

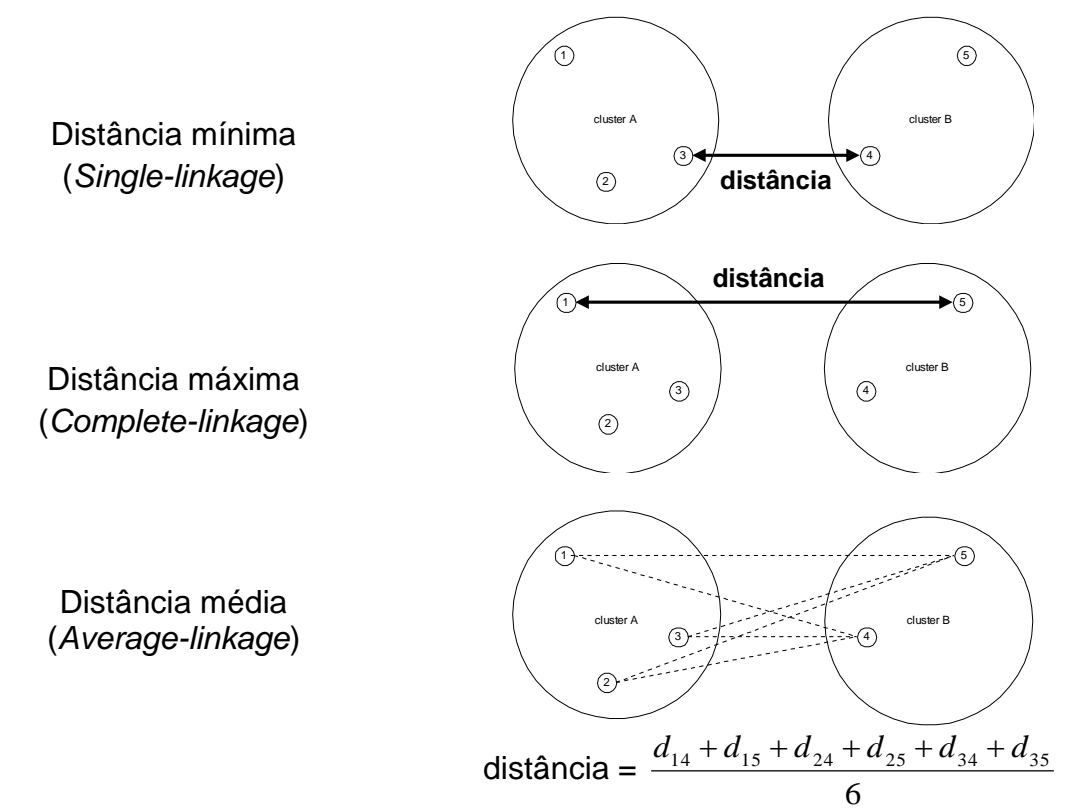

Figura 2.2 – Critérios adotados pelos métodos de encadeamento para calcular distâncias entre *clusters*

Na análise de agrupamentos objetiva-se formar *clusters* que sejam internamente homogêneos, concomitantemente, com uma separação nítida entre os *clusters*. Portanto, os objetos classificados em um mesmo *cluster* devem ser similares e os *clusters* devem ser diferentes entre si.

Em um algoritmo aglomerativo inicialmente cada *cluster* tem apenas um objeto, logo a variabilidade interna é nula e toda variabilidade do conjunto de dados encontra-se entre os *clusters*. Em seguida, a cada iteração do algoritmo aglomerativo, agregam-se dois *clusters* em um único *cluster*. O *cluster* resultante da fusão de outros dois *clusters* é formado por objetos diferentes, logo a variabilidade interna aumenta inexoravelmente. Visando obter *clusters* mais homogêneos, o método de Ward, de forma distinta dos métodos de encadeamento, agrupa o par de *cluster* que resulta no menor incremento da variabilidade interna dos agrupamentos a cada iteração. Tal critério de agregação decorre da adoção da seguinte medida de similaridade:

$$
d_{ij} = \frac{p_i p_j}{p_i + p_j} d^2(c_i, c_j)
$$
\n(2.2)

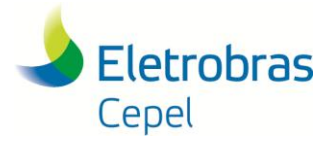

#### **Relatório Técnico – 13166 / 2017**

\_\_\_\_\_\_\_\_\_\_\_\_\_\_\_\_\_\_\_\_\_\_\_\_\_\_\_\_\_\_\_\_\_\_\_\_\_\_\_\_\_\_\_\_\_\_\_\_\_\_\_\_\_\_\_\_\_\_\_\_\_\_\_\_\_\_\_\_\_\_\_\_\_\_\_\_\_\_\_\_\_\_\_\_\_\_\_\_\_\_\_\_\_\_\_\_\_\_\_\_\_\_\_\_\_\_\_\_\_\_\_\_\_\_\_\_ em que  $p_i$  e  $p_j$  denotam as quantidades de objetos nos *clusters i* e *j* respectivamente e  $d^2(c_i,c_j)$ representa o quadrado da distância euclidiana entre os centróides dos agrupamentos *i* e *j*.

#### <span id="page-9-0"></span>**2.2 Definição do Número Adequado de Agrupamentos**

A definição do número adequado de agrupamentos depende, evidentemente, dos objetivos pretendidos, assim como da existência, ou não, de condições de contorno.

No entanto, pode-se utilizar métricas para se aferir o desempenho da agregação, e.g, o dendrograma do processo de agrupamento e o percentual da inércia entre as classes (Between Sum of Squares BSS) na inércia total dos dados (Total Sum of Squares TSS). Ambas as métricas são descritas a seguir.

#### <span id="page-9-1"></span>**2.2.1 Dendrograma**

A cada iteração de um método hierárquico aglomerativo, e.g., o método Ward, é possível armazenar a identificação dos *clusters* que foram fundidos e também a distância entre eles. Estas informações são utilizadas na montagem de um gráfico conhecido como *dendrograma*, que mostra a sequência de aglomeração dos *clusters*, uma informação útil na identificação do número de agrupamentos presentes em um conjunto de dados. O dendrograma oferece soluções para diferentes níveis de agregação dos objetos, sendo que os comprimentos dos ramos expressam o grau de dissimilaridade entre dois agrupamentos.

A sequência de agregações e as respectivas distâncias em que ocorrem podem ser ilustradas graficamente no dendrograma apresentado na Figura 2.3.

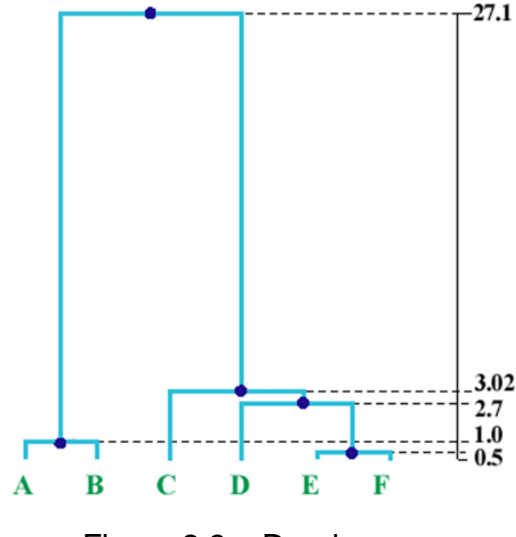

Figura 2.3 – Dendrograma

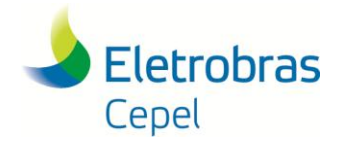

#### **Relatório Técnico – 13166 / 2017**

Por exemplo, os dois maiores ramos que emergem do dendrograma sugerem dois *clusters* bem distintos: (A,B) e (C,D,E,F). Inicialmente são agrupados os objetos ou *clusters* mais semelhantes, portanto, na base do dendrograma os ramos são curtos. À medida que o processo e aglomeração se desenvolve, *clusters* cada vez mais distintos são agrupados e os ramos tornamse cada vez mais longos. Assim, uma boa estratégia para a formação de agrupamentos homogêneos, consiste em observar o momento em que os ramos tornam-se longos e então classificar todos os objetos conectados ao ramo em um mesmo *cluster*.

\_\_\_\_\_\_\_\_\_\_\_\_\_\_\_\_\_\_\_\_\_\_\_\_\_\_\_\_\_\_\_\_\_\_\_\_\_\_\_\_\_\_\_\_\_\_\_\_\_\_\_\_\_\_\_\_\_\_\_\_\_\_\_\_\_\_\_\_\_\_\_\_\_\_\_\_\_\_\_\_\_\_\_\_\_\_\_\_\_\_\_\_\_\_\_\_\_\_\_\_\_\_\_\_\_\_\_\_\_\_\_\_\_\_\_\_

#### <span id="page-10-0"></span>**2.2.2 Inércia**

A variabilidade total de um conjunto de *N* objetos multivariados *x<sup>i</sup> ,i*=1,...,*N* pode ser quantificada pela inércia total (TSS) definida como a soma dos quadrados dos desvios de cada objeto em relação ao centro de gravidade *X* (média) do conjunto de dados:

$$
TSS = \sum_{i=1}^{N} \left\| x_i - \overline{X} \right\|^2
$$
\n(2.3)

em que 2 *x<sup>i</sup> X* denota o quadrado da distância euclidiana entre o objeto *x<sup>i</sup>* e a média do conjunto de dados.

Ao segmentar o conjunto de *N* objetos em *K clusters*, a inércia total pode ser expressa como a soma de duas parcelas: a inércia dentro dos clusters (Within Sum of Squares WSS) e a inércia entre clusters (BSS):

$$
\sum_{i=1}^{N} \left\| x_i - \overline{X} \right\|^2 = \sum_{q=1}^{k} \sum_{i=q}^{n_q} \left\| x_i - \overline{X}_q \right\|^2 + \sum_{q=1}^{k} n_q \left\| \overline{X}_q - \overline{X} \right\|^2 \tag{2.4}
$$

em que *X <sup>q</sup>* é o centro de gravidade (média) do *cluster q* e *n<sup>q</sup>* denota o total de elementos no cluster  $q \lor q=1, K$ .

Ainda em (2.4), a primeira parcela corresponde à inércia dentro dos *clusters* e a segunda a inércia entre os *clusters*. A inércia total é uma característica dos dados, logo é invariável com relação ao número de agrupamentos. Contudo, a decomposição da inércia total em inércia dentro dos *clusters* e inércia entre *clusters* depende do número *K* de agrupamentos e a soma das duas parcelas é sempre constante e igual a inércia total.

A inércia dentro dos *clusters* é uma medida de variabilidade interna dos agrupamentos, quanto menor a inércia dentro dos *clusters* mais homogêneos são os agrupamentos. Dado que a inércia

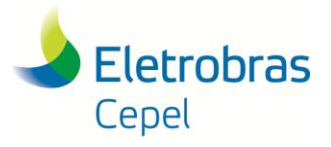

#### **Relatório Técnico – 13166 / 2017**

total é invariável, a redução da inércia dentro dos *clusters* vem sempre acompanhada do aumento da inércia entre os *clusters*.

\_\_\_\_\_\_\_\_\_\_\_\_\_\_\_\_\_\_\_\_\_\_\_\_\_\_\_\_\_\_\_\_\_\_\_\_\_\_\_\_\_\_\_\_\_\_\_\_\_\_\_\_\_\_\_\_\_\_\_\_\_\_\_\_\_\_\_\_\_\_\_\_\_\_\_\_\_\_\_\_\_\_\_\_\_\_\_\_\_\_\_\_\_\_\_\_\_\_\_\_\_\_\_\_\_\_\_\_\_\_\_\_\_\_\_\_

Inicialmente, cada objeto forma um *cluster* e, portanto, a variabilidade dentro dos *clusters* é nula e a inércia dentro dos *clusters* é igual a zero. Neste caso toda a variabilidade deve-se a variação entre os *clusters*. No outro extremo, quando todos os objetos estão agrupados em um único conjunto, não há variabilidade entre os *clusters* e toda variação é interna ao agrupamentos. Na análise de agrupamentos busca-se um número de *clusters K* diferente das duas soluções triviais (*K* deve ser maior que 1 e bem menor que *N*), de tal forma que na partição do conjunto de dados a inércia entre os clusters seja preponderante (mais de 80% da inércia total) e consequentemente apenas uma parcela menor da variabilidade total dos dados esteja contida dentro dos agrupamentos.

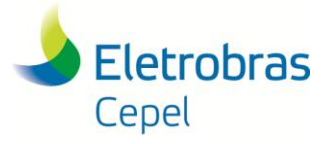

**Relatório Técnico – 13166 / 2017**

## <span id="page-12-0"></span>**3. Agrupamentos das Curvas de dos subsistemas Sudeste/ Centro-Oeste, Sul, Nordeste e Norte com o Programa MODCAR**

\_\_\_\_\_\_\_\_\_\_\_\_\_\_\_\_\_\_\_\_\_\_\_\_\_\_\_\_\_\_\_\_\_\_\_\_\_\_\_\_\_\_\_\_\_\_\_\_\_\_\_\_\_\_\_\_\_\_\_\_\_\_\_\_\_\_\_\_\_\_\_\_\_\_\_\_\_\_\_\_\_\_\_\_\_\_\_\_\_\_\_\_\_\_\_\_\_\_\_\_\_\_\_\_\_\_\_\_\_\_\_\_\_\_\_\_

Os dados utilizados neste trabalho são oriundos do histórico de carga dos subsistemas Sudeste/Centro-Oeste (doravante referido apenas como Sudeste), Sul, Nordeste e Norte no horizonte de 01/01/1998 a 04/05/2017, em base horária, disponibilizado pela EPE, a partir de informações do ONS.

Para realizar a análise de agrupamentos foi necessário fazer o tratamento dos dados. Assim, foi realizada uma filtragem de dados para a retirada de dados espúrios, lacunas e valores extremos [15] e, também, a retirada da tendência da série de dados, através da divisão de cada dado pela demanda média do mês ao qual o dado pertence. Os resultados do tratamento de dados são apresentados na seção 3.1.

## <span id="page-12-1"></span>**3.1 Tratamento dos Dados**

Nas Figuras 3.1 a 3.4 são apresentados os dados originais, filtrados e sem tendência e as séries de demanda máxima e média para cada subsistema.

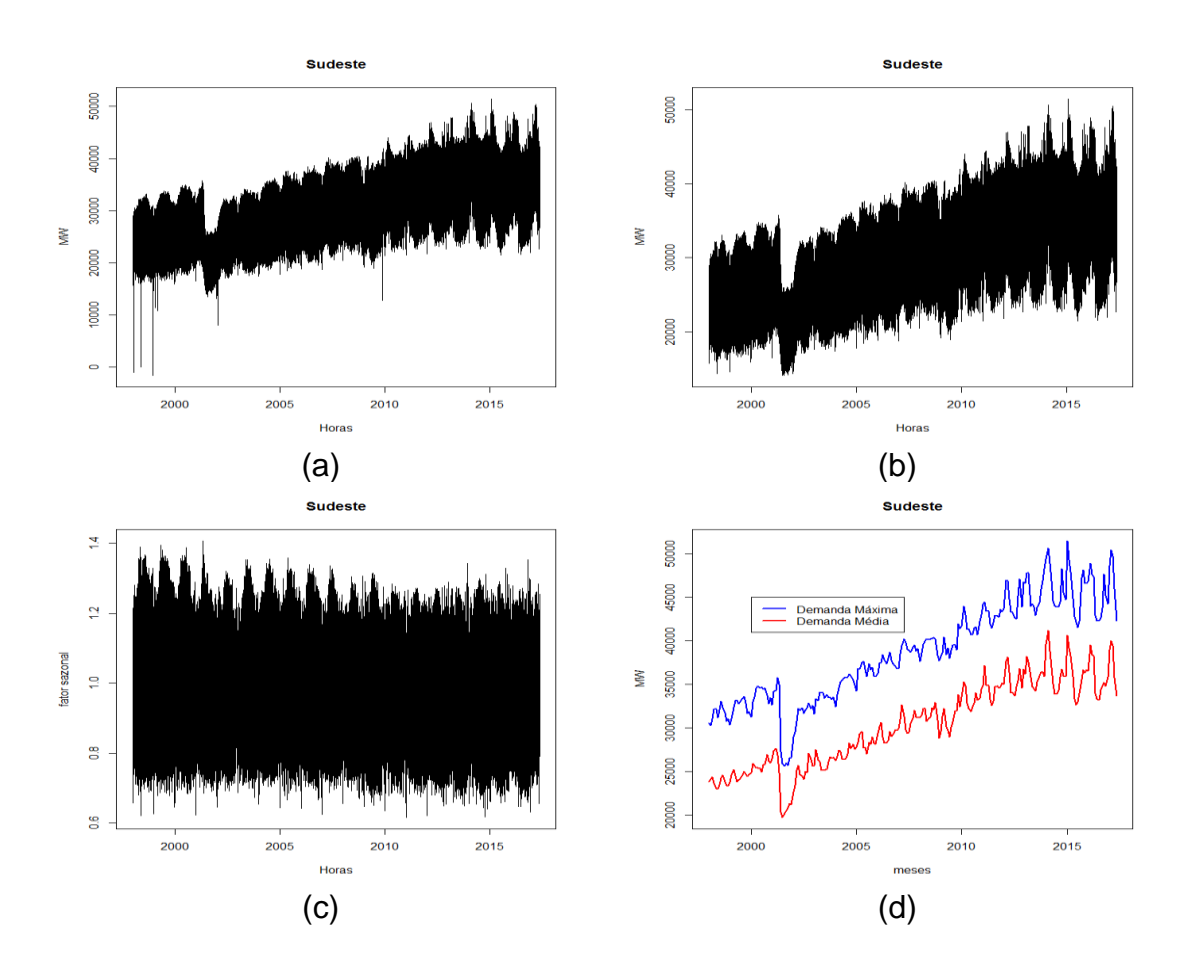

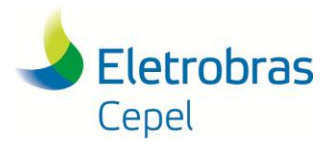

#### **Relatório Técnico – 13166 / 2017**

\_\_\_\_\_\_\_\_\_\_\_\_\_\_\_\_\_\_\_\_\_\_\_\_\_\_\_\_\_\_\_\_\_\_\_\_\_\_\_\_\_\_\_\_\_\_\_\_\_\_\_\_\_\_\_\_\_\_\_\_\_\_\_\_\_\_\_\_\_\_\_\_\_\_\_\_\_\_\_\_\_\_\_\_\_\_\_\_\_\_\_\_\_\_\_\_\_\_\_\_\_\_\_\_\_\_\_\_\_\_\_\_\_\_\_\_ Figura 3.1 – Dados de carga do subsistema Sudeste: (a) dados originais; (b) dados filtrados; (c) dados sem tendência; (d) séries de demanda máxima e demanda média.

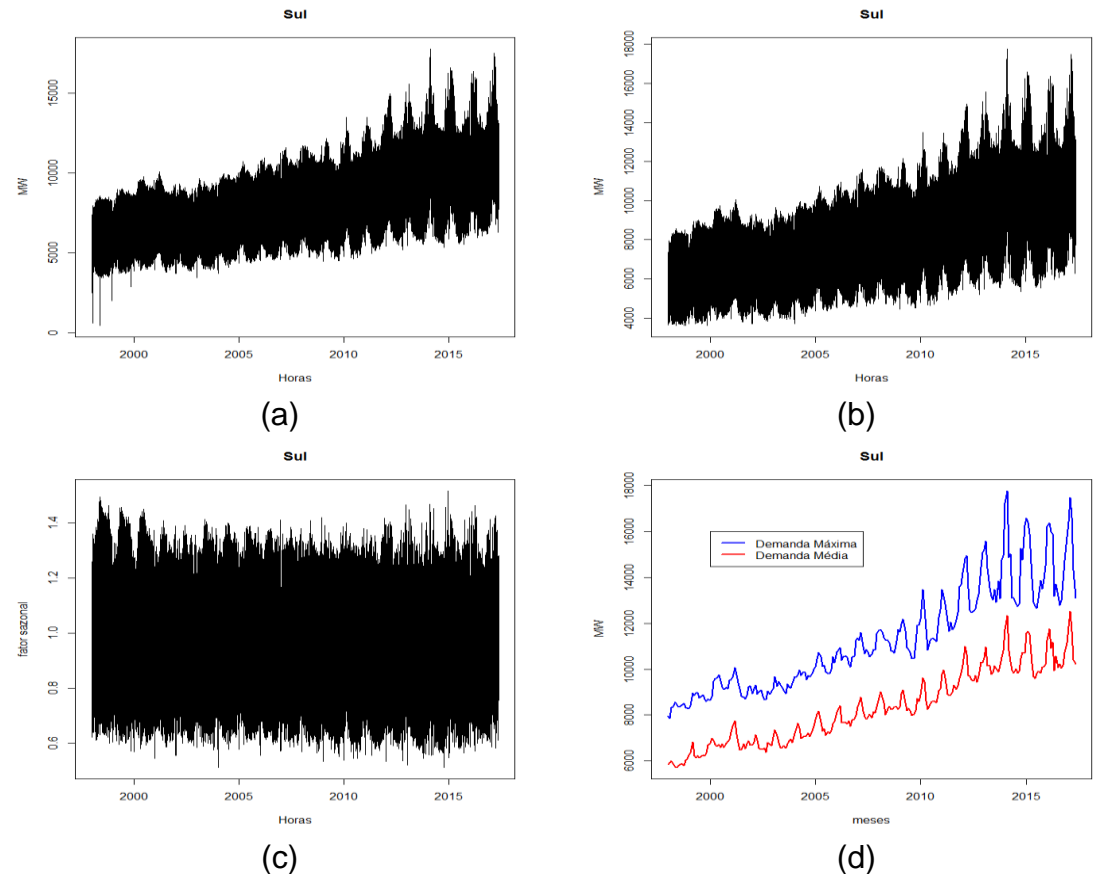

Figura 3.2 – Dados de carga do subsistema Sul: (a) dados originais; (b) dados filtrados; (c) dados sem tendência; (d) séries de demanda máxima e demanda média.

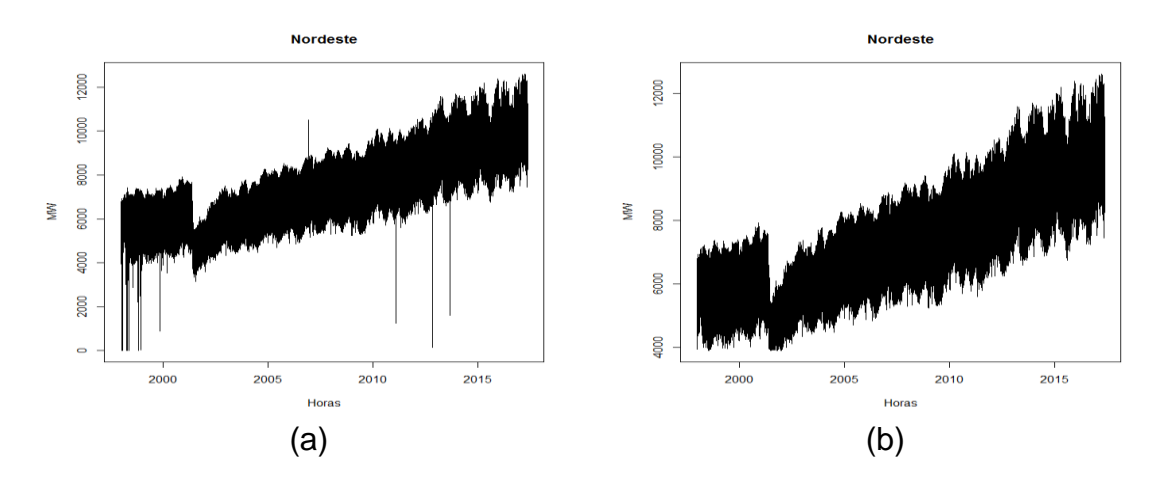

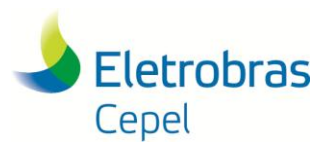

**Relatório Técnico – 13166 / 2017**

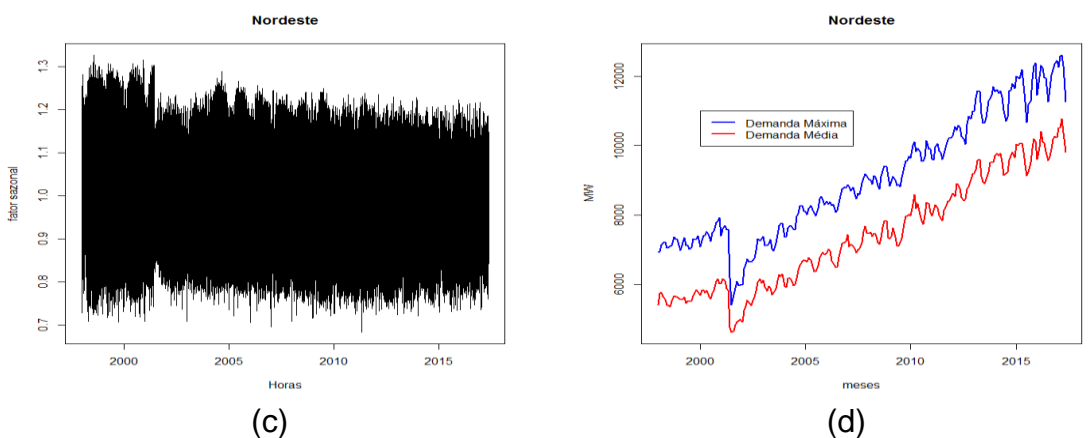

\_\_\_\_\_\_\_\_\_\_\_\_\_\_\_\_\_\_\_\_\_\_\_\_\_\_\_\_\_\_\_\_\_\_\_\_\_\_\_\_\_\_\_\_\_\_\_\_\_\_\_\_\_\_\_\_\_\_\_\_\_\_\_\_\_\_\_\_\_\_\_\_\_\_\_\_\_\_\_\_\_\_\_\_\_\_\_\_\_\_\_\_\_\_\_\_\_\_\_\_\_\_\_\_\_\_\_\_\_\_\_\_\_\_\_\_

Figura 3.3 – Dados de carga do subsistema Nordeste: (a) dados originais; (b) dados filtrados; (c) dados sem tendência; (d) séries de demanda máxima e demanda média.

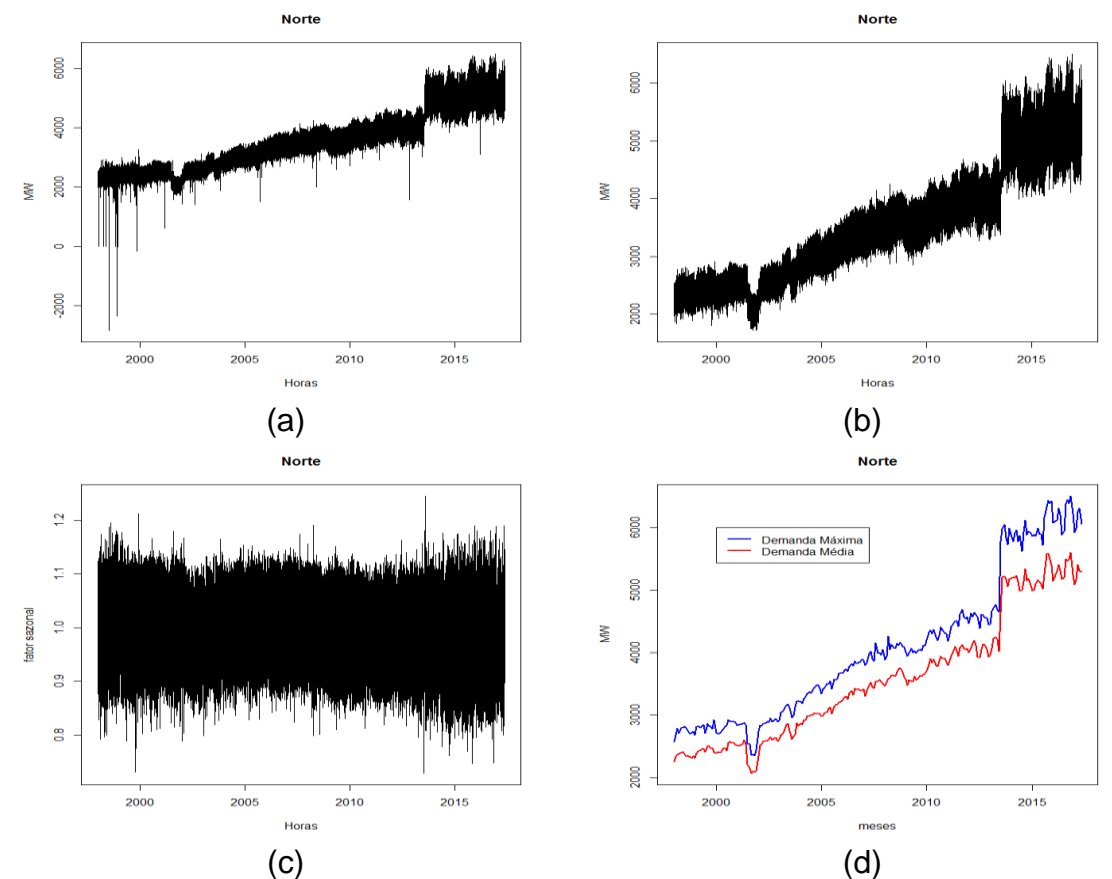

Figura 3.4 – Dados de carga do subsistema Norte: (a) dados originais; (b) dados filtrados; (c) dados sem tendência; (d) séries de demanda máxima e demanda média.

A partir dos dados filtrados, observou-se que o perfil de carga mudou ao longo do tempo. Assim, para efeito da agregação em patamares de carga, foram utilizados os últimos 5 anos do histórico (2012 a 2016).

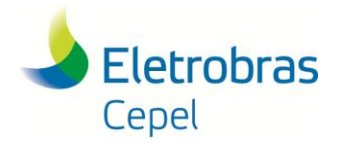

#### **Relatório Técnico – 13166 / 2017**

#### <span id="page-15-0"></span>\_\_\_\_\_\_\_\_\_\_\_\_\_\_\_\_\_\_\_\_\_\_\_\_\_\_\_\_\_\_\_\_\_\_\_\_\_\_\_\_\_\_\_\_\_\_\_\_\_\_\_\_\_\_\_\_\_\_\_\_\_\_\_\_\_\_\_\_\_\_\_\_\_\_\_\_\_\_\_\_\_\_\_\_\_\_\_\_\_\_\_\_\_\_\_\_\_\_\_\_\_\_\_\_\_\_\_\_\_\_\_\_\_\_\_\_ **3.2 Agregação "***Livre***" com o Programa MODCAR**

As informações sobre os patamares de carga são fornecidas aos modelos NEWAVE e DECOMP em valores mensais, o que captura a sazonalidade inerente. Por esta razão, as análises de agrupamentos também foram realizadas para cada mês do ano, a partir de curvas de cargas mensais relativas ao período 2012 a 2016.

Considerando que as durações dos patamares de carga são iguais para todos os subsistemas, foi utilizada a curva de carga do SIN para realizar o agrupamento. Utilizando o programa MODCAR, para cada mês do ano, a curva de carga do SIN foi agrupada em 3, 5 e 12 patamares, utilizando o método Ward e, em seguida, desagregada para cada subsistema.

A seguir, são apresentados os resultados obtidos da agregação "livre" (i.e, utilizando os dados brutos e filtrados, sem consideração adicional de condições de contorno) com 3 e 5 patamares com o programa MODCAR, assim como os valores dos patamares constantes no *deck* de dados do Modelo NEWAVE, relativos ao PMO de janeiro/2017. Os valores em p.u. estão referenciados à carga média de cada subsistema. As durações estão expressas como a probabilidade de permanência em cada patamar. Os resultados da agregação em 12 patamares são apresentados no Anexo I.

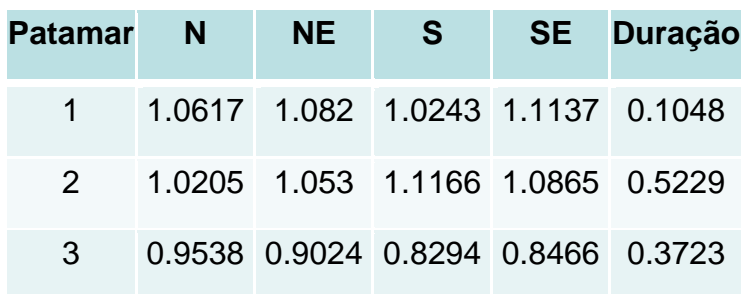

Tabela 3.1 - Patamares de carga de janeiro do PMO de janeiro/2017

Tabela 3.2 - Resultado da agregação em 3 patamares - curva de janeiro de 5 anos (2012 a 2016)

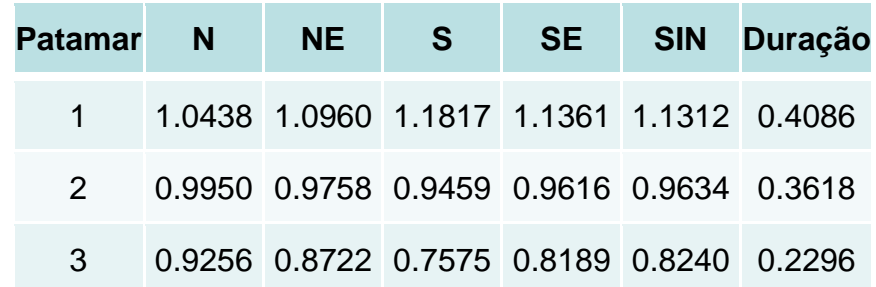

Tabela 3.3 - Resultado da agregação em 5 patamares - curva de janeiro de 5 anos (2012 a 2016)

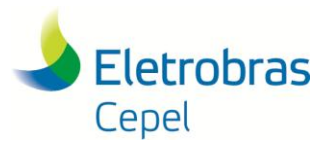

#### **Relatório Técnico – 13166 / 2017**

| <b>Patamar</b> | $\blacksquare$ |                                           | NES I | SE | SIN Duração                               |
|----------------|----------------|-------------------------------------------|-------|----|-------------------------------------------|
|                |                |                                           |       |    |                                           |
| $\mathbf 1$    |                |                                           |       |    | 1.0536 1.1271 1.2880 1.1896 1.1874 0.1400 |
| 2              |                |                                           |       |    | 1.0372 1.0788 1.1280 1.1081 1.1019 0.2685 |
| 3 <sup>1</sup> |                |                                           |       |    | 1.0039 1.0085 0.9921 1.0048 1.0030 0.1847 |
| $\overline{4}$ |                | 0.9830 0.9411 0.8985 0.9168 0.9222 0.1771 |       |    |                                           |
| 5              |                |                                           |       |    | 0.9256 0.8722 0.7575 0.8189 0.8240 0.2296 |

Tabela 3.4 - Patamares de carga de fevereiro do PMO de janeiro/2017

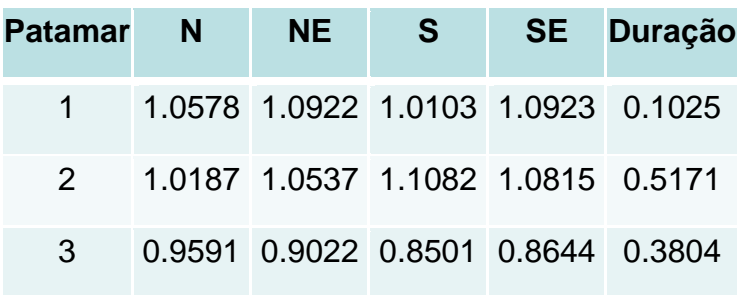

Tabela 3.5 - Resultado da agregação em 3 patamares - curva de fevereiro de 5 anos (2012 a 2016)

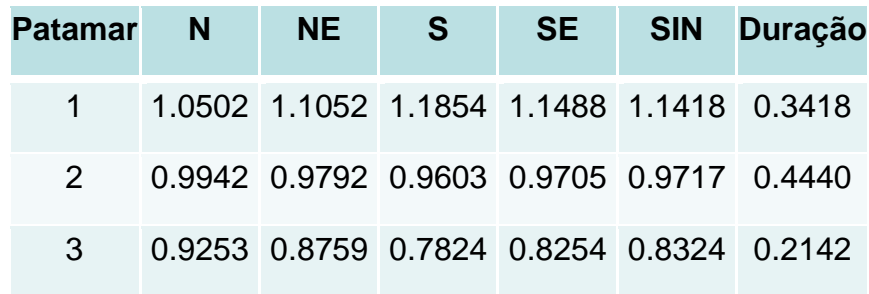

Tabela 3.6 - Resultado da agregação em 5 patamares - curva de fevereiro de 5 anos (2012 a 2016)

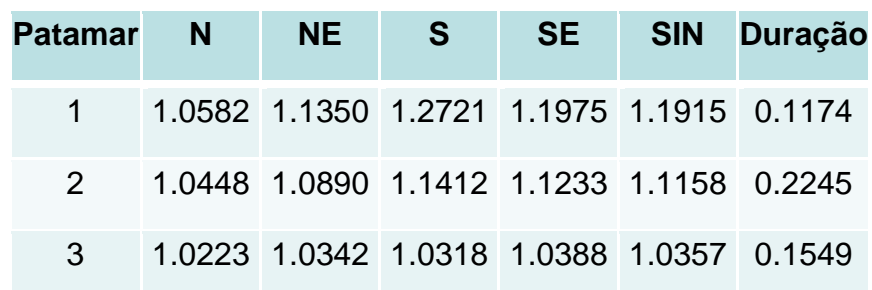

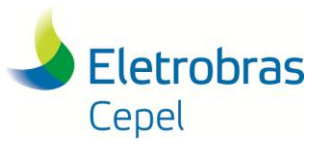

#### **Relatório Técnico – 13166 / 2017**

|  |  |  | 0.9773 0.9492 0.9225 0.9341 0.9374 0.2890 |  |
|--|--|--|-------------------------------------------|--|
|  |  |  | 0.9253 0.8759 0.7824 0.8254 0.8324 0.2142 |  |

Tabela 3.7 - Patamares de carga de março do PMO de janeiro/2017

| <b>Patamar</b> N | NE.                                | S | SE Duração                         |
|------------------|------------------------------------|---|------------------------------------|
|                  | 1.0550 1.0882 1.0713 1.1184 0.1089 |   |                                    |
| $2^{\circ}$      | 1.0223 1.0591 1.1074 1.0783 0.5349 |   |                                    |
| $\mathcal{B}$    |                                    |   | 0.9497 0.8844 0.8170 0.8462 0.3562 |

Tabela 3.8 - Resultado da agregação em 3 patamares - curva de março de 5 anos (2012 a 2016)

| Patamar N     | <b>NE</b> | SE I<br>S : |                                           | <b>SIN Duração</b>                        |
|---------------|-----------|-------------|-------------------------------------------|-------------------------------------------|
|               |           |             |                                           | 1.0483 1.0927 1.1794 1.1388 1.1319 0.4390 |
| $\mathcal{P}$ |           |             | 0.9961 0.9962 0.9708 0.9861 0.9858 0.1989 |                                           |
| 3             |           |             | 0.9414 0.8906 0.7955 0.8402 0.8479 0.3621 |                                           |

Tabela 3.9 - Resultado da agregação em 5 patamares - curva de março de 5 anos (2012 a 2016)

| <b>Patamar</b> | – N | NE.                                       | S | SE | <b>SIN</b> | <b>Duração</b>                            |
|----------------|-----|-------------------------------------------|---|----|------------|-------------------------------------------|
| 1              |     |                                           |   |    |            | 1.0638 1.1195 1.2485 1.1822 1.1750 0.1833 |
| 2              |     |                                           |   |    |            | 1.0362 1.0729 1.1309 1.1077 1.1009 0.2557 |
| 3              |     | 0.9961 0.9962 0.9708 0.9861 0.9858 0.1989 |   |    |            |                                           |
| 4              |     | 0.9662 0.9175 0.8660 0.8930 0.8977 0.1317 |   |    |            |                                           |
| 5              |     | 0.9257 0.8739 0.7564 0.8102 0.8195 0.2304 |   |    |            |                                           |

Tabela 3.10 - Patamares de carga de abril do PMO de janeiro/2017

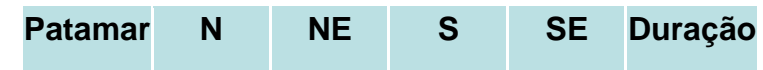

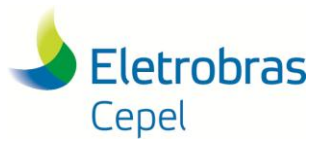

#### **Relatório Técnico – 13166 / 2017**

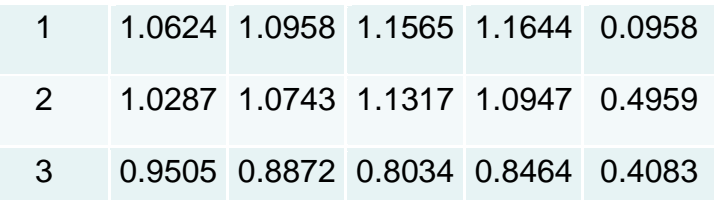

\_\_\_\_\_\_\_\_\_\_\_\_\_\_\_\_\_\_\_\_\_\_\_\_\_\_\_\_\_\_\_\_\_\_\_\_\_\_\_\_\_\_\_\_\_\_\_\_\_\_\_\_\_\_\_\_\_\_\_\_\_\_\_\_\_\_\_\_\_\_\_\_\_\_\_\_\_\_\_\_\_\_\_\_\_\_\_\_\_\_\_\_\_\_\_\_\_\_\_\_\_\_\_\_\_\_\_\_\_\_\_\_\_\_\_\_

Tabela 3.11 - Resultado da agregação em 3 patamares - curva de abril de 5 anos (2012 a 2016)

| Patamar N | NE -                                      | - S |  | SE SIN Duração                            |
|-----------|-------------------------------------------|-----|--|-------------------------------------------|
|           | 1.0503 1.0993 1.1989 1.1549 1.1453 0.3900 |     |  |                                           |
|           |                                           |     |  | 1.0140 1.0260 1.0199 1.0191 1.0199 0.1856 |
|           |                                           |     |  | 0.9462 0.8993 0.8053 0.8499 0.8578 0.4244 |

Tabela 3.12 - Resultado da agregação em 5 patamares - curva de abril de 5 anos (2012 a 2016)

| Patamar       | <b>N</b> | <b>NE</b> | S S | <b>SE</b> | SIN Duração                               |
|---------------|----------|-----------|-----|-----------|-------------------------------------------|
| 1             |          |           |     |           | 1.0583 1.1141 1.2479 1.1913 1.1782 0.1867 |
| $\mathcal{P}$ |          |           |     |           | 1.0418 1.0850 1.1547 1.1217 1.1152 0.2033 |
| $\mathbf{3}$  |          |           |     |           | 1.0140 1.0260 1.0199 1.0191 1.0199 0.1856 |
| 4             |          |           |     |           | 0.9697 0.9292 0.8778 0.9047 0.9092 0.1939 |
| 5             |          |           |     |           | 0.9235 0.8721 0.7464 0.8042 0.8146 0.2306 |

Tabela 3.13 - Patamares de carga de maio do PMO de janeiro/2017

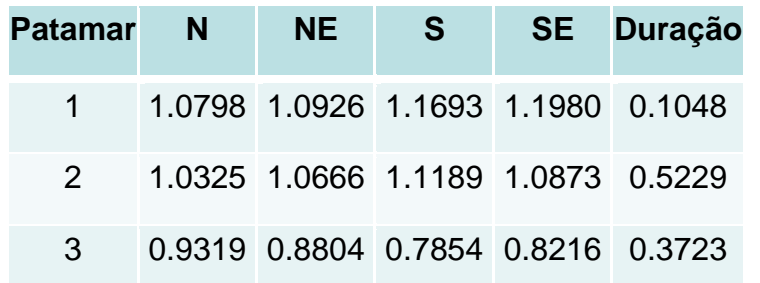

Tabela 3.14 - Resultado da agregação em 3 patamares - curva de maio de 5 anos (2012 a 2016)

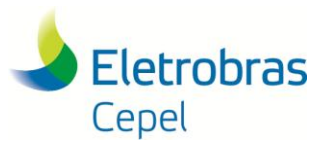

## **Relatório Técnico – 13166 / 2017**

| Patamar       | N |  |  | NE S SE SIN Duração                       |
|---------------|---|--|--|-------------------------------------------|
|               |   |  |  | 1.0500 1.0953 1.1858 1.1477 1.1376 0.4645 |
|               |   |  |  | 0.9880 0.9810 0.9664 0.9785 0.9776 0.1772 |
| $\mathcal{S}$ |   |  |  | 0.9403 0.8871 0.7744 0.8193 0.8327 0.3583 |

Tabela 3.15 - Resultado da agregação em 5 patamares - curva de maio de 5 anos (2012 a 2016)

| Patamar N     | <b>NE</b> | <b>S</b> | SE L | SIN Duração                               |
|---------------|-----------|----------|------|-------------------------------------------|
| $\mathbf 1$   |           |          |      | 1.0614 1.1062 1.2144 1.1720 1.1594 0.3250 |
| $\mathcal{P}$ |           |          |      | 1.0223 1.0685 1.1200 1.0914 1.0868 0.1395 |
| 3             |           |          |      | 0.9880 0.9810 0.9664 0.9785 0.9776 0.1772 |
| 4             |           |          |      | 0.9523 0.9025 0.8113 0.8471 0.8587 0.2530 |
| 5.            |           |          |      | 0.9070 0.8469 0.6890 0.7531 0.7702 0.1054 |

Tabela 3.16 - Patamares de carga de junho do PMO de janeiro/2017

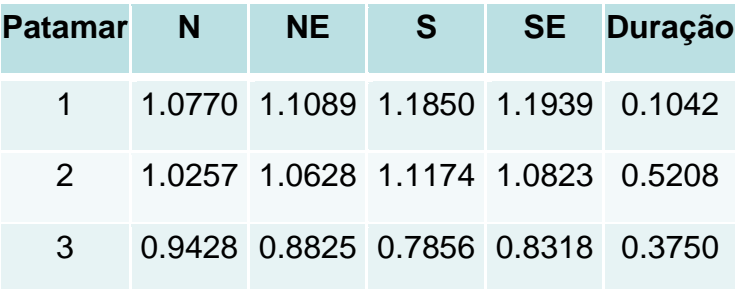

Tabela 3.17 - Resultado da agregação em 3 patamares - curva de junho de 5 anos (2012 a 2016)

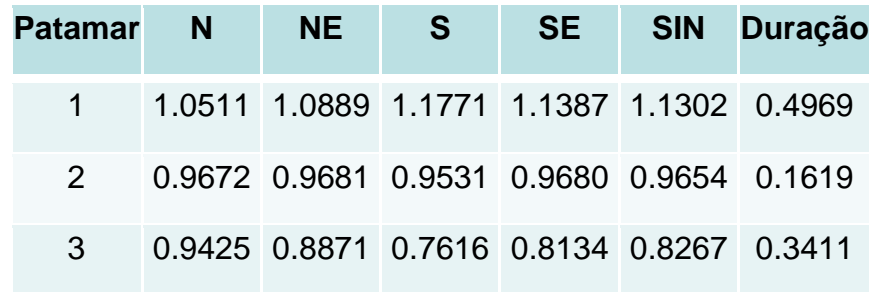

Tabela 3.18 - Resultado da agregação em 5 patamares - curva de junho de 5 anos (2012 a 2016)

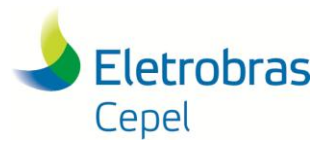

**Relatório Técnico – 13166 / 2017**

| <b>Patamar</b> | $\blacksquare$ | NES S | SE | SIN Duração                               |
|----------------|----------------|-------|----|-------------------------------------------|
|                |                |       |    |                                           |
| $\overline{1}$ |                |       |    | 1.0659 1.1163 1.2209 1.1908 1.1739 0.2225 |
| $\mathbf{2}$   |                |       |    | 1.0377 1.0659 1.1414 1.0968 1.0948 0.2744 |
| $\mathcal{S}$  |                |       |    | 0.9672 0.9681 0.9531 0.9680 0.9654 0.1619 |
| $\overline{4}$ |                |       |    | 0.9469 0.8988 0.7921 0.8357 0.8473 0.2669 |
| 5 <sup>5</sup> |                |       |    | 0.9192 0.8409 0.6565 0.7338 0.7526 0.0742 |

Tabela 3.19 - Patamares de carga de julho do PMO de janeiro/2017

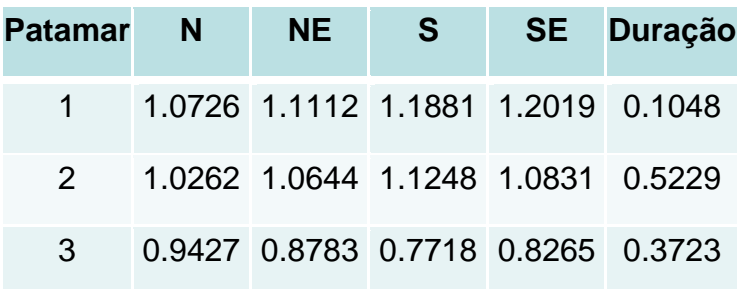

Tabela 3.20 - Resultado da agregação em 3 patamares - curva de julho de 5 anos (2012 a 2016)

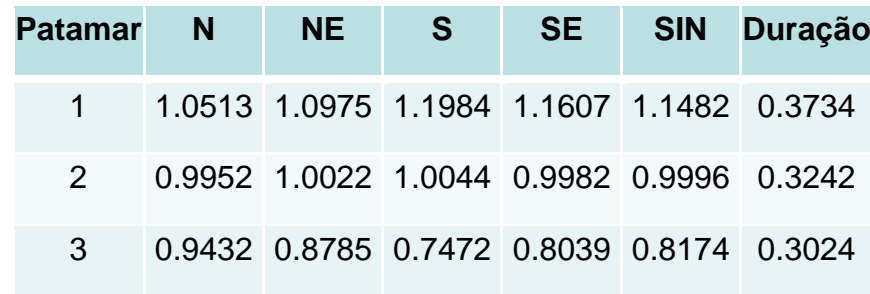

Tabela 3.21 - Resultado da agregação em 5 patamares - curva de julho de 5 anos (2012 a 2016)

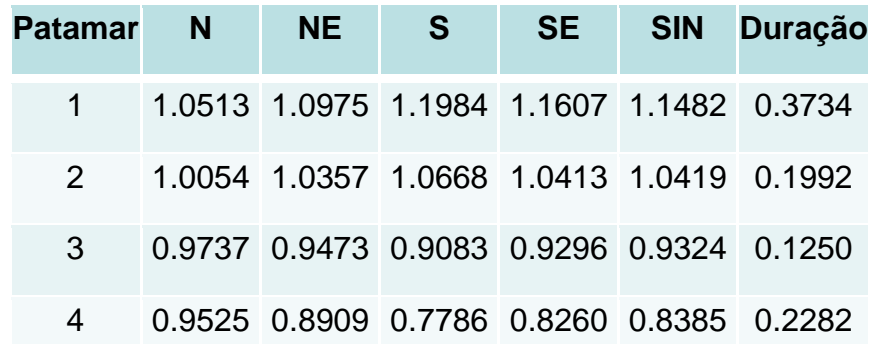

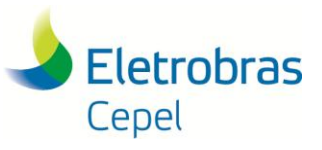

#### **Relatório Técnico – 13166 / 2017**

5 0.9097 0.8371 0.6544 0.7365 0.7526 0.0742

\_\_\_\_\_\_\_\_\_\_\_\_\_\_\_\_\_\_\_\_\_\_\_\_\_\_\_\_\_\_\_\_\_\_\_\_\_\_\_\_\_\_\_\_\_\_\_\_\_\_\_\_\_\_\_\_\_\_\_\_\_\_\_\_\_\_\_\_\_\_\_\_\_\_\_\_\_\_\_\_\_\_\_\_\_\_\_\_\_\_\_\_\_\_\_\_\_\_\_\_\_\_\_\_\_\_\_\_\_\_\_\_\_\_\_\_

Tabela 3.22 - Patamares de carga de agosto do PMO de janeiro/2017

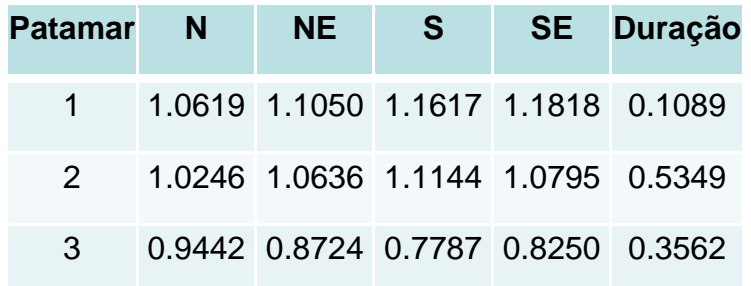

Tabela 3.23 - Resultado da agregação em 3 patamares - curva de agosto de 5 anos (2012 a 2016)

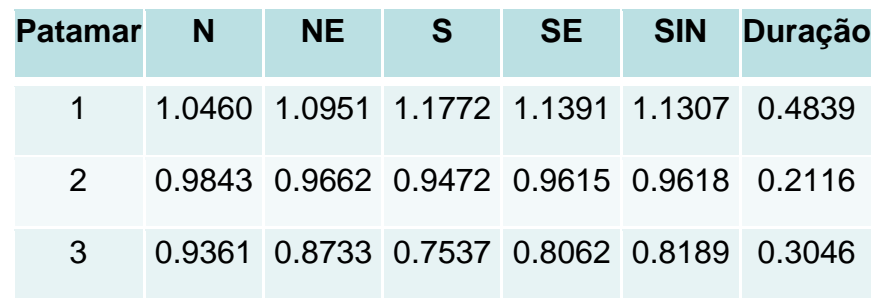

Tabela 3.24 - Resultado da agregação em 5 patamares - curva de agosto de 5 anos (2012 a 2016)

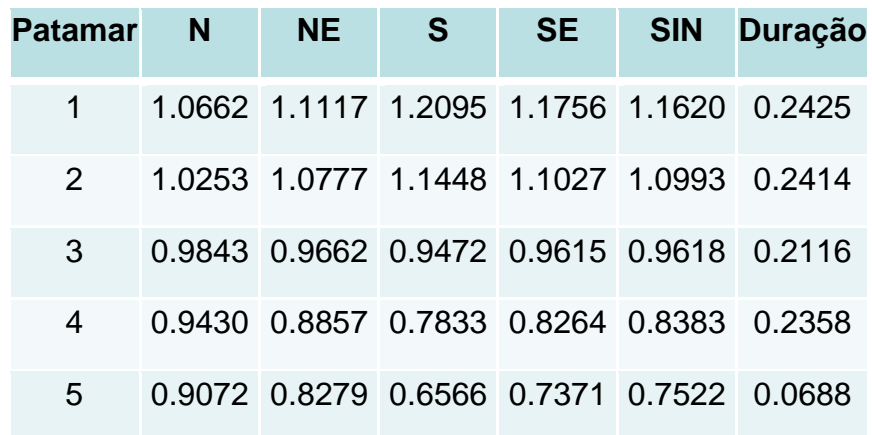

Tabela 3.25 - Patamares de carga de setembro do PMO de janeiro/2017

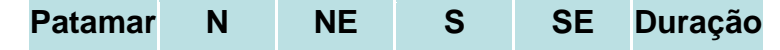

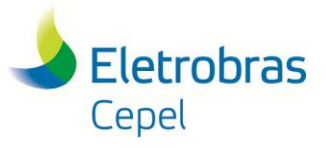

#### **Relatório Técnico – 13166 / 2017**

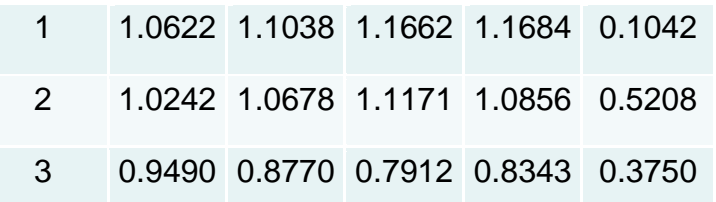

\_\_\_\_\_\_\_\_\_\_\_\_\_\_\_\_\_\_\_\_\_\_\_\_\_\_\_\_\_\_\_\_\_\_\_\_\_\_\_\_\_\_\_\_\_\_\_\_\_\_\_\_\_\_\_\_\_\_\_\_\_\_\_\_\_\_\_\_\_\_\_\_\_\_\_\_\_\_\_\_\_\_\_\_\_\_\_\_\_\_\_\_\_\_\_\_\_\_\_\_\_\_\_\_\_\_\_\_\_\_\_\_\_\_\_\_

Tabela 3.26 - Resultado da agregação em 3 patamares - curva de setembro de 5 anos (2012 a 2016)

| Patamar N | NE - | S S | <b>SE</b> | <b>SIN Duração</b>                        |
|-----------|------|-----|-----------|-------------------------------------------|
|           |      |     |           | 1.0477 1.0976 1.1785 1.1407 1.1321 0.4808 |
|           |      |     |           | 0.9908 0.9753 0.9540 0.9667 0.9680 0.1842 |
| 3         |      |     |           | 0.9362 0.8754 0.7672 0.8165 0.8279 0.3350 |

Tabela 3.27 - Resultado da agregação em 5 patamares - curva de setembro de 5 anos (2012 a 2016)

| <b>Patamar</b> | N | NE. | <b>S</b> |                                           | SE SIN | <b>Duração</b>                            |
|----------------|---|-----|----------|-------------------------------------------|--------|-------------------------------------------|
|                |   |     |          | 1.0572 1.1093 1.2092 1.1721 1.1585 0.3139 |        |                                           |
| 2              |   |     |          | 1.0281 1.0739 1.1212 1.0821 1.0826 0.1669 |        |                                           |
| 3              |   |     |          |                                           |        | 0.9908 0.9753 0.9540 0.9667 0.9680 0.1842 |
| 4              |   |     |          | 0.9501 0.8949 0.8135 0.8529 0.8614 0.1933 |        |                                           |
| 5              |   |     |          |                                           |        | 0.9143 0.8467 0.7058 0.7672 0.7823 0.1417 |

Tabela 3.28 - Patamares de carga de outubro do PMO de janeiro/2017

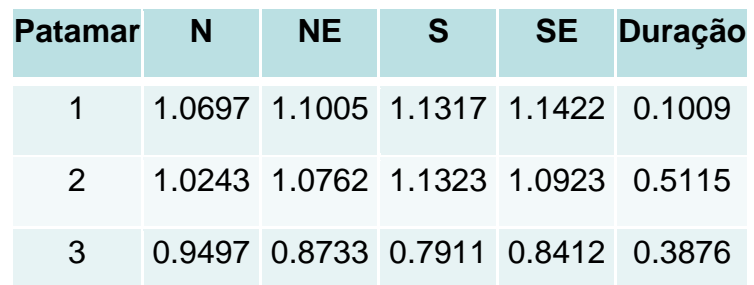

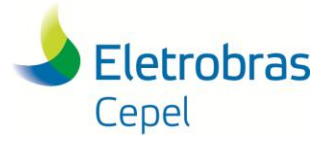

#### **Relatório Técnico – 13166 / 2017**

\_\_\_\_\_\_\_\_\_\_\_\_\_\_\_\_\_\_\_\_\_\_\_\_\_\_\_\_\_\_\_\_\_\_\_\_\_\_\_\_\_\_\_\_\_\_\_\_\_\_\_\_\_\_\_\_\_\_\_\_\_\_\_\_\_\_\_\_\_\_\_\_\_\_\_\_\_\_\_\_\_\_\_\_\_\_\_\_\_\_\_\_\_\_\_\_\_\_\_\_\_\_\_\_\_\_\_\_\_\_\_\_\_\_\_\_ Tabela 3.29 - Resultado da agregação em 3 patamares - curva de outubro de 5 anos (2012 a 2016)

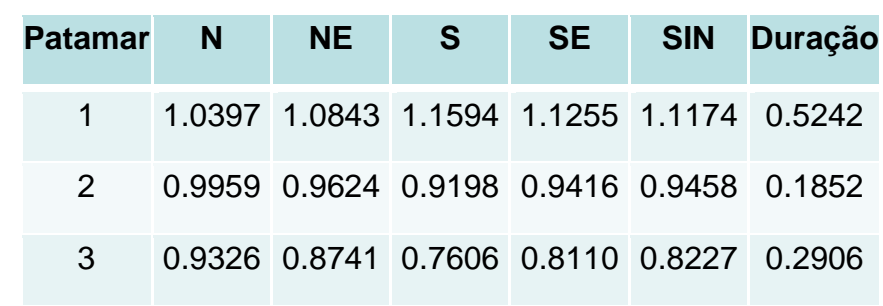

Tabela 3.30 - Resultado da agregação em 5 patamares - curva de outubro de 5 anos (2012 a 2016)

| Patamar N     | NE . | S. | <b>SE</b>                                 | SIN Duração                               |
|---------------|------|----|-------------------------------------------|-------------------------------------------|
|               |      |    | 1.0517 1.1142 1.2312 1.1915 1.1743 0.1968 |                                           |
| $\mathcal{P}$ |      |    | 1.0306 1.0651 1.1168 1.0862 1.0833 0.3274 |                                           |
| 3             |      |    |                                           | 0.9959 0.9624 0.9198 0.9416 0.9458 0.1852 |
| 4             |      |    | 0.9486 0.8935 0.8044 0.8460 0.8552 0.1688 |                                           |
| 5             |      |    |                                           | 0.9079 0.8452 0.7016 0.7628 0.7777 0.1218 |

Tabela 3.31 - Patamares de carga de novembro do PMO de janeiro/2017

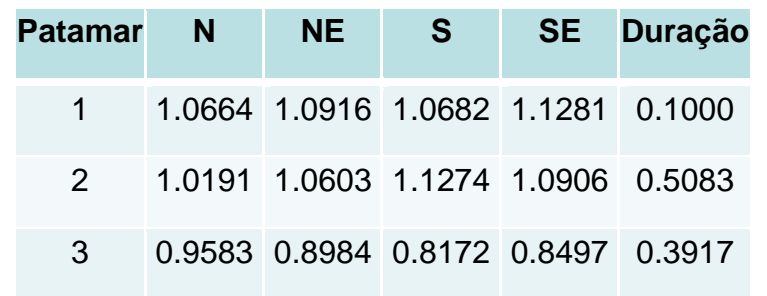

Tabela 3.32 - Resultado da agregação em 3 patamares - curva de novembro de 5 anos (2012 a 2016)

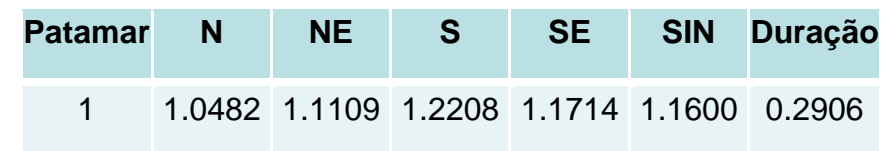

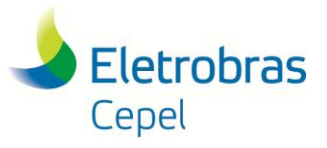

#### **Relatório Técnico – 13166 / 2017**

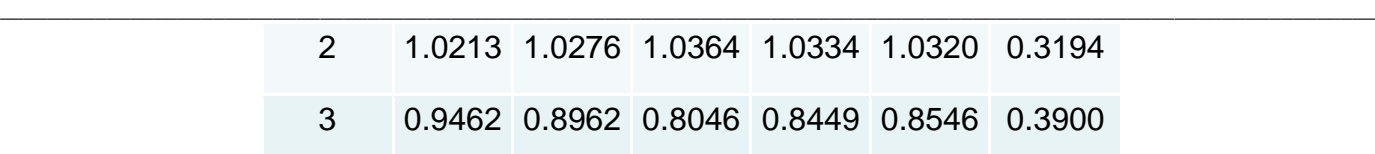

Tabela 3.33 - Resultado da agregação em 5 patamares - curva de novembro de 5 anos (2012 a 2016)

| Patamar       | $\mathbf N$ | <b>NE</b>                                 | <b>S</b> | SE | <b>SIN Duração</b>                        |
|---------------|-------------|-------------------------------------------|----------|----|-------------------------------------------|
| 1             |             |                                           |          |    | 1.0482 1.1109 1.2208 1.1714 1.1600 0.2906 |
| $\mathcal{P}$ |             |                                           |          |    | 1.0286 1.0588 1.0931 1.0752 1.0718 0.1747 |
| 3             |             |                                           |          |    | 1.0094 0.9891 0.9696 0.9833 0.9840 0.1447 |
| 4             |             |                                           |          |    | 0.9601 0.9193 0.8575 0.8865 0.8929 0.2239 |
| 5             |             | 0.9235 0.8628 0.7356 0.7892 0.8030 0.1661 |          |    |                                           |

Tabela 3.34 - Patamares de carga de dezembro do PMO de janeiro/2017

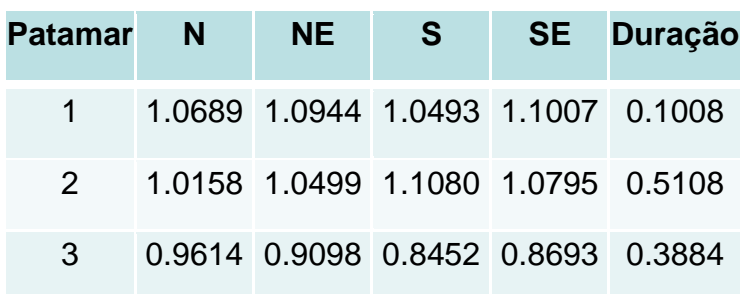

Tabela 3.35 - Resultado da agregação em 3 patamares - curva de dezembro de 5 anos (2012 a 2016)

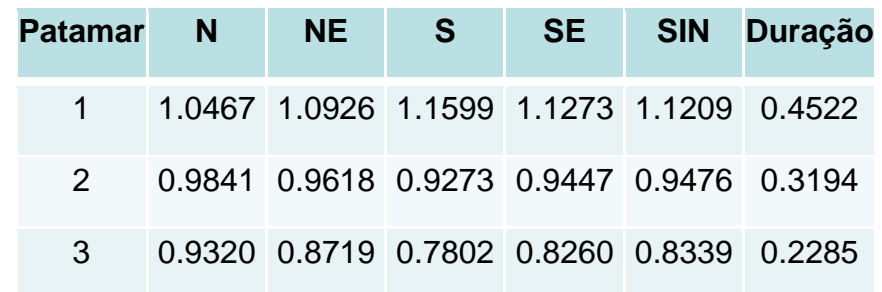

Tabela 3.36 - Resultado da agregação em 5 patamares - curva de dezembro de 5 anos (2012 a 2016)

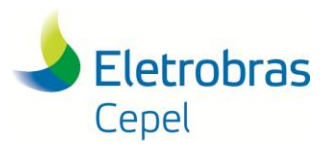

#### **Relatório Técnico – 13166 / 2017**

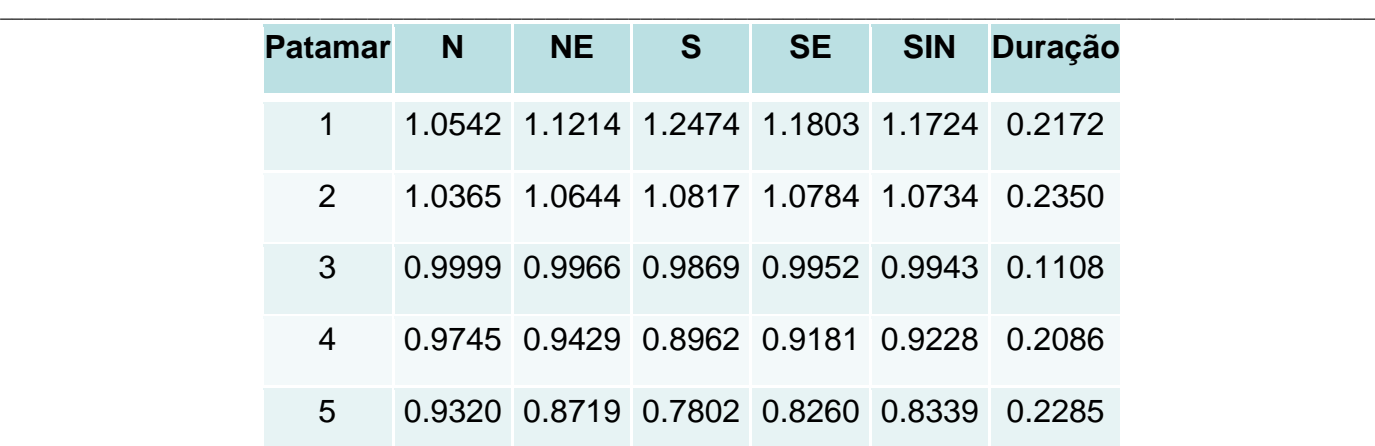

#### <span id="page-25-0"></span>**3.3 Definição do Número Adequado de Agrupamentos**

Conforme discutido anteriormente, a definição do número adequado de agrupamentos depende dos objetivos pretendidos e da existência, ou não, de condições de contorno.

No entanto, pode-se utilizar métricas para se aferir o desempenho da agregação, e.g, o Dendrograma do processo de agrupamento e o percentual da inércia entre as classes (BSS) na inércia total dos dados (TSS).

#### <span id="page-25-1"></span>**3.3.1 Dendrogramas Obtidos**

Os dendrogramas para cada curva de carga de 5 anos (2012 a 2016) de janeiro a dezembro são ilustrados na Figura 3.5.

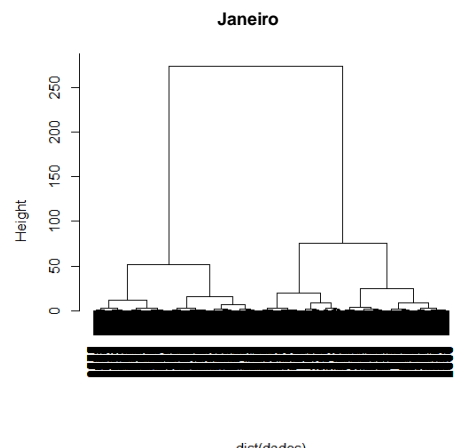

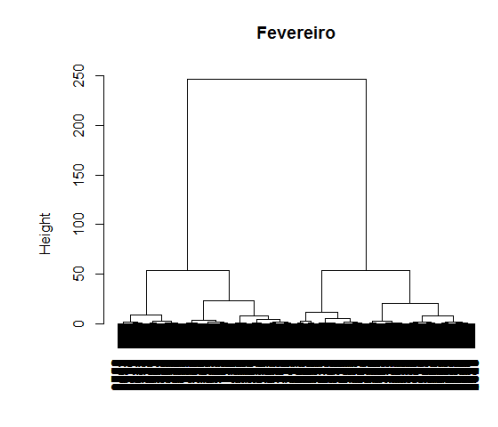

dist(dados)<br>hclust (\*, "ward.D")

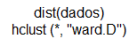

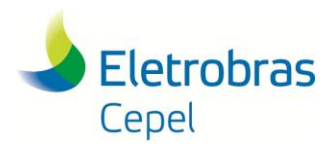

#### **Relatório Técnico – 13166 / 2017**

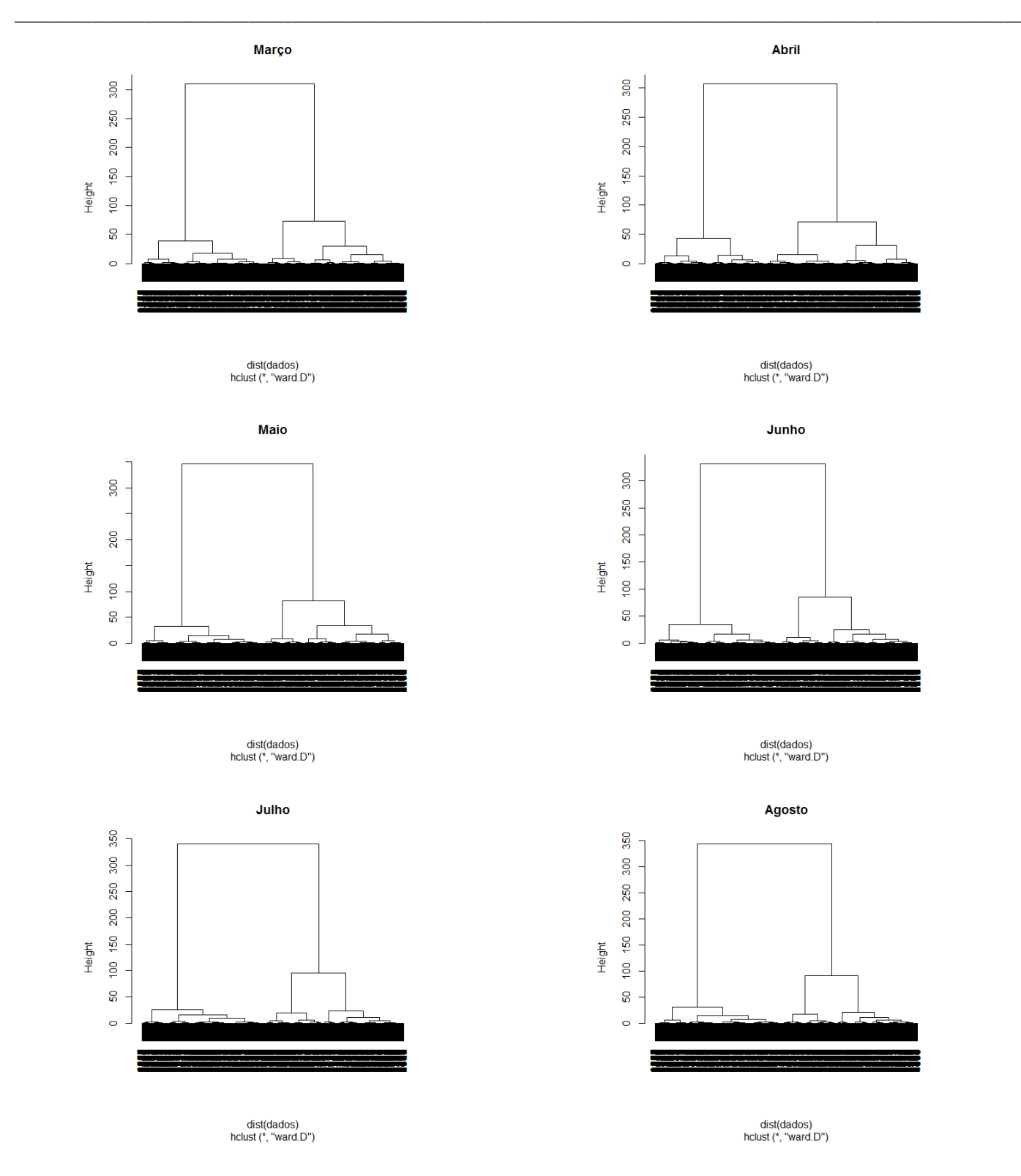

27

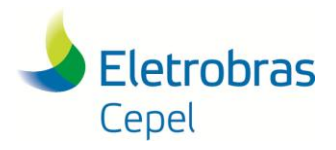

**Relatório Técnico – 13166 / 2017**

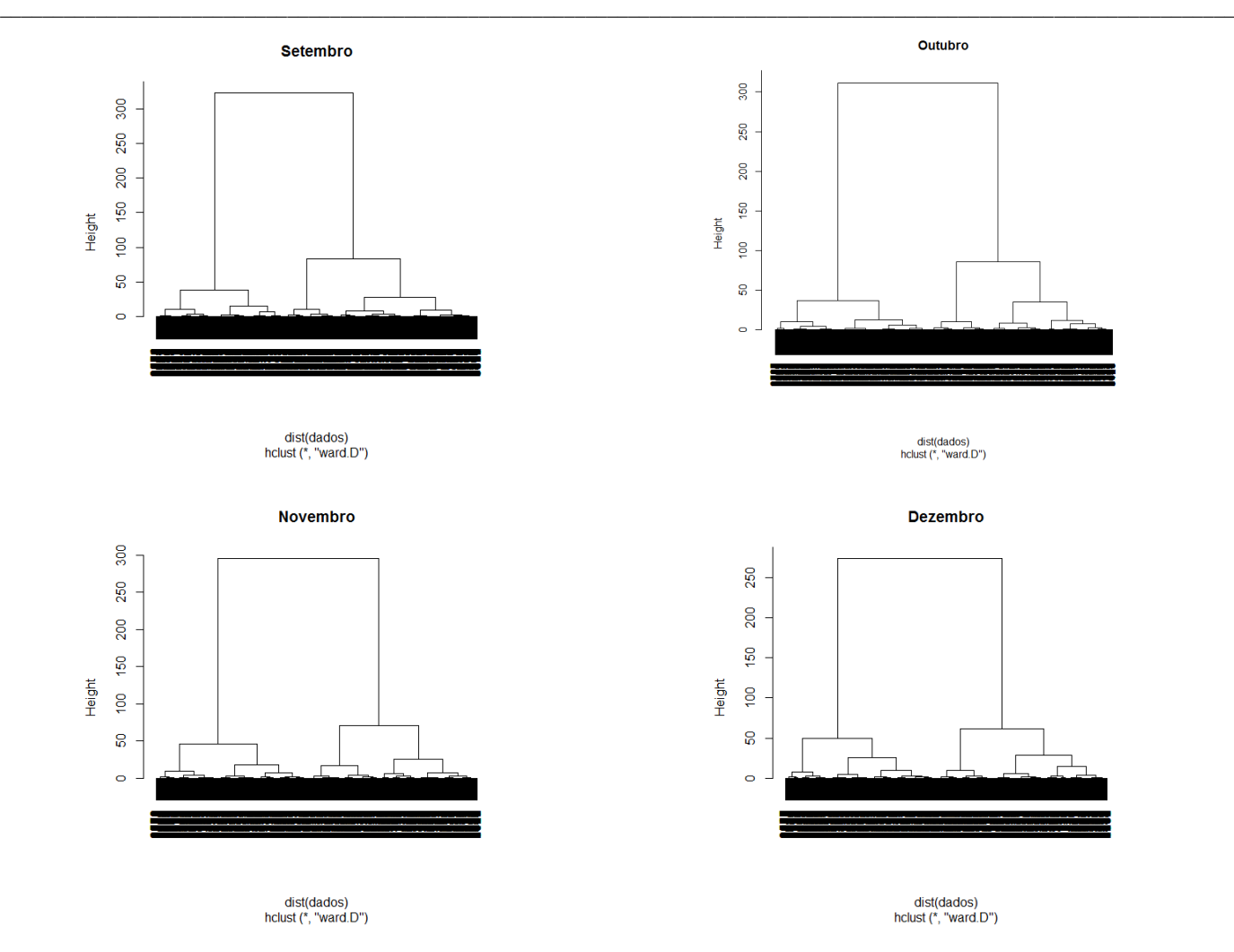

Figura 3.5 – Dendrogramas para as curvas de carga de 5 anos (2012 a 2016) de janeiro a dezembro.

A análise dos dendrogramas indica que um número adequado de agrupamentos para representar os dados analisados, em cada mês, se situa entre 3 e 5, e é razoável utilizar o mesmo número de agrupamentos para todos os meses do ano.

#### <span id="page-27-0"></span>**3.3.2 Percentual da Inércia entre as Classes (BSS) na Inércia Total dos Dados (TSS)**

As Figuras 3.6 a 3.8 ilustram, para os meses de janeiro, maio e dezembro, respectivamente, a métrica BSS/TSS.

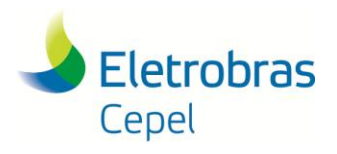

**Relatório Técnico – 13166 / 2017**

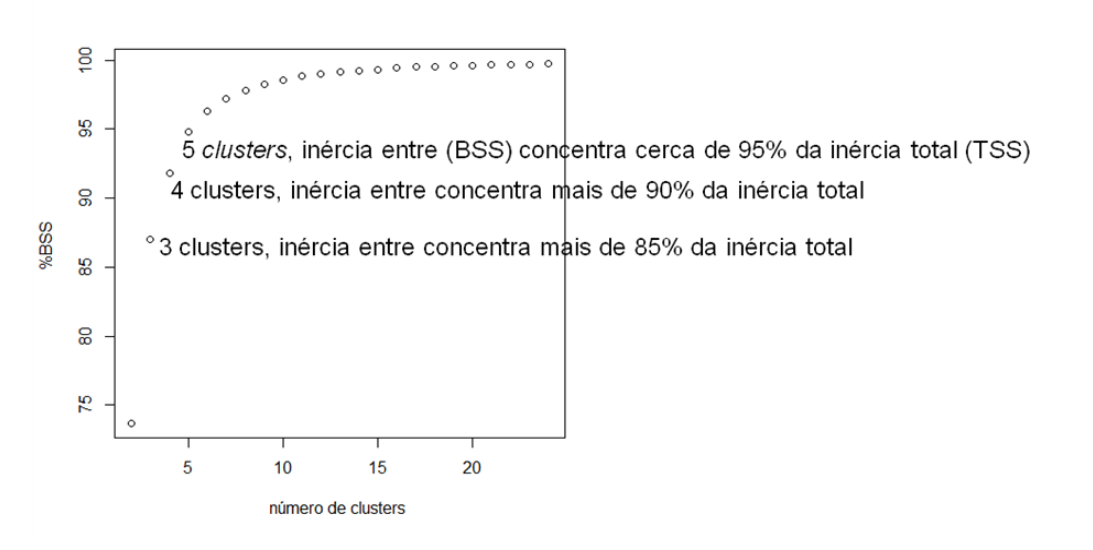

\_\_\_\_\_\_\_\_\_\_\_\_\_\_\_\_\_\_\_\_\_\_\_\_\_\_\_\_\_\_\_\_\_\_\_\_\_\_\_\_\_\_\_\_\_\_\_\_\_\_\_\_\_\_\_\_\_\_\_\_\_\_\_\_\_\_\_\_\_\_\_\_\_\_\_\_\_\_\_\_\_\_\_\_\_\_\_\_\_\_\_\_\_\_\_\_\_\_\_\_\_\_\_\_\_\_\_\_\_\_\_\_\_\_\_\_

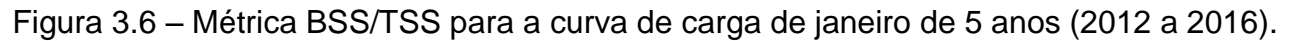

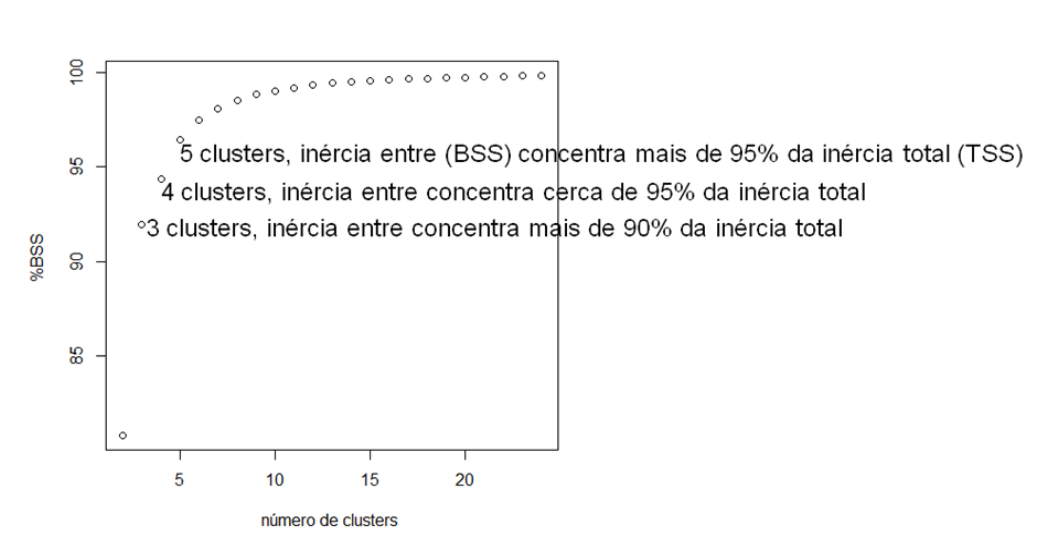

Figura 3.7 – Métrica BSS/TSS para a curva de carga de maio de 5 anos (2012 a 2016).

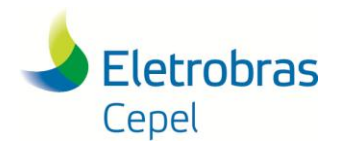

**Relatório Técnico – 13166 / 2017**

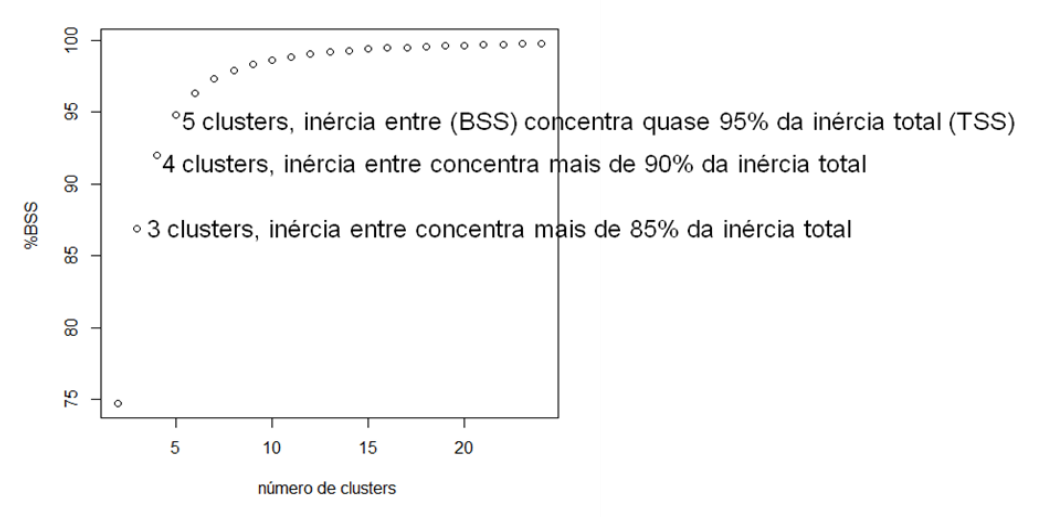

\_\_\_\_\_\_\_\_\_\_\_\_\_\_\_\_\_\_\_\_\_\_\_\_\_\_\_\_\_\_\_\_\_\_\_\_\_\_\_\_\_\_\_\_\_\_\_\_\_\_\_\_\_\_\_\_\_\_\_\_\_\_\_\_\_\_\_\_\_\_\_\_\_\_\_\_\_\_\_\_\_\_\_\_\_\_\_\_\_\_\_\_\_\_\_\_\_\_\_\_\_\_\_\_\_\_\_\_\_\_\_\_\_\_\_\_

Figura 3.8 – Métrica BSS/TSS para a curva de carga de dezembro de 5 anos (2012 a 2016).

Ambas as métricas - análise dos dendrogramas e BSS/TSS – indicam que um número adequado de agrupamentos para representar os dados analisados, em cada mês, se situa entre 3 e 5, e é razoável utilizar o mesmo número de agrupamentos para todos os meses do ano.

Assim, os agrupamentos da curva de carga em 3 e 5 patamares, calculadas de forma "livre" por meio do Programa MODCAR, se constituem em agregações razoáveis dos dados analisados, já submetidos ao processo de filtragem.

Portanto, as mesmas podem ser utilizadas em estudos de sensibilidade com os Modelos NEWAVE e DECOMP.

#### <span id="page-29-0"></span>**3.4 Agregação Considerando Restrição de Duração em Um ou Mais Patamares utilizando o Programa MODCAR**

Os resultados apresentados anteriormente representam, para cada mês, a melhor forma de agregar os dados horários de carga, já filtrados, em 3 e 5 patamares, quando se utiliza a técnica de agrupamento hierárquico aglomerativo – método de Ward, utilizada no Programa MODCAR.

Observa-se nestes resultados que as durações obtidas a partir das agregações com 3 patamares podem levar a valores consideravelmente diferentes das durações atualmente utilizadas como dados de entrada do PMO de janeiro/2017, principalmente para o primeiro patamar.

Caso se tenha por objetivo não se afastar das durações dos patamares de uma curva de carga agregada pré-existente, pode-se ainda utilizar o Programa MODCAR com o seguinte procedimento:

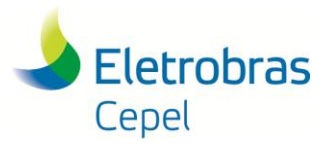

#### **Relatório Técnico – 13166 / 2017**

 Executa-se o Programa MODCAR para produzir uma agregação inicial com um número maior de patamares, i.e, 5, 12 ou 24.

\_\_\_\_\_\_\_\_\_\_\_\_\_\_\_\_\_\_\_\_\_\_\_\_\_\_\_\_\_\_\_\_\_\_\_\_\_\_\_\_\_\_\_\_\_\_\_\_\_\_\_\_\_\_\_\_\_\_\_\_\_\_\_\_\_\_\_\_\_\_\_\_\_\_\_\_\_\_\_\_\_\_\_\_\_\_\_\_\_\_\_\_\_\_\_\_\_\_\_\_\_\_\_\_\_\_\_\_\_\_\_\_\_\_\_\_

- Em seguida, agrega-se os primeiros patamares até se atingir a restrição da duração desejada para o 1º Patamar.
- Depois, agrega-se os patamares subsequentes até se atingir a restrição da duração desejada para o 2º Patamar.
- Finalmente, faz-se o mesmo para o 3º Patamar.

Este procedimento busca, intrinsicamente, preservar a entropia da curva agregada de referência, dada pela soma, ao longo dos patamares, de -*p Log*(*p*), onde *p* é a duração do patamar. Deve-se observar, entretanto, que uma curva agregada pré-existente pode não corresponder mais à melhor agregação frente aos dados atuais.

A seção 3.4.1 apresenta os resultados deste procedimento, onde se busca respeitar as durações da curva de carga hoje utilizadas como dados de entrada nos modelos NEWAVE e DECOMP, constituída por 3 patamares.

Caso se deseje restringir apenas a duração de algum patamar no entorno de um determinado valor, i.e, restringir o patamar de carga pesada à definição da ANEEL com relação às 3 horas de duração da ponta para efeitos tarifários [16], ainda é possível utilizar o Programa MODCAR. Neste caso, o Programa MODCAR é executado em duas etapas:

- A primeira, para produzir uma agregação inicial com um número maior de patamares, i.e, 24.
- Em seguida, agregam-se os primeiros patamares até se atingir a restrição da duração desejada para o 1º Patamar.
- Depois, retiram-se dos dados de entrada àqueles relativos a este  $1^0$  Patamar, e executase novamente o Programa MODCAR para obter a melhor agregação para os n-1 patamares restantes.

As seções 3.4.2 e 3.4.3 apresentam os resultados deste procedimento, onde se busca restringir o patamar da ponta a cerca de 3 horas e 1 hora de duração, respectivamente.

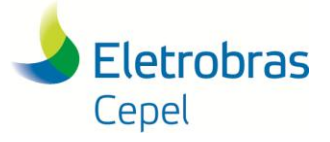

**Relatório Técnico – 13166 / 2017**

#### <span id="page-31-0"></span>\_\_\_\_\_\_\_\_\_\_\_\_\_\_\_\_\_\_\_\_\_\_\_\_\_\_\_\_\_\_\_\_\_\_\_\_\_\_\_\_\_\_\_\_\_\_\_\_\_\_\_\_\_\_\_\_\_\_\_\_\_\_\_\_\_\_\_\_\_\_\_\_\_\_\_\_\_\_\_\_\_\_\_\_\_\_\_\_\_\_\_\_\_\_\_\_\_\_\_\_\_\_\_\_\_\_\_\_\_\_\_\_\_\_\_\_ **3.4.1 Resultados da Agregação Considerando Restrição das Durações de uma Agregação Pré-existente**

As Figuras 3.9 a 3.33 apresentam os resultados obtidos considerando a restrição das durações da curva de carga utilizadas como dados de entrada do PMO de janeiro/2017 para o NEWAVE, constituída por 3 patamares para os meses de janeiro a dezembro, respectivamente.

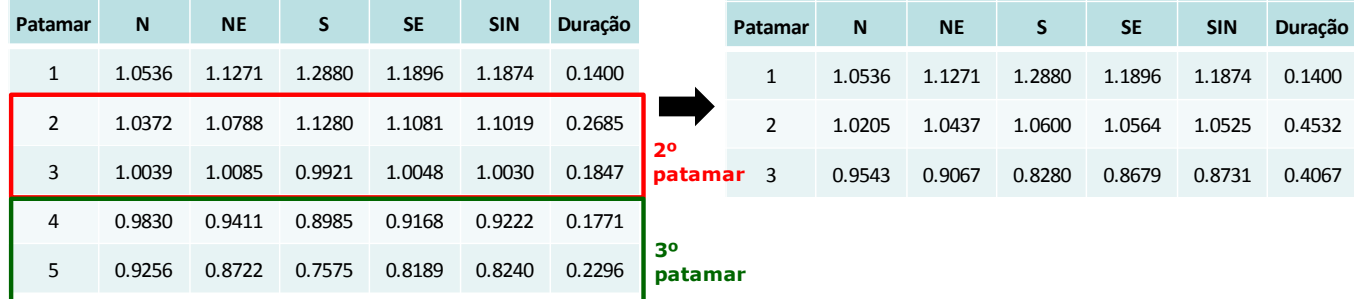

Figura 3.9 – Resultado da agregação em 3 patamares a partir dos 5 patamares obtidos pelo MODCAR para a curva de carga de janeiro de 5 anos (2012 a 2016).

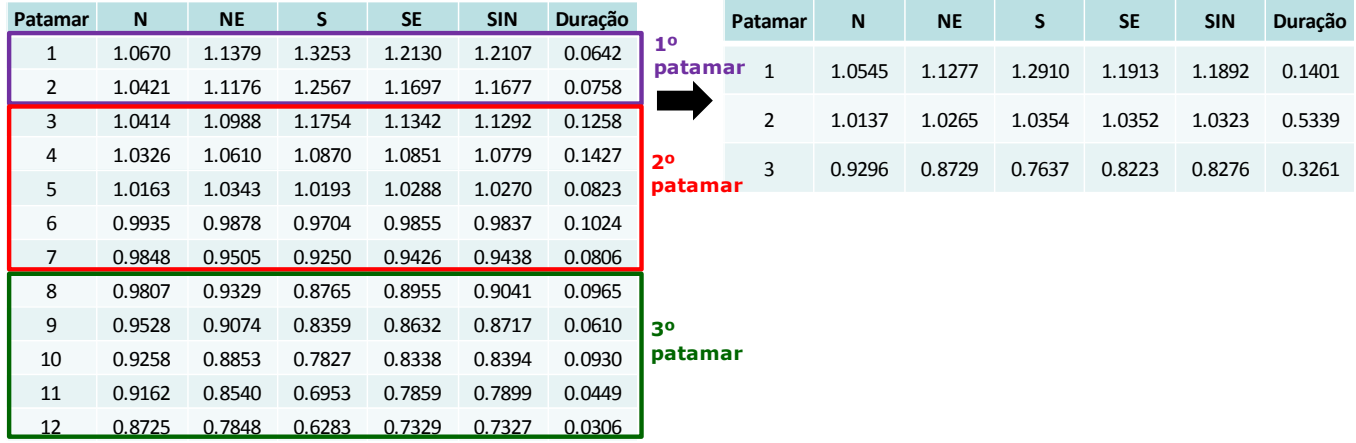

Figura 3.10 – Resultado da agregação em 3 patamares a partir dos 12 patamares obtidos pelo MODCAR para a curva de carga de janeiro de 5 anos (2012 a 2016).

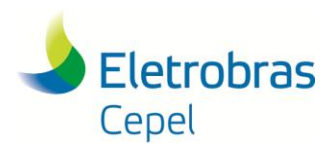

**Relatório Técnico – 13166 / 2017**

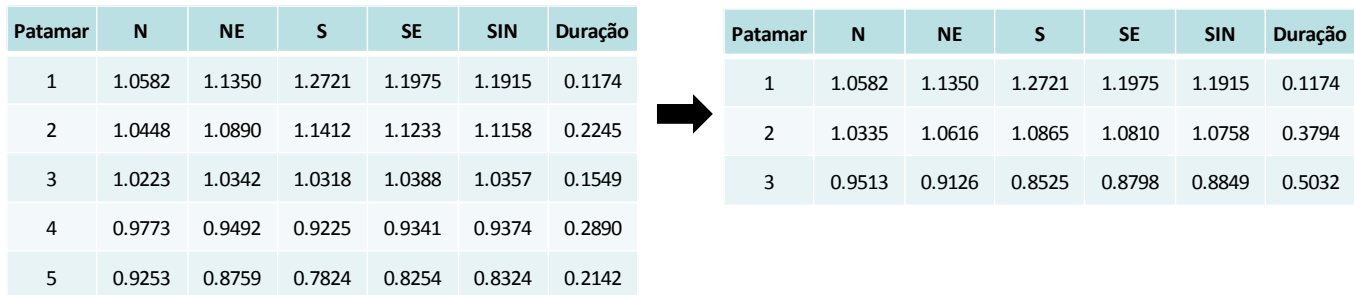

\_\_\_\_\_\_\_\_\_\_\_\_\_\_\_\_\_\_\_\_\_\_\_\_\_\_\_\_\_\_\_\_\_\_\_\_\_\_\_\_\_\_\_\_\_\_\_\_\_\_\_\_\_\_\_\_\_\_\_\_\_\_\_\_\_\_\_\_\_\_\_\_\_\_\_\_\_\_\_\_\_\_\_\_\_\_\_\_\_\_\_\_\_\_\_\_\_\_\_\_\_\_\_\_\_\_\_\_\_\_\_\_\_\_\_\_

Figura 3.11 – Resultado da agregação em 3 patamares a partir dos 5 patamares obtidos pelo MODCAR para a curva de carga de fevereiro de 5 anos (2012 a 2016).

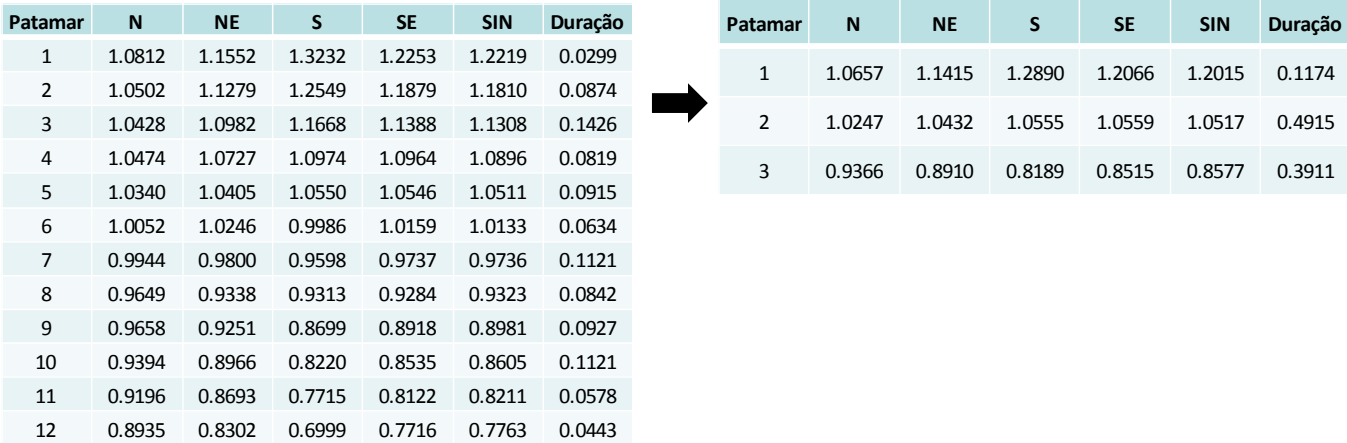

Figura 3.12 – Resultado da agregação em 3 patamares a partir dos 12 patamares obtidos pelo MODCAR para a curva de carga de fevereiro de 5 anos (2012 a 2016).

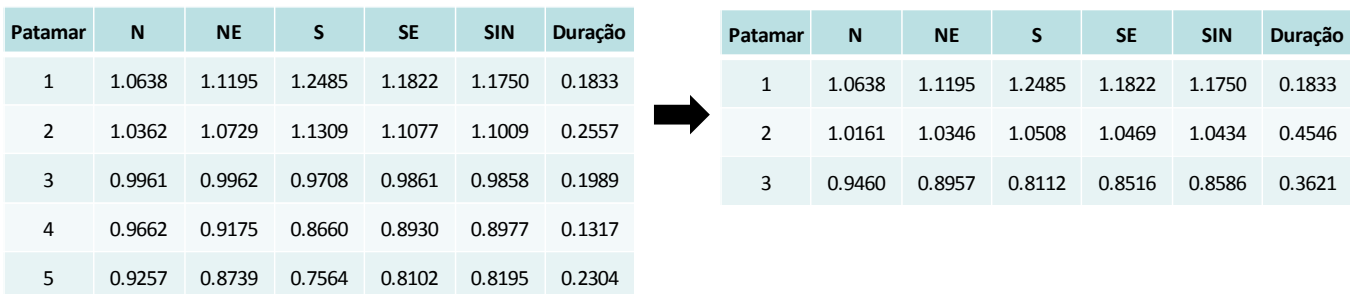

Figura 3.13 – Resultado da agregação em 3 patamares a partir dos 5 patamares obtidos pelo MODCAR para a curva de carga de março de 5 anos (2012 a 2016).

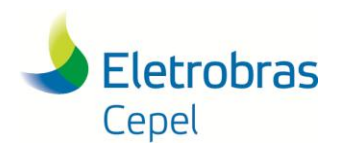

#### **Relatório Técnico – 13166 / 2017**

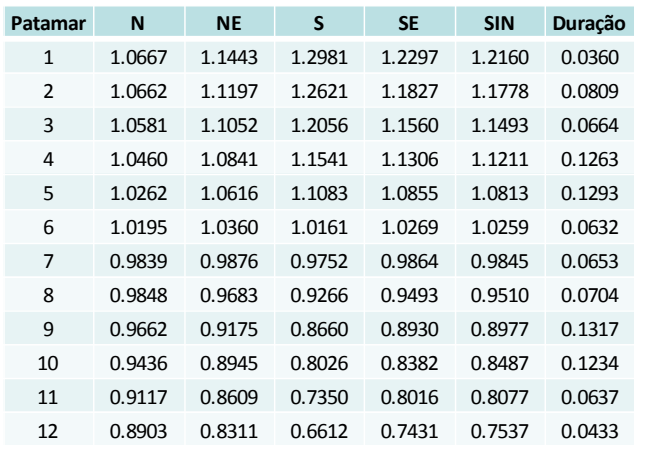

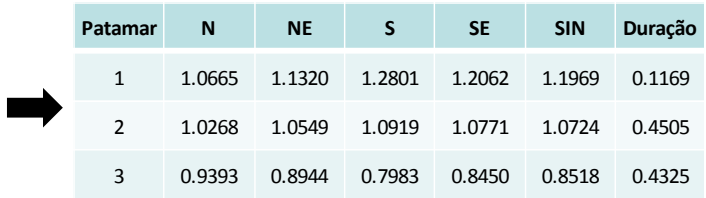

Figura 3.14 – Resultado da agregação em 3 patamares a partir dos 12 patamares obtidos pelo MODCAR para a curva de carga de março de 5 anos (2012 a 2016).

\_\_\_\_\_\_\_\_\_\_\_\_\_\_\_\_\_\_\_\_\_\_\_\_\_\_\_\_\_\_\_\_\_\_\_\_\_\_\_\_\_\_\_\_\_\_\_\_\_\_\_\_\_\_\_\_\_\_\_\_\_\_\_\_\_\_\_\_\_\_\_\_\_\_\_\_\_\_\_\_\_\_\_\_\_\_\_\_\_\_\_\_\_\_\_\_\_\_\_\_\_\_\_\_\_\_\_\_\_\_\_\_\_\_\_\_

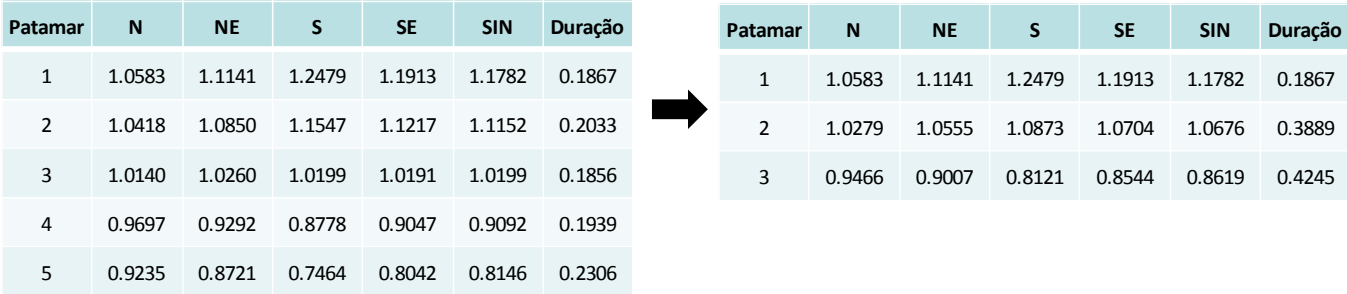

Figura 3.15 – Resultado da agregação em 3 patamares a partir dos 5 patamares obtidos pelo MODCAR para a curva de carga de abril de 5 anos (2012 a 2016).

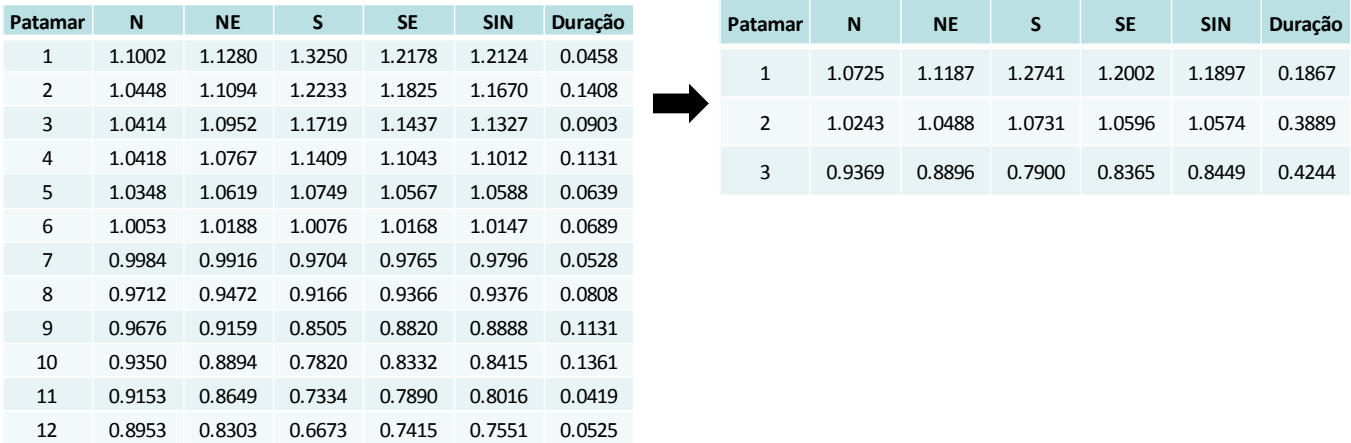

Figura 3.16 – Resultado da agregação em 3 patamares a partir dos 12 patamares obtidos pelo MODCAR para a curva de carga de abril de 5 anos (2012 a 2016).

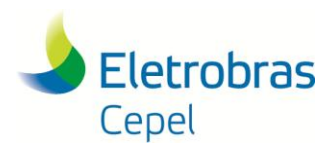

**Relatório Técnico – 13166 / 2017**

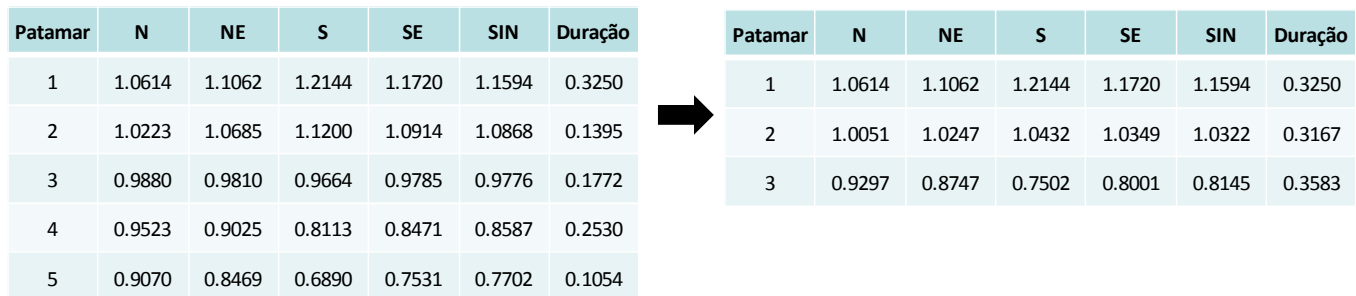

\_\_\_\_\_\_\_\_\_\_\_\_\_\_\_\_\_\_\_\_\_\_\_\_\_\_\_\_\_\_\_\_\_\_\_\_\_\_\_\_\_\_\_\_\_\_\_\_\_\_\_\_\_\_\_\_\_\_\_\_\_\_\_\_\_\_\_\_\_\_\_\_\_\_\_\_\_\_\_\_\_\_\_\_\_\_\_\_\_\_\_\_\_\_\_\_\_\_\_\_\_\_\_\_\_\_\_\_\_\_\_\_\_\_\_\_

Figura 3.17 – Resultado da agregação em 3 patamares a partir dos 5 patamares obtidos pelo MODCAR para a curva de carga de maio de 5 anos (2012 a 2016).

| Patamar        | N      | <b>NE</b> | S      | <b>SE</b> | <b>SIN</b> | Duração | <b>Patamar</b> | N <sub>1</sub> | <b>NE</b> | S      | <b>SE</b> | <b>SIN</b> | Duração |
|----------------|--------|-----------|--------|-----------|------------|---------|----------------|----------------|-----------|--------|-----------|------------|---------|
| $\mathbf{1}$   | 1.0612 | 1.1156    | 1.2589 | 1.2265    | 1.2004     | 0.0516  | 1              | 1.0662         | 1.1127    | 1.2411 | 1.2007    | 1.1822     | 0.2097  |
| $\overline{2}$ | 1.0711 | 1.1099    | 1.2233 | 1.1749    | 1.1640     | 0.1581  |                |                |           |        |           |            |         |
| 3              | 1.0474 | 1.0963    | 1.1825 | 1.1438    | 1.1347     | 0.1153  | 2              | 1.0111         | 1.0358    | 1.0647 | 1.0520    | 1.0481     | 0.4320  |
| 4              | 1.0283 | 1.0761    | 1.1379 | 1.1041    | 1.0990     | 0.1003  | 3              | 0.9379         | 0.8847    | 0.7726 | 0.8185    | 0.8313     | 0.3583  |
| 5              | 1.0062 | 1.0485    | 1.0749 | 1.0591    | 1.0557     | 0.0392  |                |                |           |        |           |            |         |
| 6              | 0.9977 | 1.0040    | 0.9988 | 1.0032    | 1.0021     | 0.0952  |                |                |           |        |           |            |         |
| $\overline{7}$ | 0.9757 | 0.9542    | 0.9294 | 0.9498    | 0.9492     | 0.0820  |                |                |           |        |           |            |         |
| 8              | 0.9708 | 0.9330    | 0.8798 | 0.9042    | 0.9102     | 0.0403  |                |                |           |        |           |            |         |
| 9              | 0.9729 | 0.9130    | 0.8269 | 0.8650    | 0.8752     | 0.0669  |                |                |           |        |           |            |         |
| 10             | 0.9369 | 0.8886    | 0.7857 | 0.8233    | 0.8369     | 0.1457  |                |                |           |        |           |            |         |
| 11             | 0.9229 | 0.8616    | 0.7189 | 0.7762    | 0.7924     | 0.0591  |                |                |           |        |           |            |         |
| 12             | 0.8859 | 0.8273    | 0.6517 | 0.7238    | 0.7417     | 0.0462  |                |                |           |        |           |            |         |

Figura 3.18 – Resultado da agregação em 3 patamares a partir dos 12 patamares obtidos pelo MODCAR para a curva de carga de maio de 5 anos (2012 a 2016).

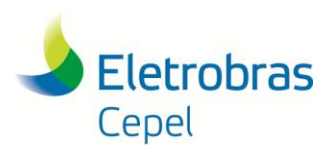

**Relatório Técnico – 13166 / 2017**

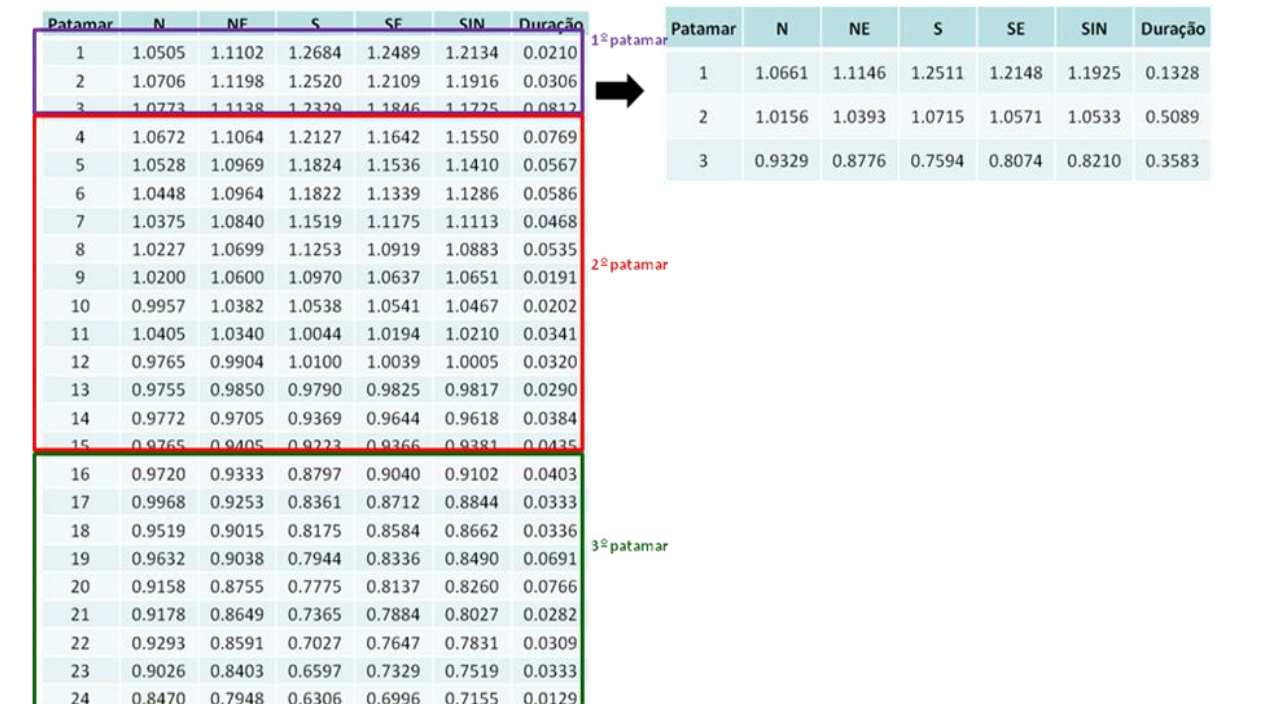

\_\_\_\_\_\_\_\_\_\_\_\_\_\_\_\_\_\_\_\_\_\_\_\_\_\_\_\_\_\_\_\_\_\_\_\_\_\_\_\_\_\_\_\_\_\_\_\_\_\_\_\_\_\_\_\_\_\_\_\_\_\_\_\_\_\_\_\_\_\_\_\_\_\_\_\_\_\_\_\_\_\_\_\_\_\_\_\_\_\_\_\_\_\_\_\_\_\_\_\_\_\_\_\_\_\_\_\_\_\_\_\_\_\_\_\_

Figura 3.19 – Resultado da agregação em 3 patamares a partir dos 24 patamares obtidos pelo MODCAR para a curva de carga de maio de 5 anos (2012 a 2016).

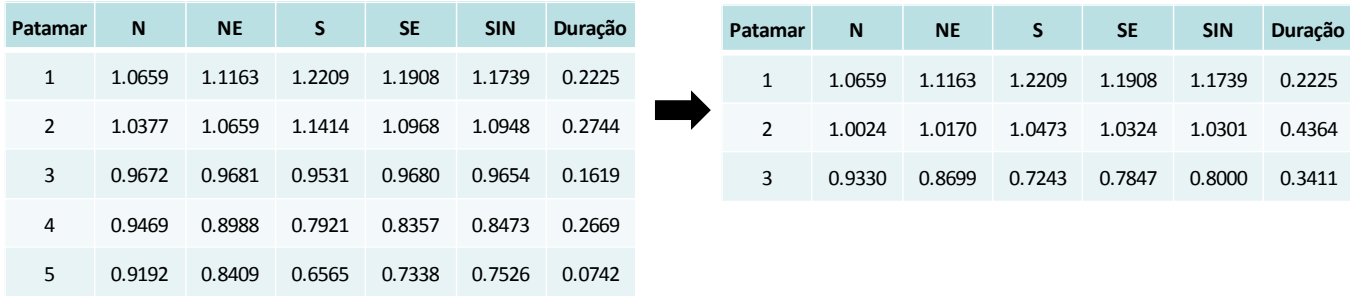

Figura 3.20 – Resultado da agregação em 3 patamares a partir dos 5 patamares obtidos pelo MODCAR para a curva de carga de junho de 5 anos (2012 a 2016).
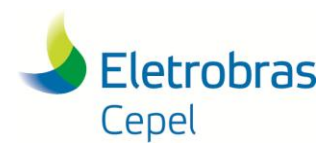

**Relatório Técnico – 13166 / 2017**

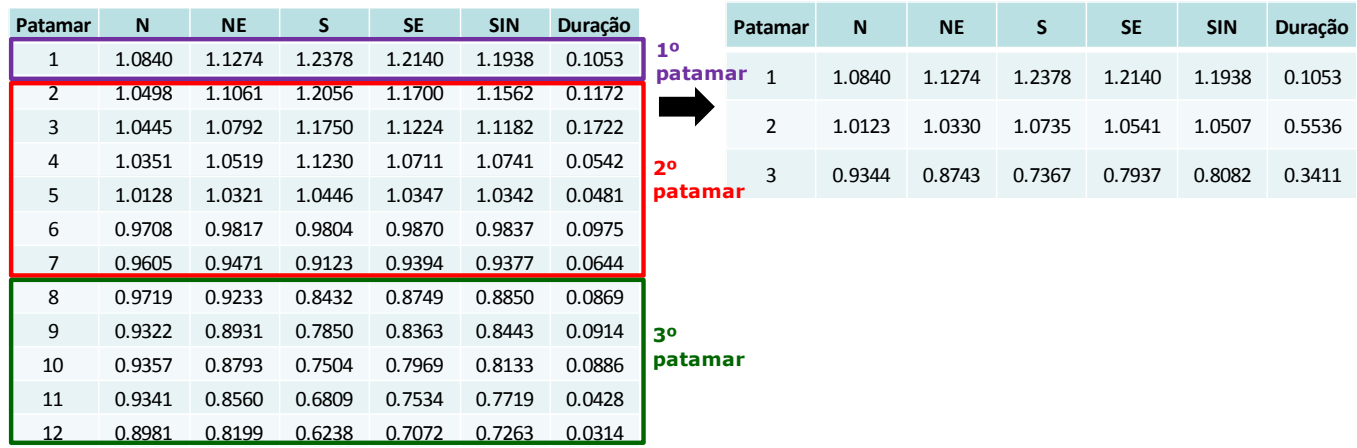

\_\_\_\_\_\_\_\_\_\_\_\_\_\_\_\_\_\_\_\_\_\_\_\_\_\_\_\_\_\_\_\_\_\_\_\_\_\_\_\_\_\_\_\_\_\_\_\_\_\_\_\_\_\_\_\_\_\_\_\_\_\_\_\_\_\_\_\_\_\_\_\_\_\_\_\_\_\_\_\_\_\_\_\_\_\_\_\_\_\_\_\_\_\_\_\_\_\_\_\_\_\_\_\_\_\_\_\_\_\_\_\_\_\_\_\_

Figura 3.21 – Resultado da agregação em 3 patamares a partir dos 12 patamares obtidos pelo MODCAR para a curva de carga de junho de 5 anos (2012 a 2016).

| Patamar | N      | <b>NE</b> | S      | <b>SE</b> | <b>SIN</b> | Duração | <b>Patamar</b> | N      | <b>NE</b> | S.     | <b>SE</b> | <b>SIN</b> | Duração |
|---------|--------|-----------|--------|-----------|------------|---------|----------------|--------|-----------|--------|-----------|------------|---------|
| 1       | 1.0513 | 1.0975    | 1.1984 | 1.1607    | 1.1482     | 0.3734  | 1              | 1.0513 | 1.0975    | 1.1984 | 1.1607    | 1.1482     | 0.3734  |
| 2       | 1.0054 | 1.0357    | 1.0668 | 1.0413    | 1.0419     | 0.1992  | 2              | 0.9895 | 0.9915    | 0.9875 | 0.9855    | 0.9872     | 0.3242  |
| 3       | 0.9737 | 0.9473    | 0.9083 | 0.9296    | 0.9324     | 0.1250  | 3              | 0.9311 | 0.8640    | 0.7165 | 0.7812    | 0.7956     | 0.3024  |
| 4       | 0.9525 | 0.8909    | 0.7786 | 0.8260    | 0.8385     | 0.2282  |                |        |           |        |           |            |         |
| 5       | 0.9097 | 0.8371    | 0.6544 | 0.7365    | 0.7526     | 0.0742  |                |        |           |        |           |            |         |

Figura 3.22 – Resultado da agregação em 3 patamares a partir dos 5 patamares obtidos pelo MODCAR para a curva de carga de julho de 5 anos (2012 a 2016).

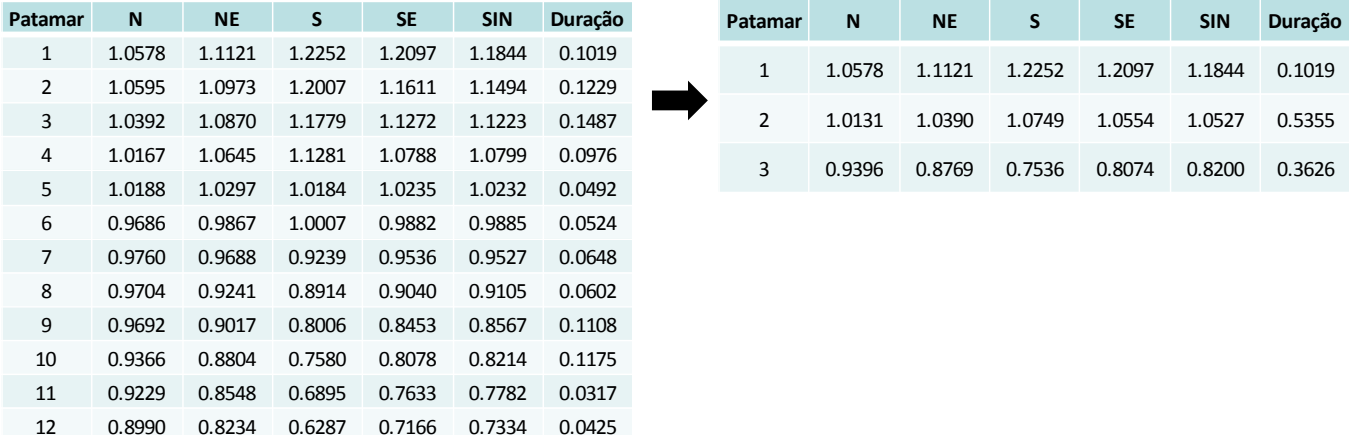

Figura 3.23 – Resultado da agregação em 3 patamares a partir dos 12 patamares obtidos pelo MODCAR para a curva de carga de julho de 5 anos (2012 a 2016).

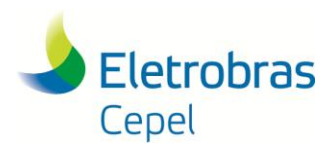

**Relatório Técnico – 13166 / 2017**

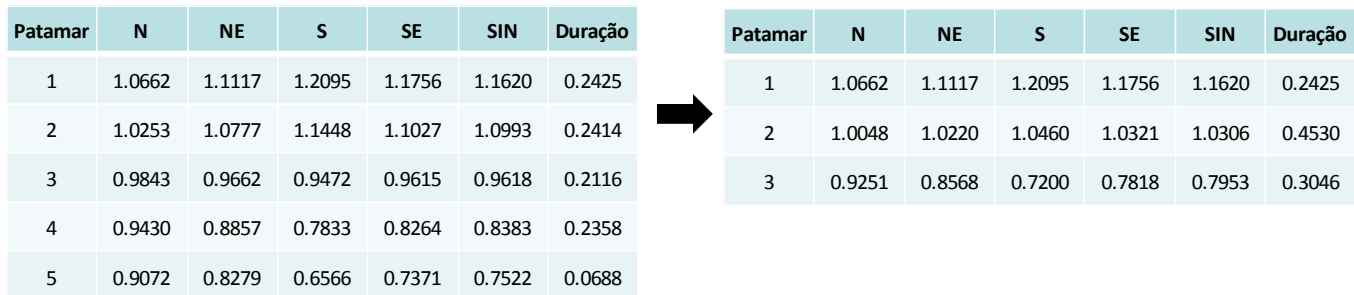

\_\_\_\_\_\_\_\_\_\_\_\_\_\_\_\_\_\_\_\_\_\_\_\_\_\_\_\_\_\_\_\_\_\_\_\_\_\_\_\_\_\_\_\_\_\_\_\_\_\_\_\_\_\_\_\_\_\_\_\_\_\_\_\_\_\_\_\_\_\_\_\_\_\_\_\_\_\_\_\_\_\_\_\_\_\_\_\_\_\_\_\_\_\_\_\_\_\_\_\_\_\_\_\_\_\_\_\_\_\_\_\_\_\_\_\_

Figura 3.24 – Resultado da agregação em 3 patamares a partir dos 5 patamares obtidos pelo MODCAR para a curva de carga de agosto de 5 anos (2012 a 2016).

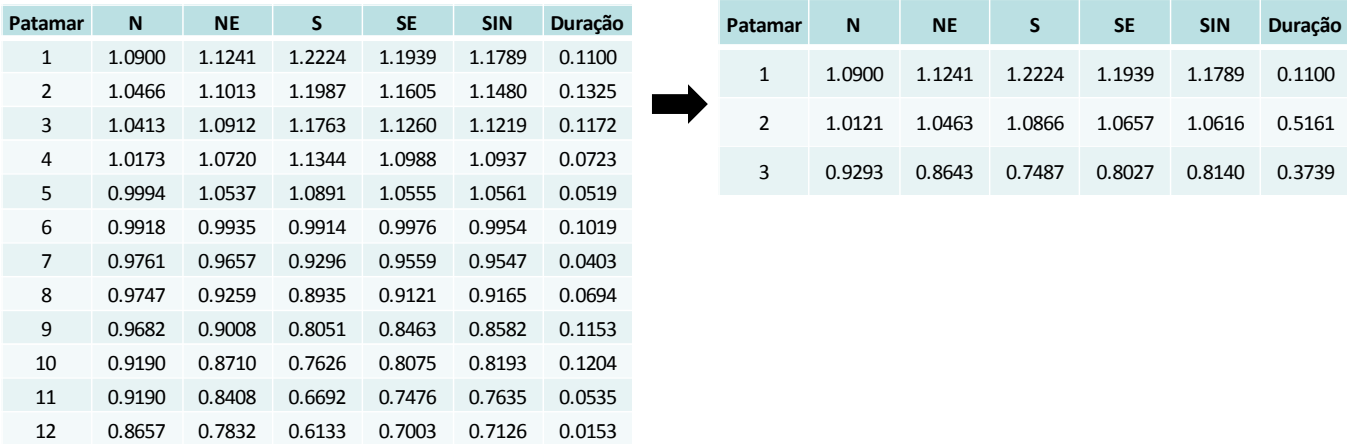

Figura 3.25 – Resultado da agregação em 3 patamares a partir dos 12 patamares obtidos pelo MODCAR para a curva de carga de agosto de 5 anos (2012 a 2016).

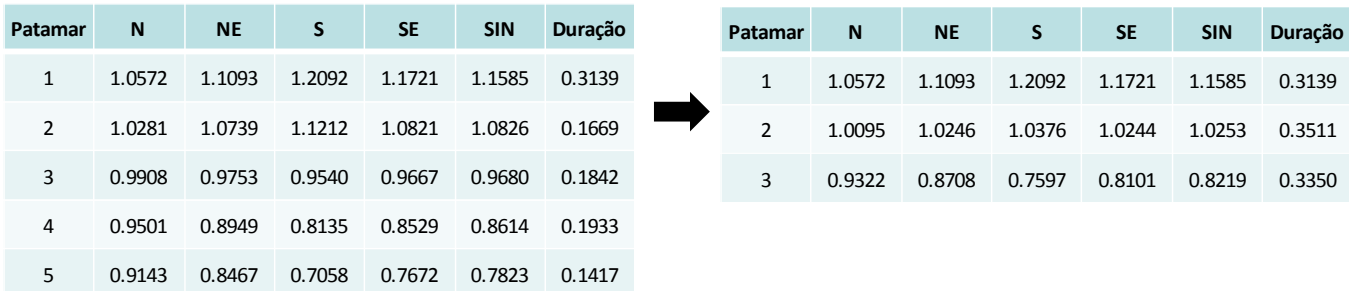

Figura 3.26 – Resultado da agregação em 3 patamares a partir dos 5 patamares obtidos pelo MODCAR para a curva de carga de setembro de 5 anos (2012 a 2016).

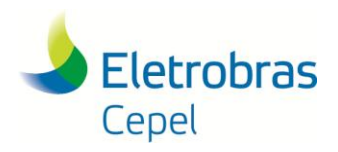

#### **Relatório Técnico – 13166 / 2017**

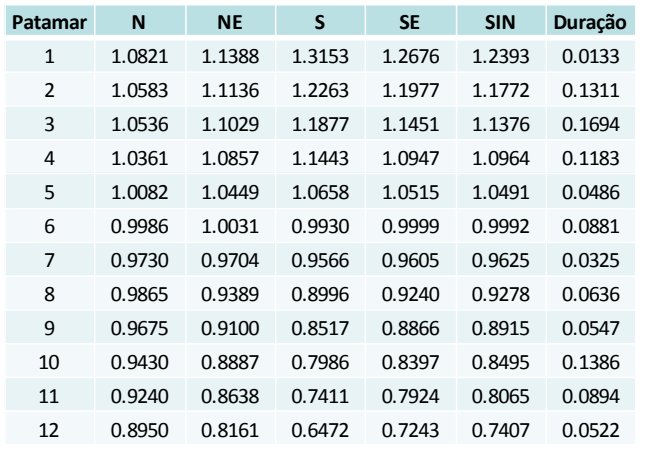

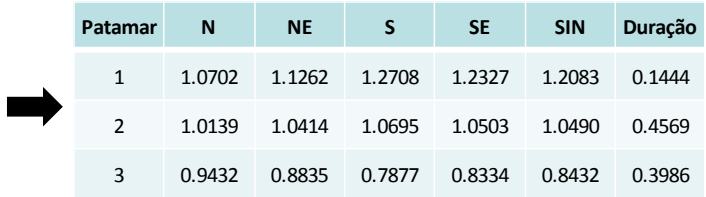

Figura 3.27 – Resultado da agregação em 3 patamares a partir dos 12 patamares obtidos pelo MODCAR para a curva de carga de setembro de 5 anos (2012 a 2016).

\_\_\_\_\_\_\_\_\_\_\_\_\_\_\_\_\_\_\_\_\_\_\_\_\_\_\_\_\_\_\_\_\_\_\_\_\_\_\_\_\_\_\_\_\_\_\_\_\_\_\_\_\_\_\_\_\_\_\_\_\_\_\_\_\_\_\_\_\_\_\_\_\_\_\_\_\_\_\_\_\_\_\_\_\_\_\_\_\_\_\_\_\_\_\_\_\_\_\_\_\_\_\_\_\_\_\_\_\_\_\_\_\_\_\_\_

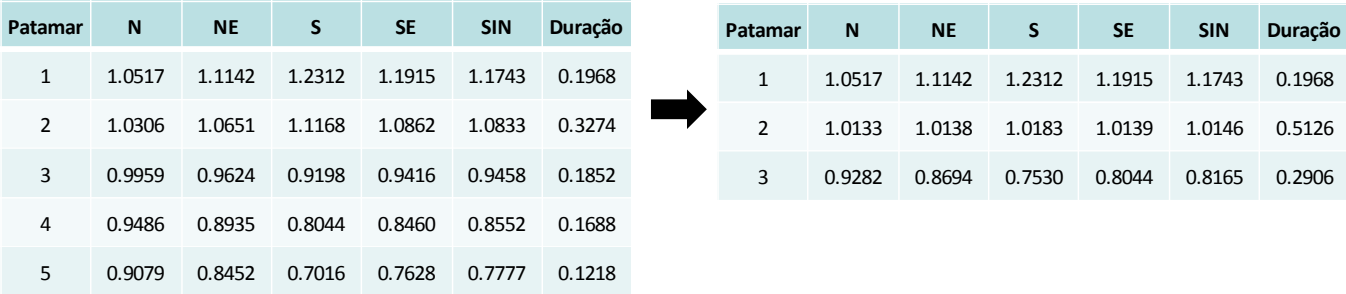

Figura 3.28 – Resultado da agregação em 3 patamares a partir dos 5 patamares obtidos pelo MODCAR para a curva de carga de outubro de 5 anos (2012 a 2016).

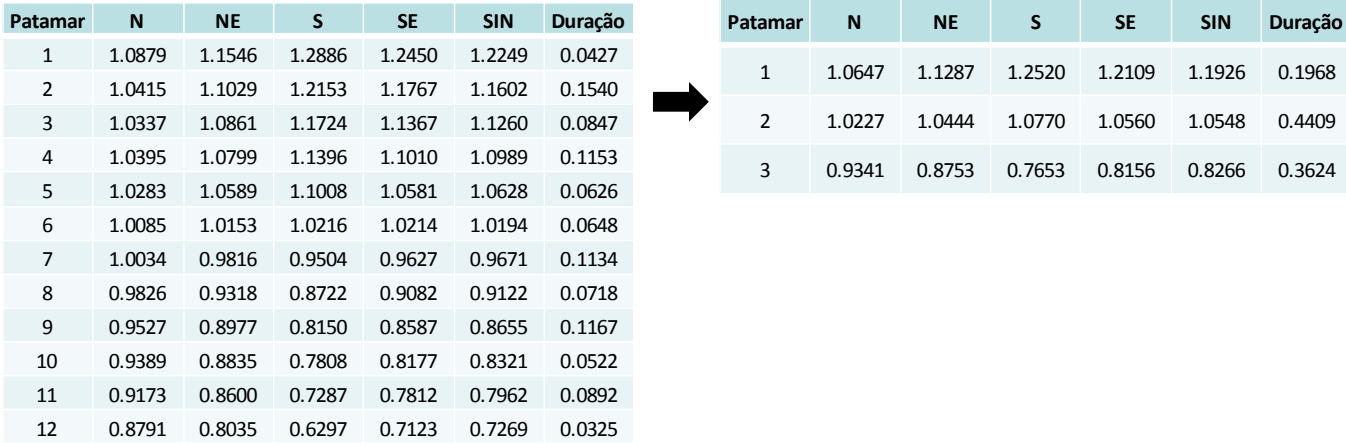

Figura 3.29 – Resultado da agregação em 3 patamares a partir dos 12 patamares obtidos pelo MODCAR para a curva de carga de outubro de 5 anos (2012 a 2016).

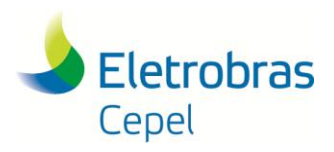

**Relatório Técnico – 13166 / 2017**

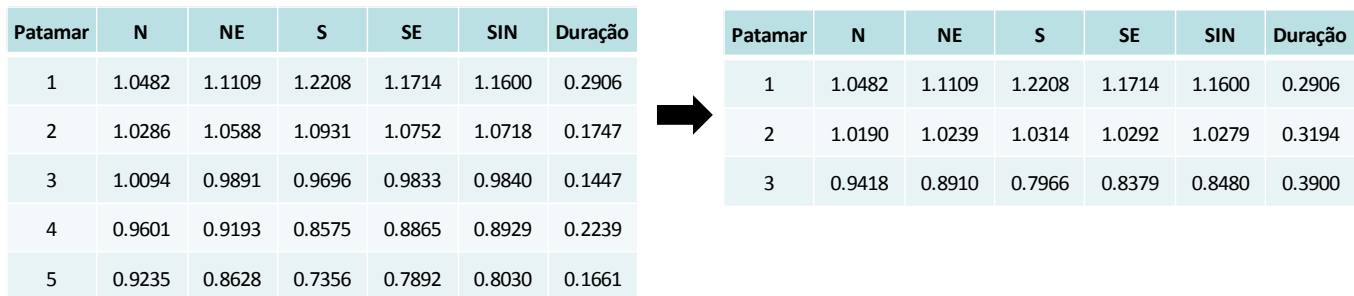

\_\_\_\_\_\_\_\_\_\_\_\_\_\_\_\_\_\_\_\_\_\_\_\_\_\_\_\_\_\_\_\_\_\_\_\_\_\_\_\_\_\_\_\_\_\_\_\_\_\_\_\_\_\_\_\_\_\_\_\_\_\_\_\_\_\_\_\_\_\_\_\_\_\_\_\_\_\_\_\_\_\_\_\_\_\_\_\_\_\_\_\_\_\_\_\_\_\_\_\_\_\_\_\_\_\_\_\_\_\_\_\_\_\_\_\_

Figura 3.30 – Resultado da agregação em 3 patamares a partir dos 5 patamares obtidos pelo MODCAR para a curva de carga de novembro de 5 anos (2012 a 2016).

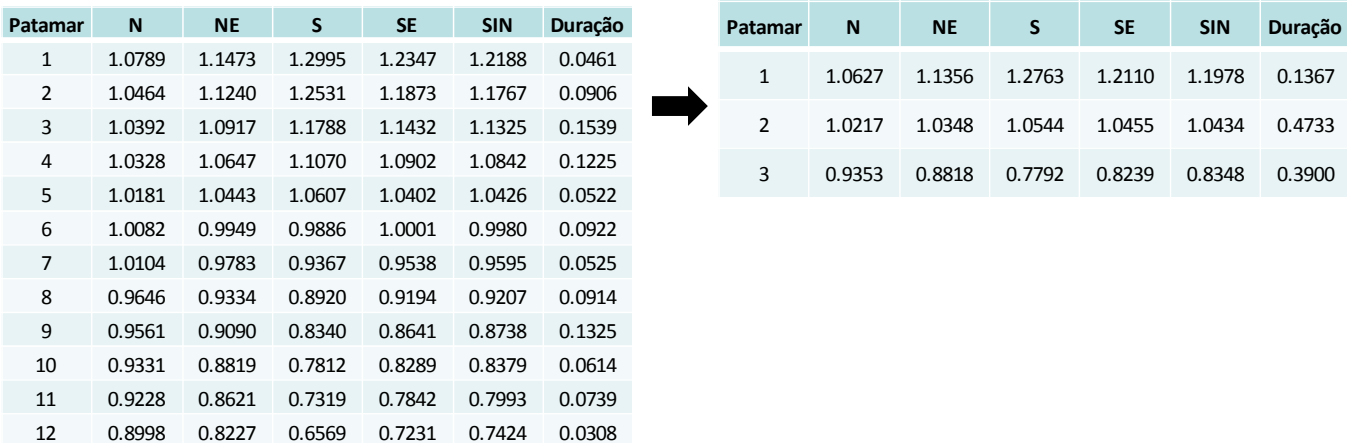

Figura 3.31 – Resultado da agregação em 3 patamares a partir dos 12 patamares obtidos pelo MODCAR para a curva de carga de novembro de 5 anos (2012 a 2016).

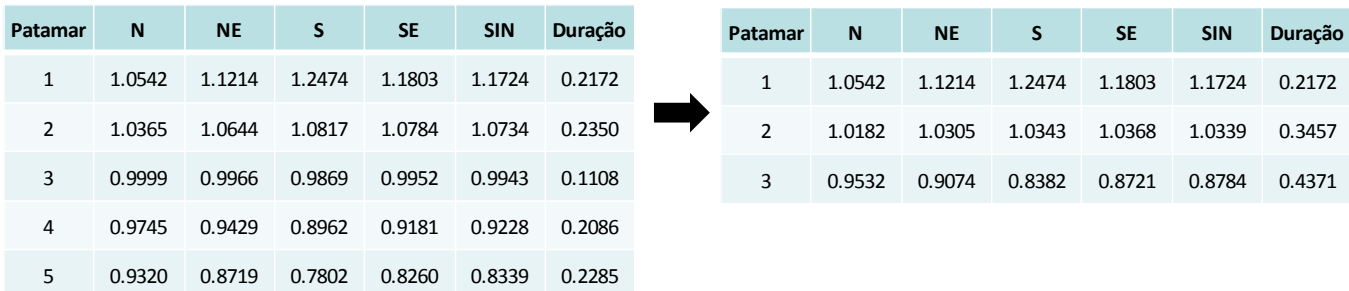

Figura 3.32 – Resultado da agregação em 3 patamares a partir dos 5 patamares obtidos pelo MODCAR para a curva de carga de dezembro de 5 anos (2012 a 2016).

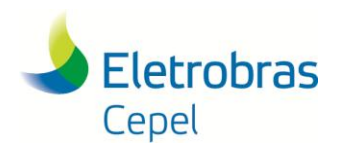

**Relatório Técnico – 13166 / 2017**

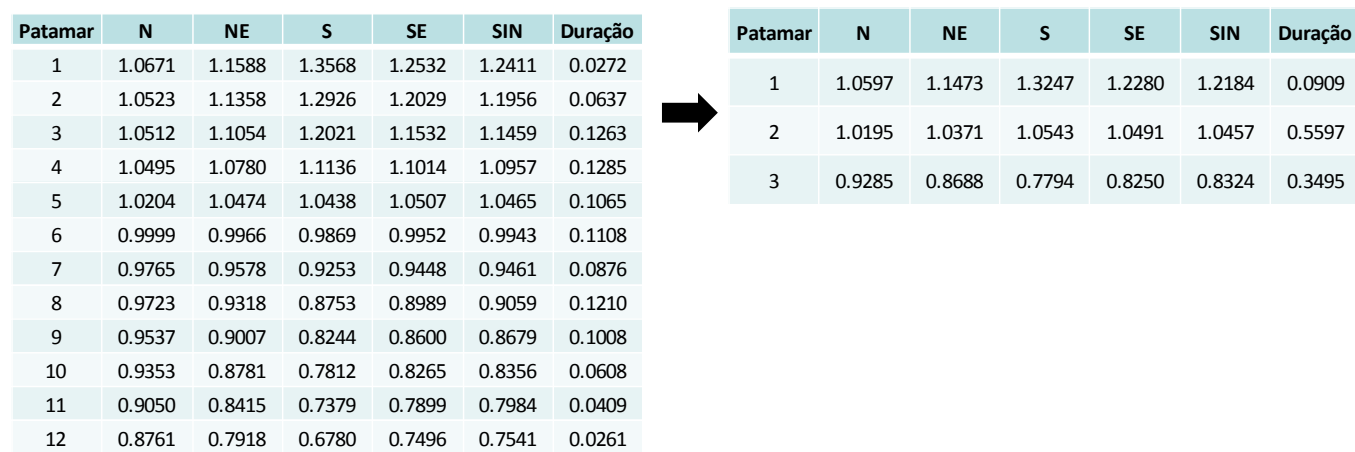

\_\_\_\_\_\_\_\_\_\_\_\_\_\_\_\_\_\_\_\_\_\_\_\_\_\_\_\_\_\_\_\_\_\_\_\_\_\_\_\_\_\_\_\_\_\_\_\_\_\_\_\_\_\_\_\_\_\_\_\_\_\_\_\_\_\_\_\_\_\_\_\_\_\_\_\_\_\_\_\_\_\_\_\_\_\_\_\_\_\_\_\_\_\_\_\_\_\_\_\_\_\_\_\_\_\_\_\_\_\_\_\_\_\_\_\_

Figura 3.33 – Resultado da agregação em 3 patamares a partir dos 12 patamares obtidos pelo MODCAR para a curva de carga de dezembro de 5 anos (2012 a 2016).

#### **3.4.2 Resultados da Agregação Considerando Restrição da Duração do 1º Patamar no Entorno de 3 horas**

As Figuras 3.34 a 3.45 apresentam os resultados da agregação em 3 e 5 patamares obtidos considerando a restrição da duração do 1º patamar (patamar de carga pesada) no entorno de 3 horas para os meses de janeiro a dezembro, respectivamente.

|                |             |           |        |           |            |         | Patamar      | N      | <b>NE</b> | S      | <b>SE</b> | <b>SIN</b> | Duração |
|----------------|-------------|-----------|--------|-----------|------------|---------|--------------|--------|-----------|--------|-----------|------------|---------|
| Patamar        | $\mathbf N$ | <b>NE</b> | S      | <b>SE</b> | <b>SIN</b> | Duração | $\mathbf{1}$ | 1.0655 | 1.1372    | 1.3136 | 1.2069    | 1.2047     | 0.0930  |
| $\mathbf{1}$   | 1.0655      | 1.1372    | 1.3136 | 1.2069    | 1.2047     | 0.0930  | 2            | 1.0392 | 1.0899    | 1.1569 | 1.1235    | 1.1181     | 0.2793  |
| $\overline{2}$ | 1.0245      | 1.0508    | 1.0776 | 1.0678    | 1.0637     | 0.5336  | $\mathbf{3}$ | 1.0042 | 1.0063    | 0.9931 | 1.0067    | 1.0041     | 0.2543  |
| 3              | 0.9487      | 0.8981    | 0.8079 | 0.8531    | 0.8590     | 0.3734  | 4            | 0.9740 | 0.9287    | 0.8746 | 0.8942    | 0.9019     | 0.2048  |
|                |             |           |        |           |            |         | 5            | 0.9150 | 0.8590    | 0.7301 | 0.8028    | 0.8068     | 0.1685  |
|                |             |           | (a     |           |            |         |              |        |           |        |           |            |         |
|                |             |           |        |           |            |         |              |        |           | (b)    |           |            |         |

Figura 3.34 – Resultados da agregação da curva de carga de janeiro de 5 anos (2012 a 2016): (a) 3 patamares; (b) 5 patamares.

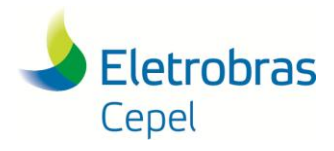

**Relatório Técnico – 13166 / 2017**

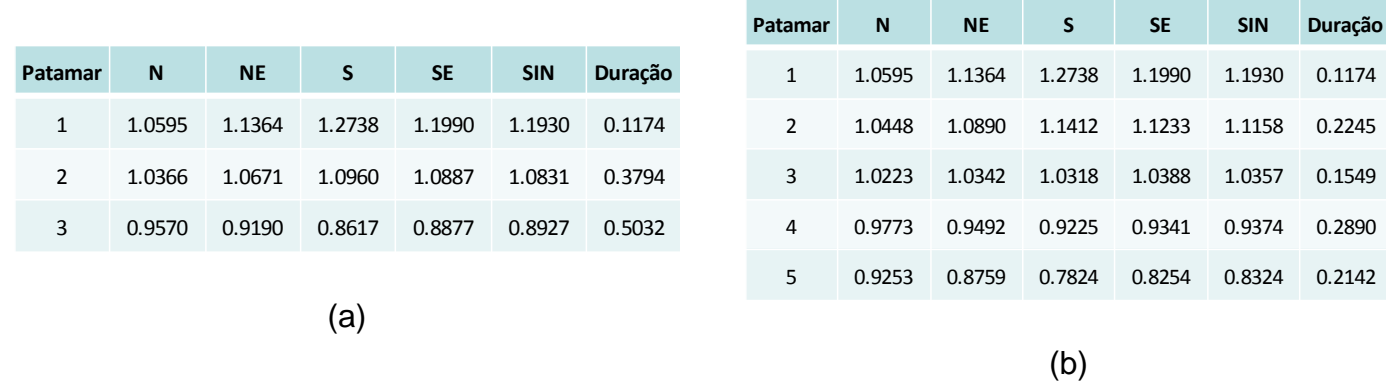

\_\_\_\_\_\_\_\_\_\_\_\_\_\_\_\_\_\_\_\_\_\_\_\_\_\_\_\_\_\_\_\_\_\_\_\_\_\_\_\_\_\_\_\_\_\_\_\_\_\_\_\_\_\_\_\_\_\_\_\_\_\_\_\_\_\_\_\_\_\_\_\_\_\_\_\_\_\_\_\_\_\_\_\_\_\_\_\_\_\_\_\_\_\_\_\_\_\_\_\_\_\_\_\_\_\_\_\_\_\_\_\_\_\_\_\_

Figura 3.35 – Resultados da agregação da curva de carga de fevereiro de 5 anos (2012 a 2016): (a) 3 patamares; (b) 5 patamares.

|               |        |           |        |           |            |         | Patamar      | N      | <b>NE</b> | S      | <b>SE</b> | <b>SIN</b> | Duração |
|---------------|--------|-----------|--------|-----------|------------|---------|--------------|--------|-----------|--------|-----------|------------|---------|
| Patamar       | N      | <b>NE</b> | S      | <b>SE</b> | <b>SIN</b> | Duração | $\mathbf{1}$ | 1.0672 | 1.1280    | 1.2739 | 1.1978    | 1.1902     | 0.1169  |
| 1             | 1.0672 | 1.1280    | 1.2739 | 1.1978    | 1.1902     | 0.1169  | 2            | 1.0452 | 1.0856    | 1.1604 | 1.1295    | 1.1217     | 0.2567  |
| $\mathcal{P}$ | 1.0380 | 1.0730    | 1.1243 | 1.1027    | 1.0970     | 0.3852  | 3            | 1.0216 | 1.0462    | 1.0536 | 1.0495    | 1.0476     | 0.1285  |
| 3             | 0.9554 | 0.9152    | 0.8366 | 0.8746    | 0.8804     | 0.4978  | 4            | 0.9766 | 0.9482    | 0.9082 | 0.9305    | 0.9329     | 0.2675  |
|               |        |           |        |           |            |         | 5            | 0.9257 | 0.8739    | 0.7564 | 0.8102    | 0.8195     | 0.2304  |
|               |        |           | (a)    |           |            |         |              |        |           |        |           |            |         |
|               |        |           |        |           |            |         |              |        |           | (b     |           |            |         |

Figura 3.36 – Resultados da agregação da curva de carga de março de 5 anos (2012 a 2016): (a) 3 patamares; (b) 5 patamares.

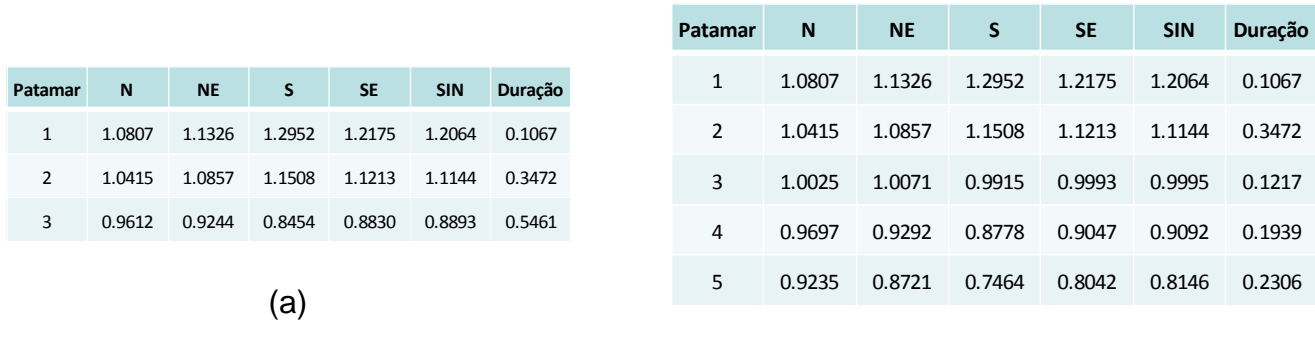

Figura 3.37 – Resultados da agregação da curva de carga de abril de 5 anos (2012 a 2016): (a) 3 patamares; (b) 5 patamares.

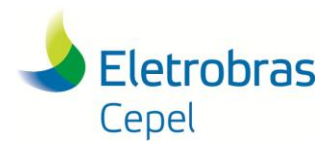

**Relatório Técnico – 13166 / 2017**

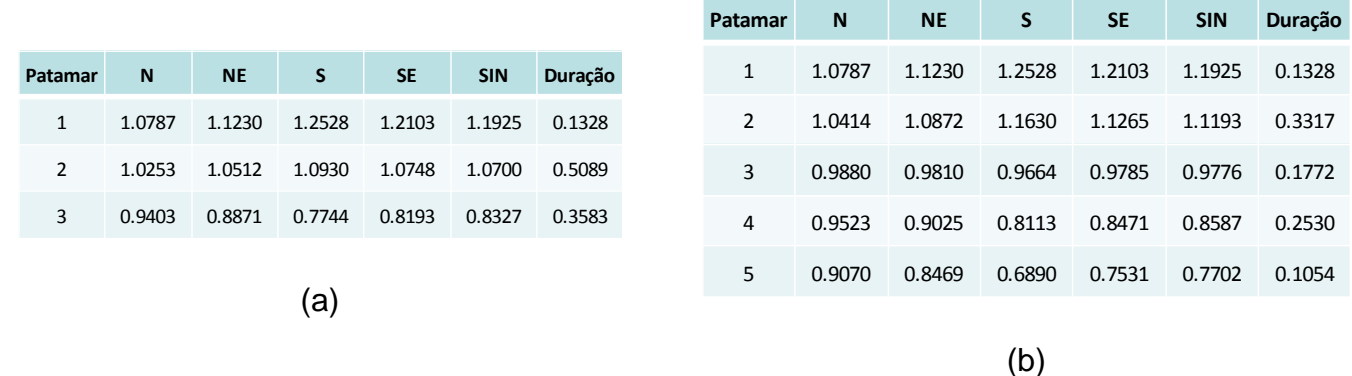

Figura 3.38 – Resultados da agregação da curva de carga de maio de 5 anos (2012 a 2016): (a) 3 patamares; (b) 5 patamares.

|               |             |           |        |           |            |         | Patamar | N      | <b>NE</b> | S.     | <b>SE</b> | <b>SIN</b> | Duração |
|---------------|-------------|-----------|--------|-----------|------------|---------|---------|--------|-----------|--------|-----------|------------|---------|
| Patamar       | $\mathbf N$ | <b>NE</b> | S.     | <b>SE</b> | <b>SIN</b> | Duração | 1       | 1.0972 | 1.1412    | 1.2529 | 1.2289    | 1.2084     | 0.1053  |
|               | 1.0972      | 1.1412    | 1.2529 | 1.2289    | 1.2084     | 0.1053  | 2       | 1.0418 | 1.0782    | 1.1606 | 1.1186    | 1.1132     | 0.3917  |
| $\mathcal{P}$ | 1.0418      | 1.0782    | 1.1606 | 1.1186    | 1.1132     | 0.3917  | 3       | 0.9672 | 0.9681    | 0.9531 | 0.9680    | 0.9654     | 0.1619  |
| 3             | 0.9546      | 0.9153    | 0.8212 | 0.8626    | 0.8713     | 0.5031  | 4       | 0.9469 | 0.8988    | 0.7921 | 0.8357    | 0.8473     | 0.2669  |
|               |             |           |        |           |            |         | 5       | 0.9192 | 0.8409    | 0.6565 | 0.7338    | 0.7526     | 0.0742  |
|               |             |           | (a)    |           |            |         |         |        |           |        |           |            |         |

(b)

Figura 3.39 – Resultados da agregação da curva de carga de junho de 5 anos (2012 a 2016): (a) 3 patamares; (b) 5 patamares.

|               |              |           |        |           |            |         | Patamar      | $\mathbf N$ | <b>NE</b> | S.     | <b>SE</b> | <b>SIN</b> | Duração |
|---------------|--------------|-----------|--------|-----------|------------|---------|--------------|-------------|-----------|--------|-----------|------------|---------|
| Patamar       | $\mathsf{N}$ | <b>NE</b> | S.     | <b>SE</b> | <b>SIN</b> | Duração | $\mathbf{1}$ | 1.0586      | 1.1129    | 1.2261 | 1.2106    | 1.1853     | 0.1019  |
| $\mathbf{1}$  | 1.0586       | 1.1129    | 1.2261 | 1.2106    | 1.1853     | 0.1019  | 2            | 1.0402      | 1.0848    | 1.1723 | 1.1256    | 1.1201     | 0.3691  |
| $\mathcal{P}$ | 1.0402       | 1.0848    | 1.1723 | 1.1256    | 1.1201     | 0.3691  | 3            | 0.9833      | 0.9745    | 0.9531 | 0.9635    | 0.9651     | 0.2266  |
| 3             | 0.9652       | 0.9220    | 0.8327 | 0.8717    | 0.8807     | 0.5290  | 4            | 0.9525      | 0.8909    | 0.7786 | 0.8260    | 0.8385     | 0.2282  |
|               |              |           |        |           |            |         | 5            | 0.9097      | 0.8371    | 0.6544 | 0.7365    | 0.7526     | 0.0742  |
|               |              |           | (a)    |           |            |         |              |             |           |        |           |            |         |
|               |              |           |        |           |            |         |              |             |           | (b)    |           |            |         |

Figura 3.40 – Resultados da agregação da curva de carga de julho de 5 anos (2012 a 2016): (a) 3 patamares; (b) 5 patamares.

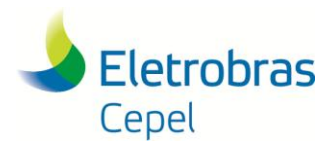

**Relatório Técnico – 13166 / 2017**

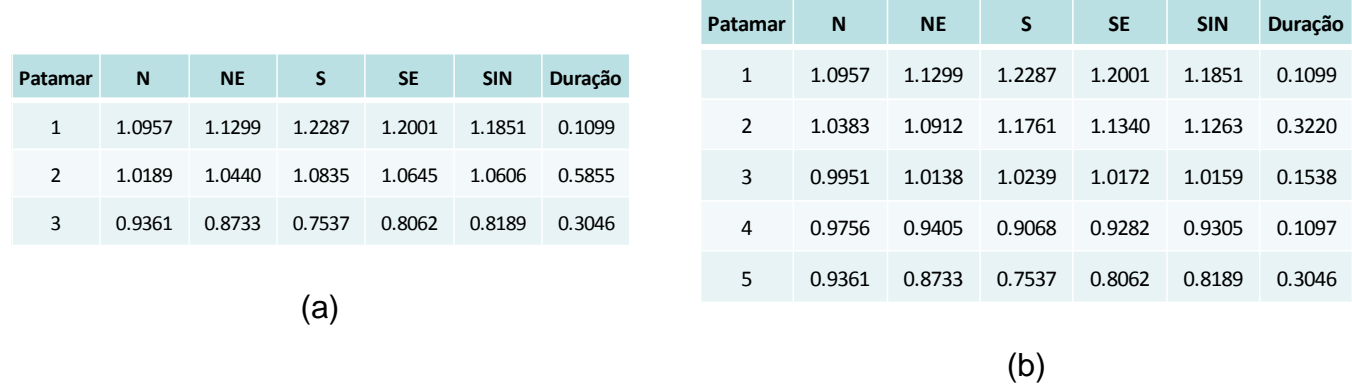

Figura 3.41 – Resultados da agregação da curva de carga de agosto de 5 anos (2012 a 2016): (a) 3 patamares; (b) 5 patamares.

|                |             |           |        |           |            |         | Patamar      | $\mathsf{N}$ | <b>NE</b> | <sub>S</sub> | <b>SE</b> | <b>SIN</b> | Duração |
|----------------|-------------|-----------|--------|-----------|------------|---------|--------------|--------------|-----------|--------------|-----------|------------|---------|
| Patamar        | $\mathbf N$ | <b>NE</b> | S      | <b>SE</b> | <b>SIN</b> | Duração | $\mathbf{1}$ | 1.0709       | 1.1303    | 1.2541       | 1.2271    | 1.2029     | 0.1083  |
| $\mathbf{1}$   | 1.0709      | 1.1303    | 1.2541 | 1.2271    | 1.2029     | 0.1083  | $\mathbf{2}$ | 1.0525       | 1.1014    | 1.1857       | 1.1400    | 1.1339     | 0.2669  |
| $\overline{2}$ | 1.0416      | 1.0862    | 1.1505 | 1.1130    | 1.1088     | 0.3986  | 3            | 1.0180       | 1.0541    | 1.0803       | 1.0584    | 1.0578     | 0.1317  |
| 3              | 0.9556      | 0.9065    | 0.8223 | 0.8615    | 0.8703     | 0.4931  | 4            | 0.9830       | 0.9535    | 0.9201       | 0.9396    | 0.9423     | 0.2128  |
|                |             |           |        |           |            |         | 5            | 0.9295       | 0.8681    | 0.7511       | 0.8029    | 0.8155     | 0.2803  |
|                |             |           | (a)    |           |            |         |              |              |           |              |           |            |         |
|                |             |           |        |           |            |         |              |              |           | (b`          |           |            |         |

Figura 3.42 – Resultados da agregação da curva de carga de setembro de 5 anos (2012 a 2016): (a) 3 patamares; (b) 5 patamares.

|               |        |           |        |           |            |                | Patamar      | N      | <b>NE</b> | S.     | <b>SE</b> | <b>SIN</b> | Duração |
|---------------|--------|-----------|--------|-----------|------------|----------------|--------------|--------|-----------|--------|-----------|------------|---------|
| Patamar       | N      | <b>NE</b> | S.     | <b>SE</b> | <b>SIN</b> | <b>Duração</b> | $\mathbf{1}$ | 1.0789 | 1.1473    | 1.2798 | 1.2351    | 1.2157     | 0.0895  |
|               | 1.0789 | 1.1473    | 1.2798 | 1.2351    | 1.2157     | 0.0895         | 2            | 1.0369 | 1.0833    | 1.1588 | 1.1209    | 1.1143     | 0.3702  |
| $\mathcal{P}$ | 1.0291 | 1.0556    | 1.0987 | 1.0766    | 1.0730     | 0.5465         | 3            | 1.0051 | 0.9943    | 0.9768 | 0.9844    | 0.9864     | 0.1763  |
| 3             | 0.9439 | 0.8864    | 0.7827 | 0.8305    | 0.8409     | 0.3640         | 4            | 0.9599 | 0.9056    | 0.8249 | 0.8649    | 0.8726     | 0.2422  |
|               |        |           |        |           |            |                | 5            | 0.9079 | 0.8452    | 0.7016 | 0.7628    | 0.7777     | 0.1218  |
|               |        |           | (a)    |           |            |                |              |        |           |        |           |            |         |

(b)

Figura 3.43 – Resultados da agregação da curva de carga de outubro de 5 anos (2012 a 2016): (a) 3 patamares; (b) 5 patamares.

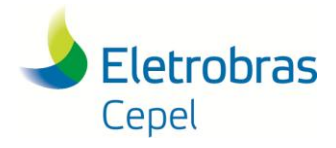

**Relatório Técnico – 13166 / 2017**

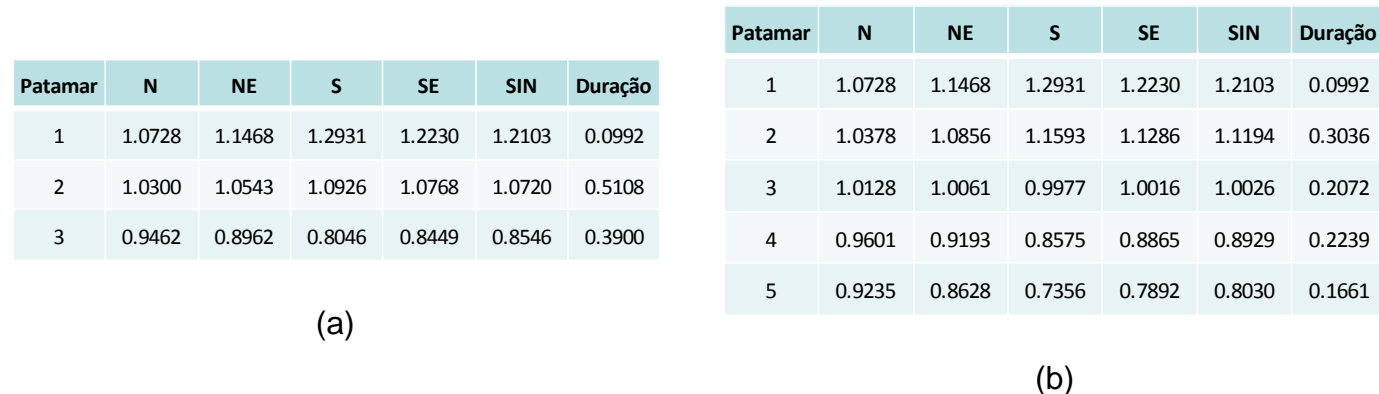

\_\_\_\_\_\_\_\_\_\_\_\_\_\_\_\_\_\_\_\_\_\_\_\_\_\_\_\_\_\_\_\_\_\_\_\_\_\_\_\_\_\_\_\_\_\_\_\_\_\_\_\_\_\_\_\_\_\_\_\_\_\_\_\_\_\_\_\_\_\_\_\_\_\_\_\_\_\_\_\_\_\_\_\_\_\_\_\_\_\_\_\_\_\_\_\_\_\_\_\_\_\_\_\_\_\_\_\_\_\_\_\_\_\_\_\_

Figura 3.44 – Resultados da agregação da curva de carga de novembro de 5 anos (2012 a 2016): (a) 3 patamares; (b) 5 patamares.

|                |        |           |        |           |            |         | <b>Patamar</b> | N      | <b>NE</b> | S      | <b>SE</b> | <b>SIN</b> | Duração |
|----------------|--------|-----------|--------|-----------|------------|---------|----------------|--------|-----------|--------|-----------|------------|---------|
| Patamar        | N      | <b>NE</b> | S      | <b>SE</b> | <b>SIN</b> | Duração | $\mathbf{1}$   | 1.0694 | 1.1563    | 1.3273 | 1.2323    | 1.2236     | 0.0909  |
| 1              | 1.0694 | 1.1563    | 1.3273 | 1.2323    | 1.2236     | 0.0909  | $\overline{2}$ | 1.0523 | 1.0956    | 1.1684 | 1.1342    | 1.1274     | 0.2191  |
| $\overline{2}$ | 1.0335 | 1.0602    | 1.0906 | 1.0788    | 1.0743     | 0.4720  | 3              | 1.0148 | 1.0282    | 1.0251 | 1.0310    | 1.0282     | 0.2530  |
| 3              | 0.9536 | 0.9063    | 0.8348 | 0.8699    | 0.8763     | 0.4371  | 4              | 0.9755 | 0.9499    | 0.9096 | 0.9302    | 0.9334     | 0.1535  |
|                |        |           |        |           |            |         | 5              | 0.9397 | 0.8819    | 0.7953 | 0.8374    | 0.8454     | 0.2836  |
|                |        |           | (a)    |           |            |         |                |        |           |        |           |            |         |
|                |        |           |        |           |            |         |                |        |           | (b)    |           |            |         |

Figura 3.45 – Resultados da agregação da curva de carga de dezembro de 5 anos (2012 a 2016): (a) 3 patamares; (b) 5 patamares.

#### **3.4.3 Resultados da Agregação Considerando Restrição da Duração do 1º Patamar no Entorno de 1 hora**

As Figuras 3.46 a 3.57 apresentam os resultados da agregação em 3 e 5 patamares obtidos considerando a restrição da duração do 1º patamar (patamar de carga pesada) no entorno de 1 hora para os meses de janeiro a dezembro, respectivamente.

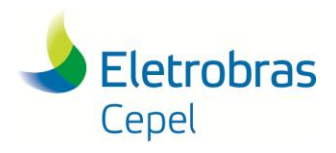

**Relatório Técnico – 13166 / 2017**

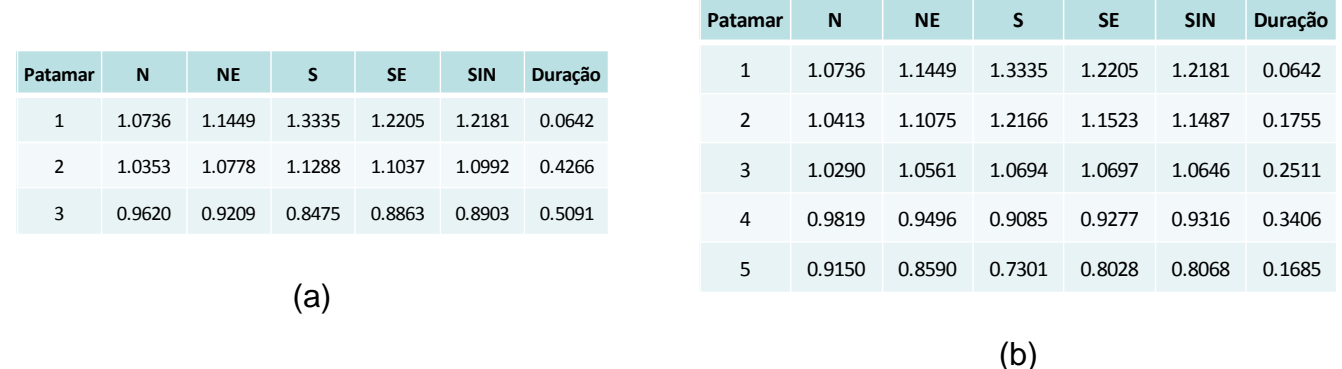

Figura 3.46 – Resultados da agregação da curva de carga de janeiro de 5 anos (2012 a 2016): (a) 3 patamares; (b) 5 patamares.

|                |        |           |        |           |            |         | Patamar        | N      | <b>NE</b> | S      | <b>SE</b> | <b>SIN</b> | Duração |
|----------------|--------|-----------|--------|-----------|------------|---------|----------------|--------|-----------|--------|-----------|------------|---------|
| <b>Patamar</b> | N      | <b>NE</b> | S      | <b>SE</b> | <b>SIN</b> | Duração | $\mathbf{1}$   | 1.0623 | 1.1439    | 1.3016 | 1.2178    | 1.2106     | 0.0516  |
| $\mathbf{1}$   | 1.0623 | 1.1439    | 1.3016 | 1.2178    | 1.2106     | 0.0516  | $\overline{2}$ | 1.0472 | 1.0977    | 1.1649 | 1.1362    | 1.1292     | 0.2902  |
| $\mathfrak{D}$ | 1.0321 | 1.0573    | 1.0854 | 1.0763    | 1.0719     | 0.5572  | 3              | 1.0111 | 1.0116    | 1.0014 | 1.0114    | 1.0096     | 0.2670  |
| 3              | 0.9447 | 0.9009    | 0.8342 | 0.8633    | 0.8695     | 0.3911  | 4              | 0.9651 | 0.9280    | 0.8946 | 0.9066    | 0.9119     | 0.1907  |
|                |        |           |        |           |            |         | 5              | 0.9231 | 0.8736    | 0.7784 | 0.8221    | 0.8292     | 0.2004  |
|                |        |           | (a)    |           |            |         |                |        |           | (b     |           |            |         |

Figura 3.47 – Resultados da agregação da curva de carga de fevereiro de 5 anos (2012 a 2016): (a) 3 patamares; (b) 5 patamares.

|               |        |           |                   |           |            |         | <b>Patamar</b> | $\mathbf N$ | <b>NE</b> | S      | <b>SE</b> | <b>SIN</b> | Duração |
|---------------|--------|-----------|-------------------|-----------|------------|---------|----------------|-------------|-----------|--------|-----------|------------|---------|
| Patamar       | N      | <b>NE</b> | S                 | <b>SE</b> | <b>SIN</b> | Duração | $\mathbf{1}$   | 1.0667      | 1.1443    | 1.2981 | 1.2297    | 1.2160     | 0.0360  |
| $\mathbf{1}$  | 1.0667 | 1.1443    | 1.2981            | 1.2297    | 1.2160     | 0.0360  | $\mathcal{P}$  | 1.0576      | 1.1044    | 1.2081 | 1.1569    | 1.1501     | 0.2374  |
| $\mathcal{P}$ | 1.0448 | 1.0851    | 1.1579            | 1.1234    | 1.1175     | 0.4374  | 3              | 1.0284      | 1.0613    | 1.0996 | 1.0837    | 1.0788     | 0.2000  |
| $\mathbf{R}$  | 0.9592 | 0.9212    | 0.8451            | 0.8822    | 0.8876     | 0.5266  | 4              | 0.9890      | 0.9790    | 0.9520 | 0.9695    | 0.9695     | 0.1844  |
|               |        |           |                   |           |            |         | 5.             | 0.9390      | 0.8882    | 0.7895 | 0.8355    | 0.8435     | 0.3422  |
|               |        |           | $\left( a\right)$ |           |            |         |                |             |           | (b)    |           |            |         |

Figura 3.48 – Resultados da agregação da curva de carga de março de 5 anos (2012 a 2016): (a) 3 patamares; (b) 5 patamares.

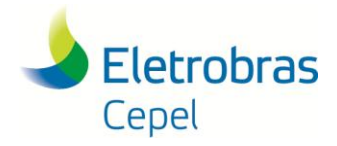

**Relatório Técnico – 13166 / 2017**

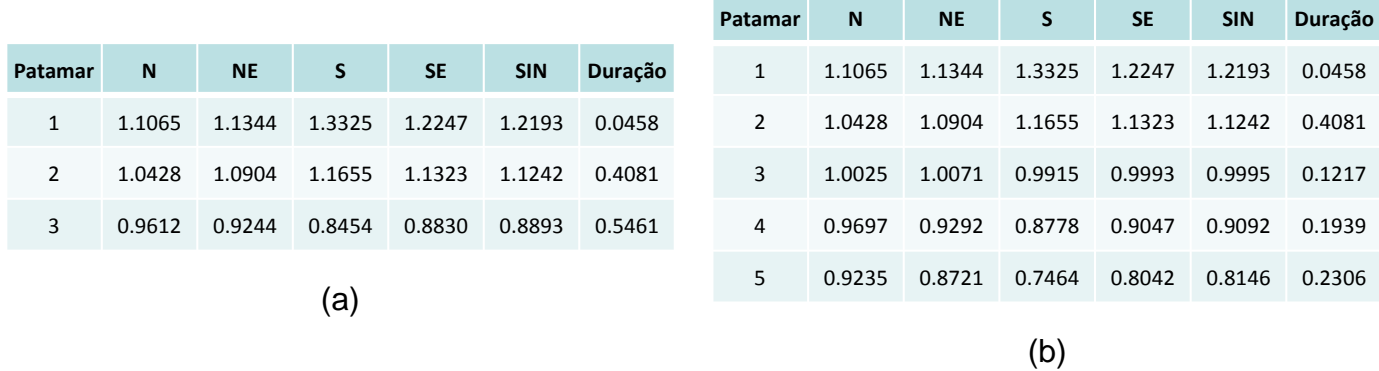

\_\_\_\_\_\_\_\_\_\_\_\_\_\_\_\_\_\_\_\_\_\_\_\_\_\_\_\_\_\_\_\_\_\_\_\_\_\_\_\_\_\_\_\_\_\_\_\_\_\_\_\_\_\_\_\_\_\_\_\_\_\_\_\_\_\_\_\_\_\_\_\_\_\_\_\_\_\_\_\_\_\_\_\_\_\_\_\_\_\_\_\_\_\_\_\_\_\_\_\_\_\_\_\_\_\_\_\_\_\_\_\_\_\_\_\_

Figura 3.49 – Resultados da agregação da curva de carga de abril de 5 anos (2012 a 2016): (a) 3 patamares; (b) 5 patamares.

|               |        |           |        |           |            |         | Patamar        | N      | <b>NE</b> | S      | <b>SE</b> | <b>SIN</b> | <b>Duração</b> |
|---------------|--------|-----------|--------|-----------|------------|---------|----------------|--------|-----------|--------|-----------|------------|----------------|
| Patamar       | N      | <b>NE</b> | S      | <b>SE</b> | <b>SIN</b> | Duração | $\mathbf{1}$   | 1.0631 | 1.1176    | 1.2611 | 1.2286    | 1.2025     | 0.0516         |
| $\mathbf{1}$  | 1.0631 | 1.1176    | 1.2611 | 1.2286    | 1.2025     | 0.0516  | $\overline{2}$ | 1.0483 | 1.0925    | 1.1767 | 1.1380    | 1.1297     | 0.4129         |
| $\mathcal{P}$ | 1.0483 | 1.0925    | 1.1767 | 1.1380    | 1.1297     | 0.4129  | 3              | 0.9880 | 0.9810    | 0.9664 | 0.9785    | 0.9776     | 0.1771         |
| 3             | 0.9598 | 0.9201    | 0.8361 | 0.8714    | 0.8806     | 0.5355  | 4              | 0.9523 | 0.9025    | 0.8113 | 0.8471    | 0.8587     | 0.2530         |
|               |        |           | (a)    |           |            |         | 5              | 0.9070 | 0.8469    | 0.6890 | 0.7531    | 0.7702     | 0.1054         |
|               |        |           |        |           |            |         |                |        |           | (b)    |           |            |                |

Figura 3.50 – Resultados da agregação da curva de carga de maio de 5 anos (2012 a 2016): (a) 3 patamares; (b) 5 patamares.

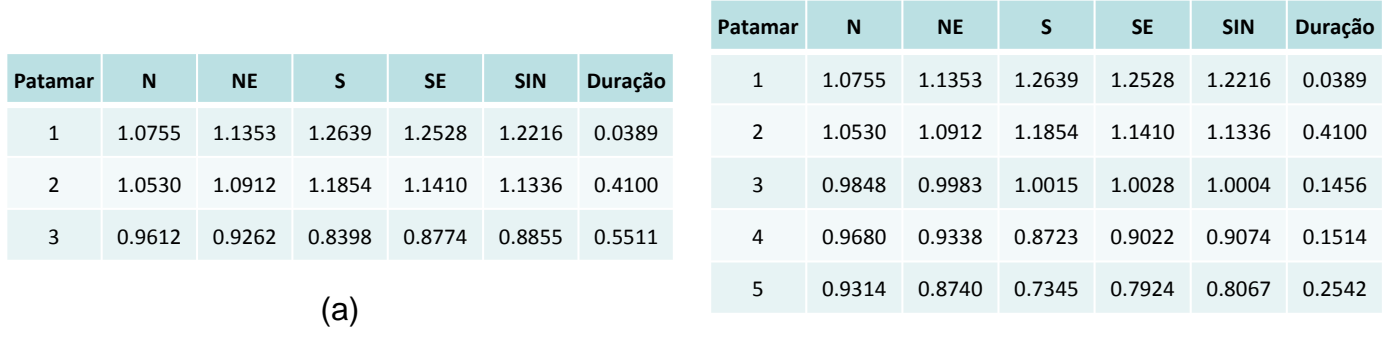

Figura 3.51 – Resultados da agregação da curva de carga de junho de 5 anos (2012 a 2016): (a) 3 patamares; (b) 5 patamares.

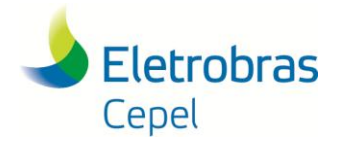

**Relatório Técnico – 13166 / 2017**

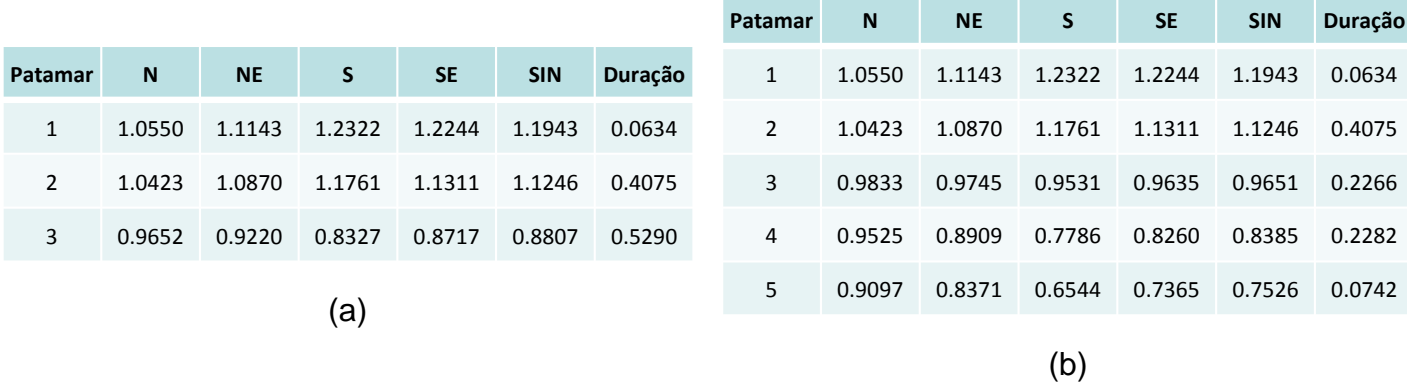

\_\_\_\_\_\_\_\_\_\_\_\_\_\_\_\_\_\_\_\_\_\_\_\_\_\_\_\_\_\_\_\_\_\_\_\_\_\_\_\_\_\_\_\_\_\_\_\_\_\_\_\_\_\_\_\_\_\_\_\_\_\_\_\_\_\_\_\_\_\_\_\_\_\_\_\_\_\_\_\_\_\_\_\_\_\_\_\_\_\_\_\_\_\_\_\_\_\_\_\_\_\_\_\_\_\_\_\_\_\_\_\_\_\_\_\_

Figura 3.52 – Resultados da agregação da curva de carga de julho de 5 anos (2012 a 2016): (a) 3 patamares; (b) 5 patamares.

|               |        |           |        |           |            |         | Patamar        | N      | <b>NE</b> | S      | <b>SE</b> | <b>SIN</b> | Duração |
|---------------|--------|-----------|--------|-----------|------------|---------|----------------|--------|-----------|--------|-----------|------------|---------|
| Patamar       | N      | <b>NE</b> | S.     | <b>SE</b> | <b>SIN</b> | Duração | $\mathbf{1}$   | 1.1054 | 1.1347    | 1.2348 | 1.2175    | 1.1979     | 0.0288  |
| $\mathbf{1}$  | 1.1054 | 1.1347    | 1.2347 | 1.2175    | 1.1979     | 0.0288  | $\overline{2}$ | 1.0423 | 1.0925    | 1.1736 | 1.1342    | 1.1265     | 0.4551  |
| $\mathcal{P}$ | 1.0423 | 1.0925    | 1.1736 | 1.1342    | 1.1265     | 0.4551  | 3              | 0.9843 | 0.9662    | 0.9472 | 0.9615    | 0.9618     | 0.2116  |
| 3             | 0.9600 | 0.9135    | 0.8308 | 0.8693    | 0.8774     | 0.5161  | 4              | 0.9430 | 0.8857    | 0.7833 | 0.8264    | 0.8383     | 0.2357  |
|               |        |           |        |           |            |         | 5              | 0.9072 | 0.8279    | 0.6566 | 0.7371    | 0.7522     | 0.0688  |
|               |        |           | (a)    |           |            |         |                |        |           | (b`    |           |            |         |

Figura 3.53 – Resultados da agregação da curva de carga de agosto de 5 anos (2012 a 2016): (a) 3 patamares; (b) 5 patamares.

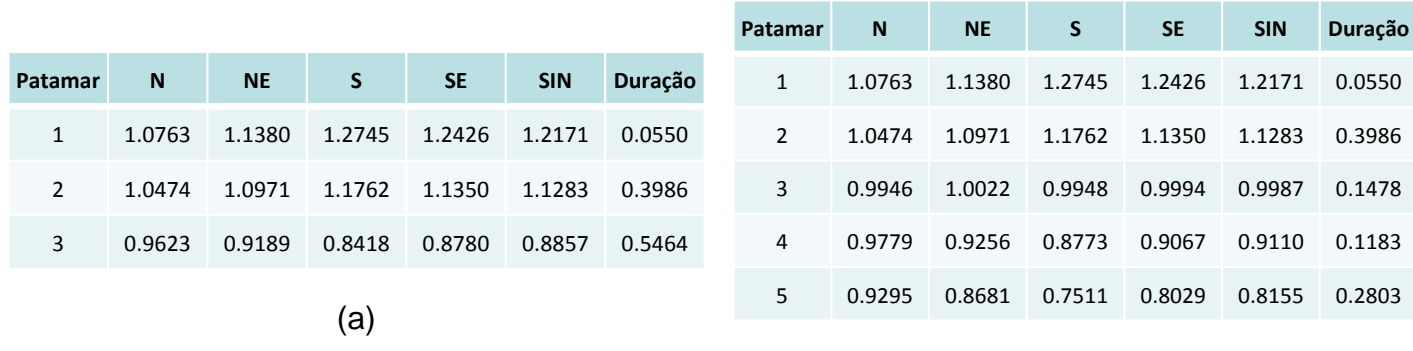

Figura 3.54 – Resultados da agregação da curva de carga de setembro de 5 anos (2012 a 2016): (a) 3 patamares; (b) 5 patamares.

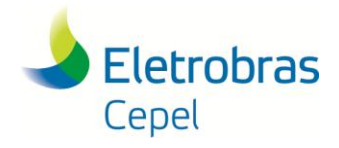

**Relatório Técnico – 13166 / 2017**

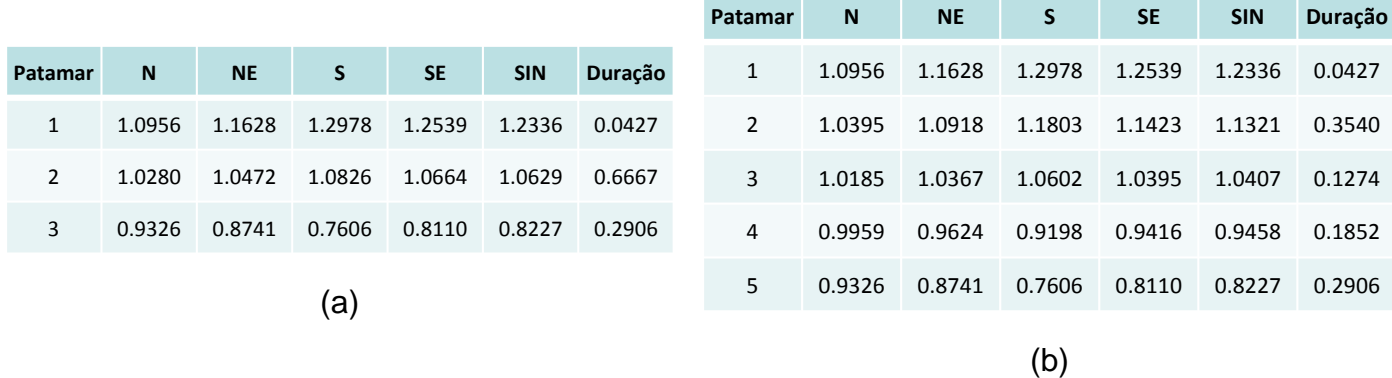

\_\_\_\_\_\_\_\_\_\_\_\_\_\_\_\_\_\_\_\_\_\_\_\_\_\_\_\_\_\_\_\_\_\_\_\_\_\_\_\_\_\_\_\_\_\_\_\_\_\_\_\_\_\_\_\_\_\_\_\_\_\_\_\_\_\_\_\_\_\_\_\_\_\_\_\_\_\_\_\_\_\_\_\_\_\_\_\_\_\_\_\_\_\_\_\_\_\_\_\_\_\_\_\_\_\_\_\_\_\_\_\_\_\_\_\_

Figura 3.55 – Resultados da agregação da curva de carga de outubro de 5 anos (2012 a 2016): (a) 3 patamares; (b) 5 patamares.

|               |        |           |        |           |            |         | Patamar | $\mathsf{N}$ | <b>NE</b> | S        | <b>SE</b> | <b>SIN</b> | Duração |
|---------------|--------|-----------|--------|-----------|------------|---------|---------|--------------|-----------|----------|-----------|------------|---------|
| Patamar       | N      | <b>NE</b> | S.     | <b>SE</b> | <b>SIN</b> | Duração |         | 1.0826       | 1.1512    | 1.3040   | 1.2389    | 1.2230     | 0.0461  |
| $\mathbf{1}$  | 1.0826 | 1.1512    | 1.3040 | 1.2389    | 1.2230     | 0.0461  | 2       | 1.0429       | 1.1016    | 1.1992   | 1.1555    | 1.1450     | 0.2667  |
| $\mathcal{P}$ | 1.0327 | 1.0616    | 1.1087 | 1.0879    | 1.0827     | 0.5639  | 3       | 1.0191       | 1.0238    | 1.0299   | 1.0277    | 1.0267     | 0.2972  |
| 3             | 0.9462 | 0.8962    | 0.8046 | 0.8449    | 0.8546     | 0.3900  | 4       | 0.9601       | 0.9193    | 0.8575   | 0.8865    | 0.8929     | 0.2239  |
|               |        |           | (a)    |           |            |         | 5.      | 0.9235       | 0.8628    | 0.7356   | 0.7892    | 0.8030     | 0.1661  |
|               |        |           |        |           |            |         |         |              |           | $\cdots$ |           |            |         |

(b)

Figura 3.56 – Resultados da agregação da curva de carga de novembro de 5 anos (2012 a 2016): (a) 3 patamares; (b) 5 patamares.

|                |        |           |        |           |            |         | Patamar | $\mathbf N$ | <b>NE</b> | S      | <b>SE</b> | <b>SIN</b> | Duração |
|----------------|--------|-----------|--------|-----------|------------|---------|---------|-------------|-----------|--------|-----------|------------|---------|
| <b>Patamar</b> | N      | <b>NE</b> | S      | <b>SE</b> | <b>SIN</b> | Duração | 1       | 1.0696      | 1.1585    | 1.3449 | 1.2466    | 1.2353     | 0.0465  |
| 1              | 1.0696 | 1.1585    | 1.3449 | 1.2466    | 1.2353     | 0.0465  | 2       | 1.0511      | 1.0980    | 1.1753 | 1.1369    | 1.1304     | 0.3000  |
| 2              | 1.0511 | 1.0980    | 1.1753 | 1.1369    | 1.1304     | 0.3000  | 3       | 1.0102      | 1.0213    | 1.0144 | 1.0222    | 1.0197     | 0.2164  |
| 3              | 0.9755 | 0.9454    | 0.8929 | 0.9200    | 0.9238     | 0.6535  | 4       | 0.9755      | 0.9499    | 0.9096 | 0.9302    | 0.9334     | 0.1535  |
| (a)            |        |           |        |           |            |         | 5.      | 0.9397      | 0.8819    | 0.7953 | 0.8374    | 0.8454     | 0.2836  |

Figura 3.57 – Resultados da agregação da curva de carga de dezembro de 5 anos (2012 a 2016): (a) 3 patamares; (b) 5 patamares.

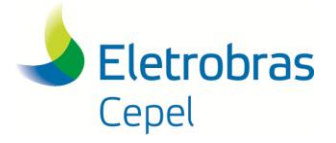

**Relatório Técnico – 13166 / 2017**

### \_\_\_\_\_\_\_\_\_\_\_\_\_\_\_\_\_\_\_\_\_\_\_\_\_\_\_\_\_\_\_\_\_\_\_\_\_\_\_\_\_\_\_\_\_\_\_\_\_\_\_\_\_\_\_\_\_\_\_\_\_\_\_\_\_\_\_\_\_\_\_\_\_\_\_\_\_\_\_\_\_\_\_\_\_\_\_\_\_\_\_\_\_\_\_\_\_\_\_\_\_\_\_\_\_\_\_\_\_\_\_\_\_\_\_\_ **4. Pós-Processamento do Programa MODCAR para Definição dos Perfis Típicos Diários de Carga**

Atualmente, nas atividades de planejamento da expansão, planejamento da operação de médio e curto prazos, e formação de preço de liquidação de diferenças, as curvas de carga dos subsistemas são representadas por meio de três patamares de carga de energia mensal, cujas durações são as mesmas para cada subsistema, conforme estabelecido no Submódulo 5.6 dos Procedimentos de Rede [17]. Adicionalmente, são definidos, para cada patamar, os horários de sua ocorrência para dois grupos de dias típicos: segunda-feira a sábado; e domingos e feriados. Ressalta-se que estes intervalos são iguais para todos os meses do ano, à exceção da distinção do horário de verão – vide Tabela 3.37.

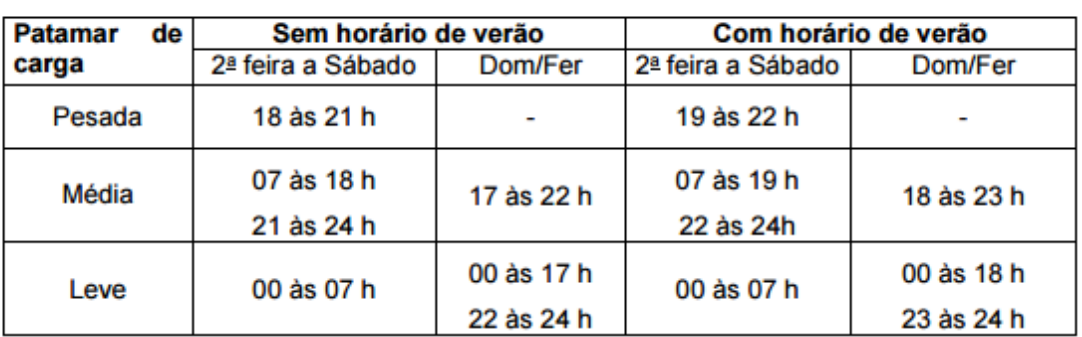

Tabela 3.37 - Intervalos horários dos patamares de carga de energia [17].

Neste sentido, caso seja desejado, também é possível, após a realização da agregação dos dados de carga pelo Programa MODCAR, a obtenção de perfis diários típicos, com os respectivos horários de ocorrência de cada um dos patamares. Dado que as agregações obtidas na Sessão 3 são distintas para cada mês do ano, torna-se relevante que, ao contrário da prática atual, que estes perfis diários sejam distintos mensalmente.

Ainda, como verificado as sessão anterior, tanto o *dendrograma* do processo de agrupamento quanto o percentual da inércia entre as classes (BSS) na inércia total dos dados (TSS) indicaram que um número adequado de agrupamentos para representar os dados analisados, em cada mês, se situa entre 3 e 5 patamares.

Assim, a obtenção dos perfis diários será ilustrada com a utilização de 3 patamares, sendo que o procedimento para o pós-processamento do Programa MODCAR a ser apresentado pode ser aplicado para quaisquer números de agrupamentos.

Os perfis diários de carga de energia, com os respectivos intervalos horários dos patamares, obtidos pelo procedimento de pós-processamento descrito neste relatório, são, então, utilizados em conjunto com as informações das variáveis de calendário (número de dias úteis/sábados e

#### **Relatório Técnico – 13166 / 2017**

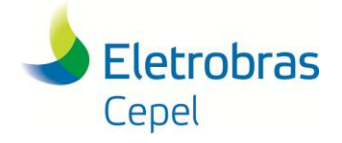

\_\_\_\_\_\_\_\_\_\_\_\_\_\_\_\_\_\_\_\_\_\_\_\_\_\_\_\_\_\_\_\_\_\_\_\_\_\_\_\_\_\_\_\_\_\_\_\_\_\_\_\_\_\_\_\_\_\_\_\_\_\_\_\_\_\_\_\_\_\_\_\_\_\_\_\_\_\_\_\_\_\_\_\_\_\_\_\_\_\_\_\_\_\_\_\_\_\_\_\_\_\_\_\_\_\_\_\_\_\_\_\_\_\_\_\_ número de feriados/domingos) do período de estudo. Dessa forma, verifica-se quantos dias de cada mês estarão nos perfis Tipo 1 ou 2, no caso do Modelo NEWAVE, ou quantos dias de cada semana estarão nos perfis Tipo 1 ou 2, no caso do Modelo DECOMP, para a obtenção final da curva de carga de energia a ser efetivamente utilizada no estudo.

#### **4.1.1 Procedimento para o Pós-Processamento do Programa MODCAR**

Após a realização da agregação dos dados de carga, e.g., em 3 patamares, o Programa MODCAR também fornece as seguintes informações:

- a curva de carga cronológica original;
- outra curva cronológica com a substituição dos valores originais (em pu) pelos patamares agregados (em pu); e
- a indicação do calendário.

Com isto, é possível realizar um pós-processamento para a obtenção dos perfis horários diários identificados como:

- Tipo 1: segunda-feira a sábado
- Tipo 2: domingos e feriados

Estes perfis são ainda classificados em dois períodos: com e sem horário de verão.

O procedimento de pós-processamento proposto neste relatório emprega duas condições de contorno:

- a duração do patamar de carga pesada deverá respeitar, sempre que possível, a duração indicada pela agregação do Programa MODCAR;
- a duração do patamar de carga pesada deve ser, preferencialmente, unimodal, i.e., as horas de ponta devem ocorrer em um intervalo contínuo.

Inicialmente, para cada hora de cada dia que compõe um determinado perfil diário, são calculadas duas distribuições de frequências:

- dos valores em p.u. da carga de energia; e
- de suas alocações nos patamares agregados fornecidos pelo Programa MODCAR.

A partir destas distribuições de frequências, são calculadas as seguintes estatísticas:

a *mediana* dos valores em pu da carga de energia; e

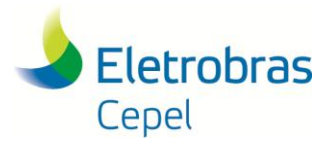

#### **Relatório Técnico – 13166 / 2017**

 a *moda* de suas alocações nos patamares agregados fornecidos pelo Programa MODCAR.

Em um determinado perfil diário, o patamar de carga pesada, será composto da segunte forma:

\_\_\_\_\_\_\_\_\_\_\_\_\_\_\_\_\_\_\_\_\_\_\_\_\_\_\_\_\_\_\_\_\_\_\_\_\_\_\_\_\_\_\_\_\_\_\_\_\_\_\_\_\_\_\_\_\_\_\_\_\_\_\_\_\_\_\_\_\_\_\_\_\_\_\_\_\_\_\_\_\_\_\_\_\_\_\_\_\_\_\_\_\_\_\_\_\_\_\_\_\_\_\_\_\_\_\_\_\_\_\_\_\_\_\_\_

- inicialmente, pelas horas nas quais a *mediana* da carga é maior ou igual ao valor em pu do patamar de carga pesada da agregação do Programa MODCAR;
- em caso de descontinuidade dessas horas de carga, são escolhidas horas intermediárias, desde que a *moda* de suas alocações as posicionem no patamar de carga pesada carga pesada da agregação do Programa MODCAR;
- caso o número de horas assim obtido seja inferior ao indicado pela agregação do Programa MODCAR para o patamar pesado, selecionam-se horas adjacentes que atendam à condição da *moda*, obedecendo a ordem decrescente de suas *medianas*.

Eventualmente, de acordo com a forma das distribuições de frequências, pode ser razoável considerar também durações para o patamar de carga pesada bi- ou tri-modais, procurando respeitar ainda a duração indicada pela agregação do Programa MODCAR. Há de se analisar, entretanto, eventuais efeitos tarifários decorrentes antes da tomada de decisão.

Por sua vez, o patamar de carga leve, em um determinado perfil diário, será composto pelas horas nas quais a *mediana* da carga seja inferior ao valor em p.u. do patamar médio da agregação do Programa MODCAR.

Finalmente, em um determinado perfil diário, o patamar de carga média, será composto pelas horas não classificadas anteriormente como pertencentes aos patamares de carga pesada e leve.

Para viabilizar a implementação pragmática do procedimento para obtenção dos perfis típicos diários de carga, descrito anteriormente, é proposto ainda neste relatório a construção de curvas especiais, denominadas *loadplots*. Os *loadplots* permitem combinar técnicas estatísticas de agrupamento e a análise exploratória de dados (Exploratory Data Analysis – EDA) por meio do mapeamento, em uma mesma curva, de *boxplots* para cada hora do dia em conjunto com os níveis agregados da curva de carga.

#### **4.1.2 Perfis Diários de Carga Obtidos pelo Pós-Processamento do Programa MODCAR**

As Figuras 3.58 a 3.73 apresentam, para cada mês do ano, os *loadplots* e os perfis típicos diários de carga obtidos pelo pós-processamento dos resultados da agregação "livre" em 3 patamares realizada pelo Programa MODCAR. As observações classificadas em cada *cluster*

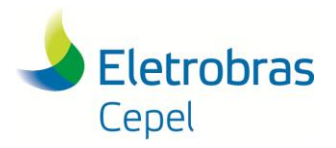

### **Relatório Técnico – 13166 / 2017**

são identificadas pelas cores vermelho, verde e azul. Adicionalmente, as Tabelas 3.38 a 3.51 apresentam os intervalos horários dos patamares de carga de energia de cada perfil típico, para janeiro a dezembro, decorrentes da aplicação do procedimento descrito anteriormente.

\_\_\_\_\_\_\_\_\_\_\_\_\_\_\_\_\_\_\_\_\_\_\_\_\_\_\_\_\_\_\_\_\_\_\_\_\_\_\_\_\_\_\_\_\_\_\_\_\_\_\_\_\_\_\_\_\_\_\_\_\_\_\_\_\_\_\_\_\_\_\_\_\_\_\_\_\_\_\_\_\_\_\_\_\_\_\_\_\_\_\_\_\_\_\_\_\_\_\_\_\_\_\_\_\_\_\_\_\_\_\_\_\_\_\_\_

Vale ressaltar que para os meses de fevereiro e outubro foi necessário realizar o pósprocessamento, separadamente, para os dados que constituem o horário normal e o horário de verão.

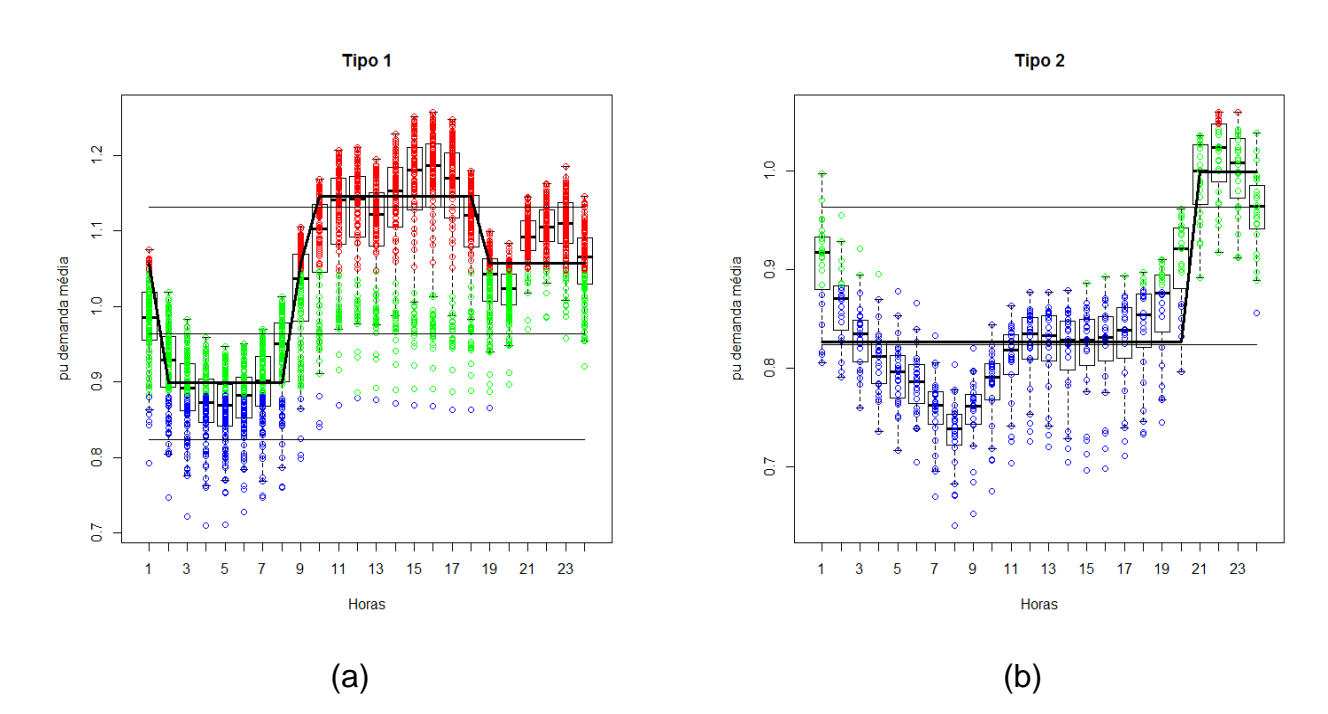

Figura 3.58 – *Loadplots* e Perfis diários de carga obtidos pelo pós-processamento dos resultados da agregação em 3 patamares para janeiro: (a) tipo 1; (b) tipo 2.

Tabela 3.38 - Intervalos horários dos patamares de carga obtidos pelo pós-processamento para janeiro.

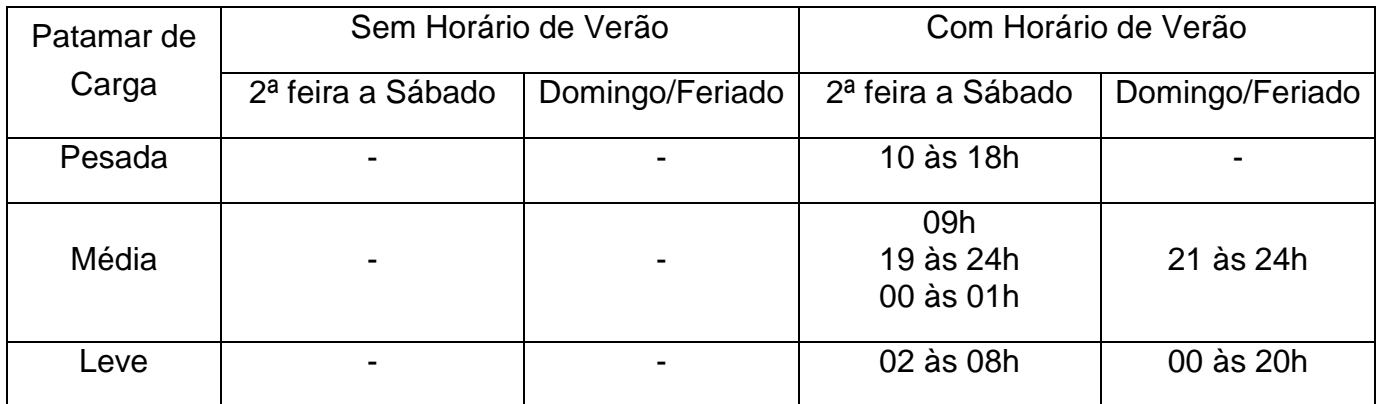

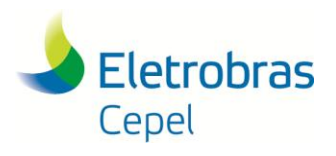

**Relatório Técnico – 13166 / 2017**

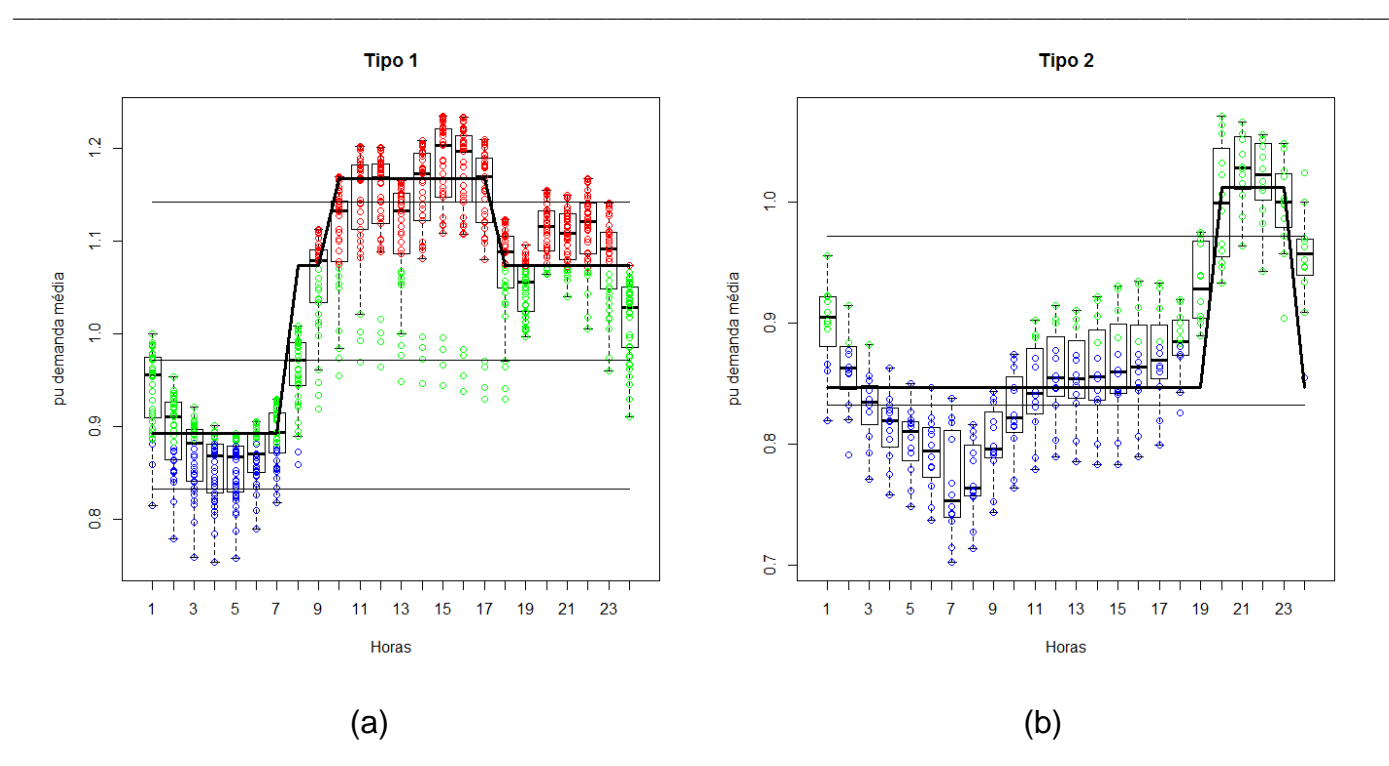

Figura 3.59 – *Loadplots* e Perfis diários de carga obtidos pelo pós-processamento dos resultados da agregação em 3 patamares para fevereiro no horário normal: (a) tipo 1; (b) tipo 2.

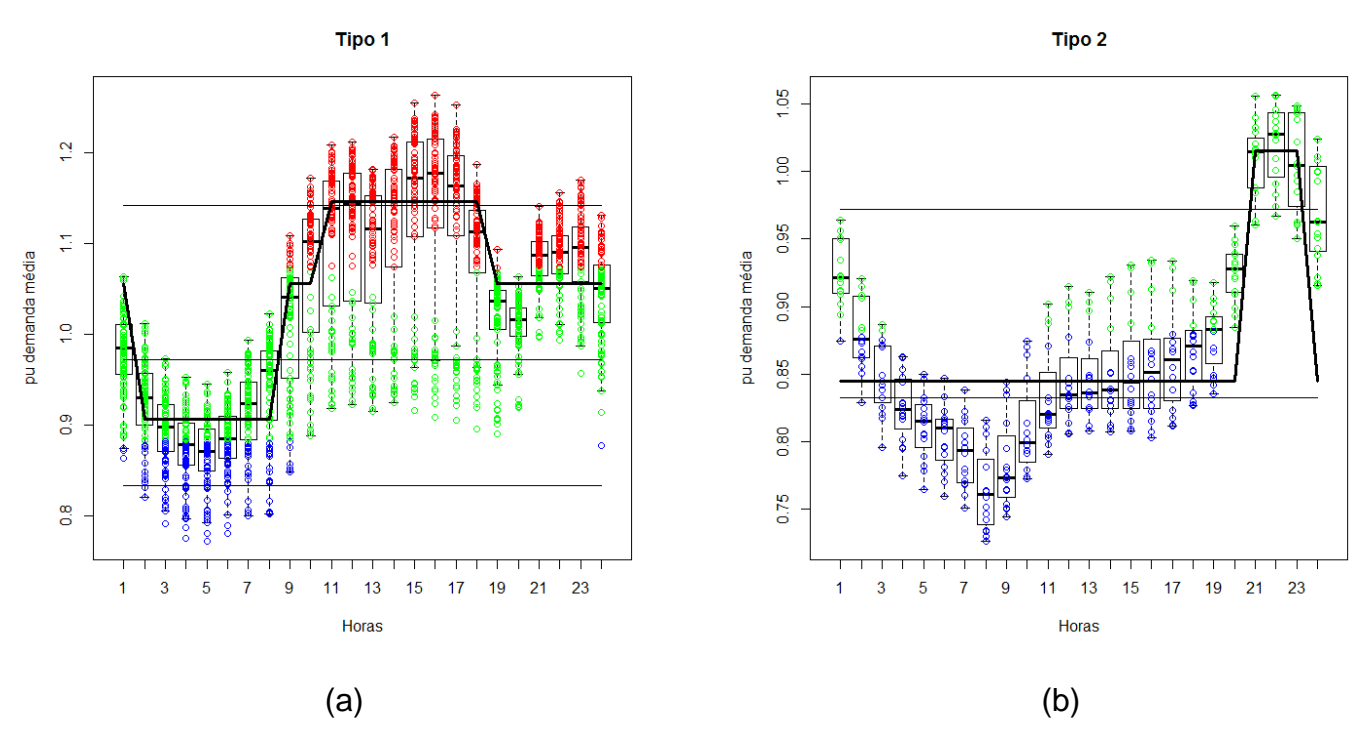

Figura 3.60 – *Loadplots* e Perfis diários de carga obtidos pelo pós-processamento dos resultados da agregação em 3 patamares para fevereiro no horário verão: (a) tipo 1; (b) tipo 2.

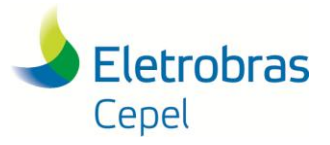

#### **Relatório Técnico – 13166 / 2017**

\_\_\_\_\_\_\_\_\_\_\_\_\_\_\_\_\_\_\_\_\_\_\_\_\_\_\_\_\_\_\_\_\_\_\_\_\_\_\_\_\_\_\_\_\_\_\_\_\_\_\_\_\_\_\_\_\_\_\_\_\_\_\_\_\_\_\_\_\_\_\_\_\_\_\_\_\_\_\_\_\_\_\_\_\_\_\_\_\_\_\_\_\_\_\_\_\_\_\_\_\_\_\_\_\_\_\_\_\_\_\_\_\_\_\_\_ Tabela 3.39 - Intervalos horários dos patamares de carga obtidos pelo pós-processamento para fevereiro.

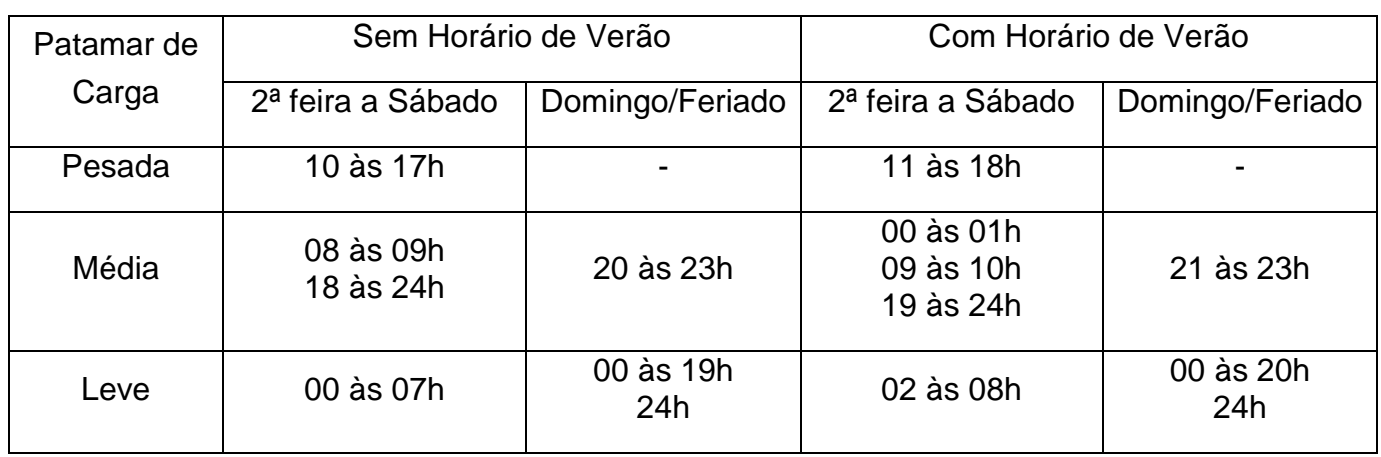

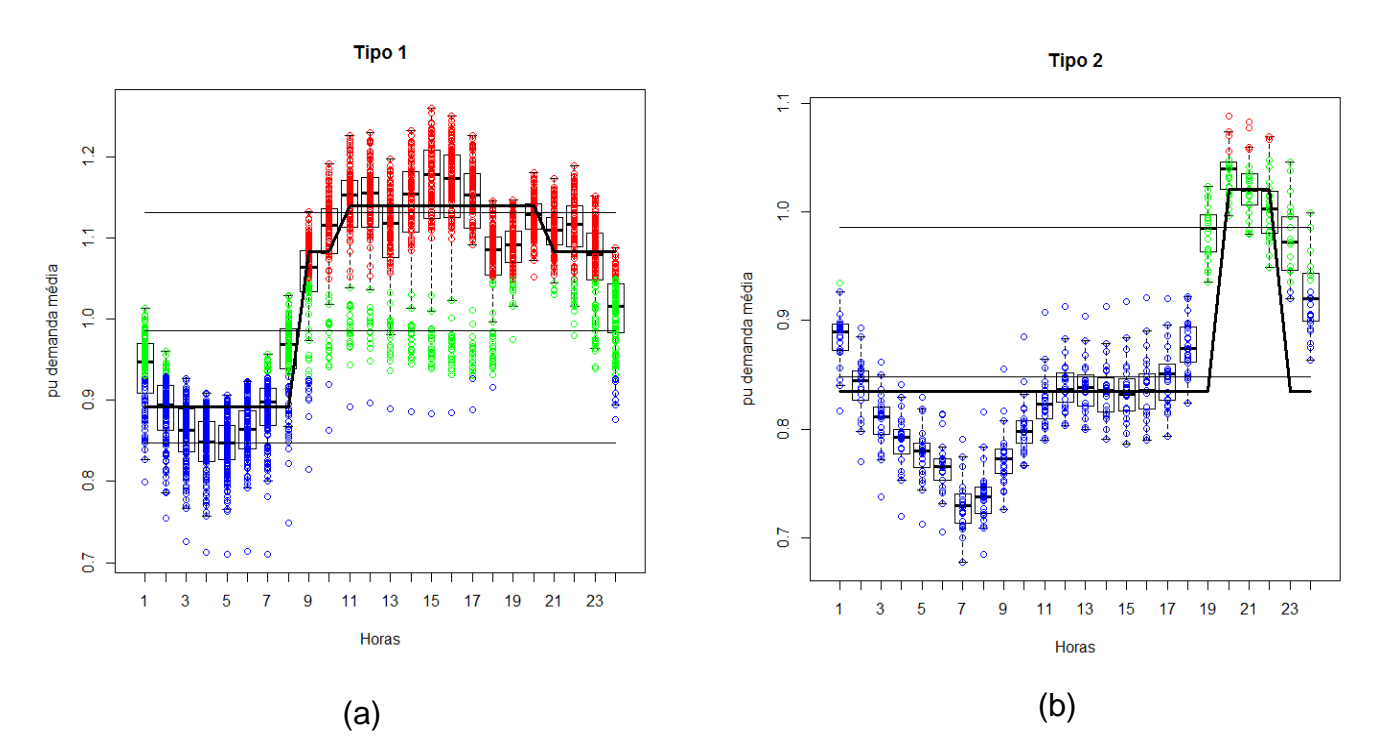

Figura 3.61 – *Loadplots* e Perfis diários de carga obtidos pelo pós-processamento dos resultados da agregação em 3 patamares para março: (a) tipo 1; (b) tipo 2.

Tabela 3.40 - Intervalos horários dos patamares de carga obtidos pelo pós-processamento para março.

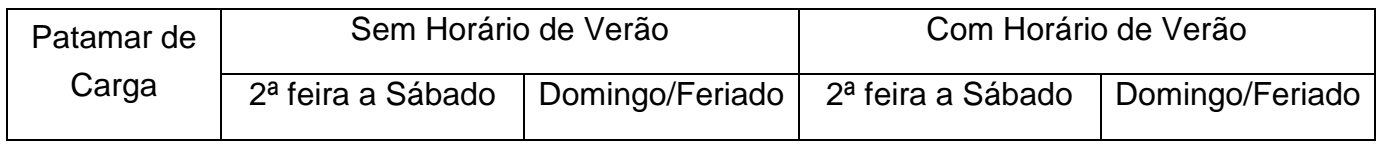

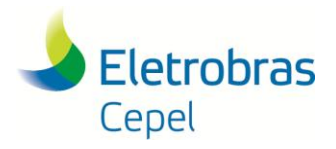

#### **Relatório Técnico – 13166 / 2017**

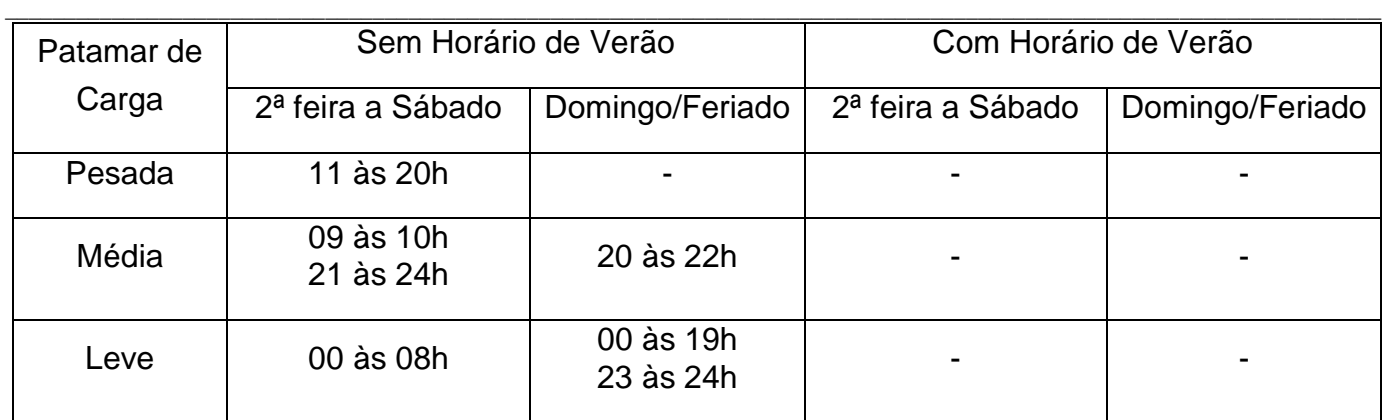

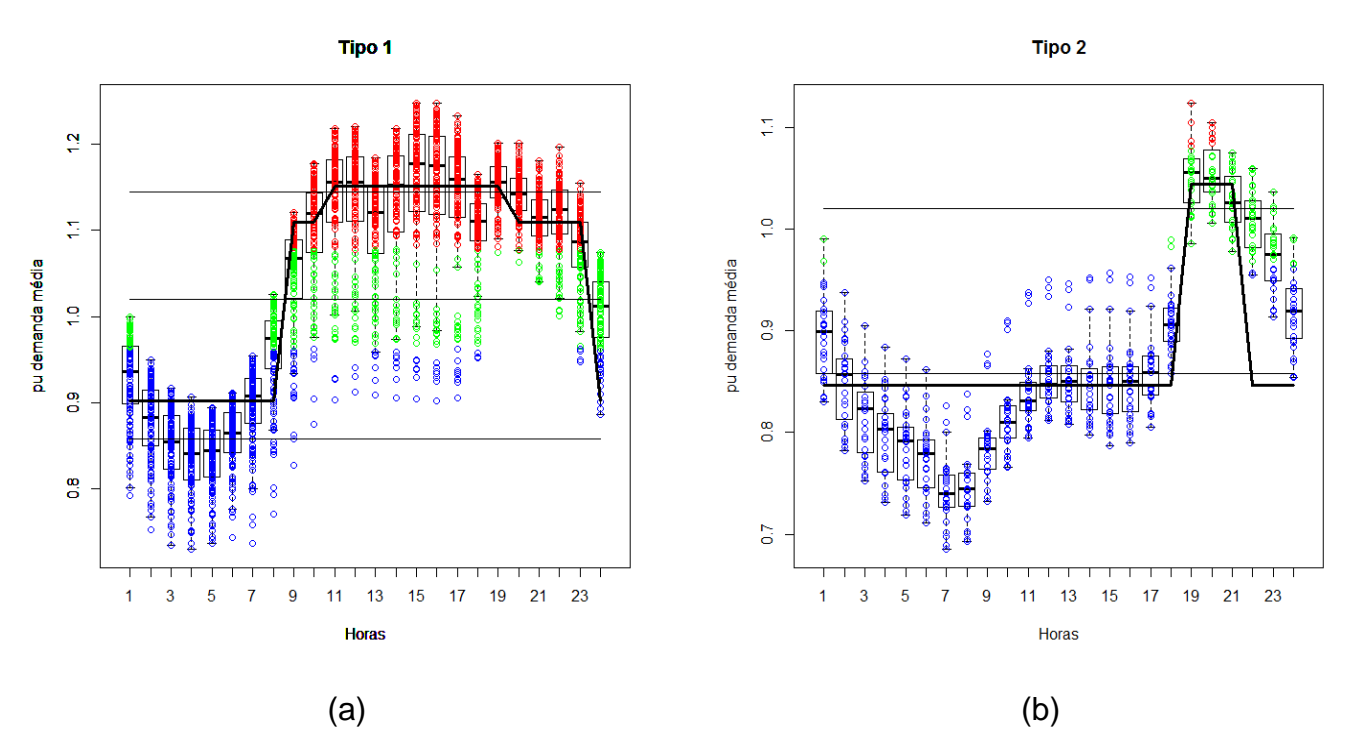

Figura 3.62 – *Loadplots* e Perfis diários de carga obtidos pelo pós-processamento dos resultados da agregação em 3 patamares para abril: (a) tipo 1; (b) tipo 2.

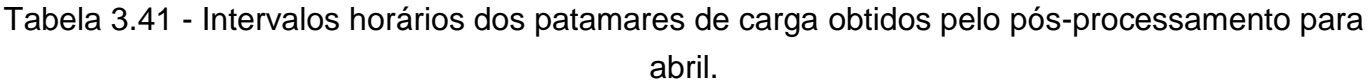

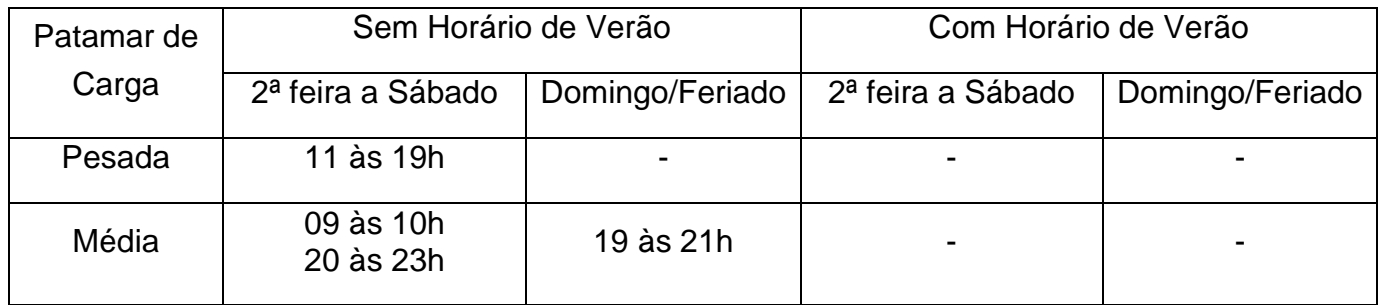

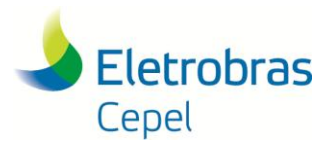

## **Relatório Técnico – 13166 / 2017**

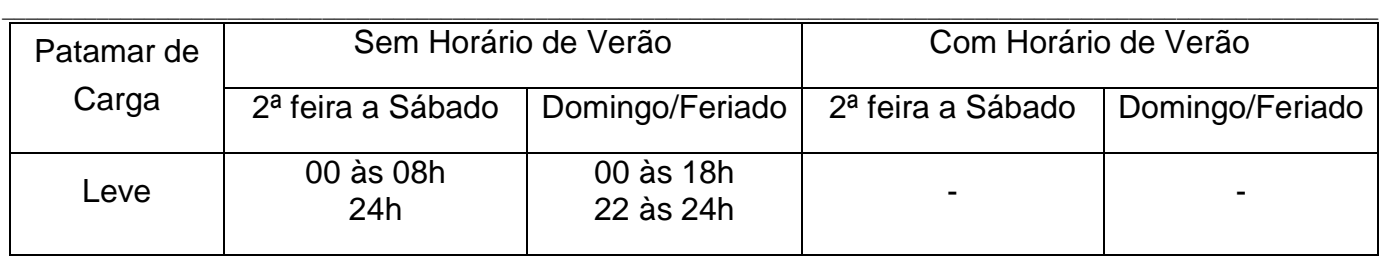

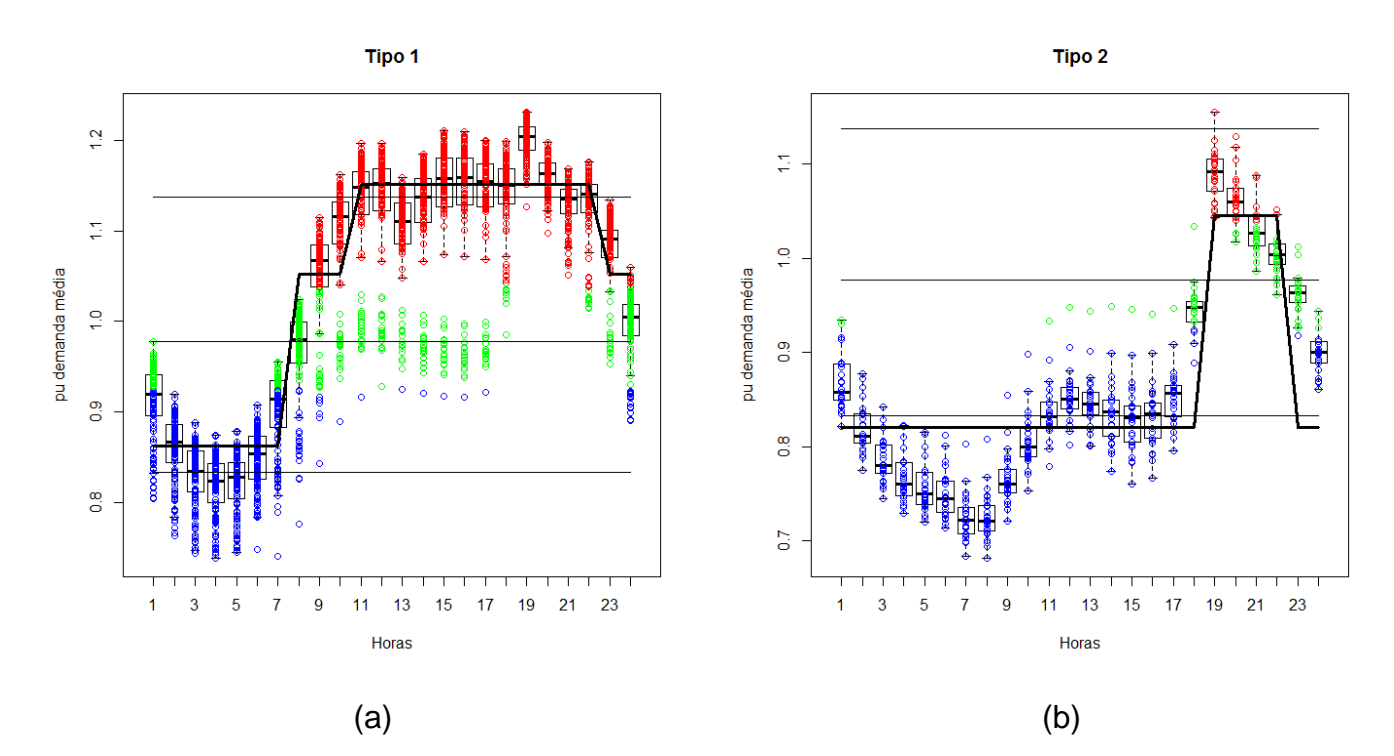

Figura 3.63 – *Loadplots* e Perfis diários de carga obtidos pelo pós-processamento dos resultados da agregação em 3 patamares para maio: (a) tipo 1; (b) tipo 2.

Tabela 3.42 - Intervalos horários dos patamares de carga obtidos pelo pós-processamento para maio.

| Patamar de | Sem Horário de Verão   |                        | Com Horário de Verão |                 |  |  |  |
|------------|------------------------|------------------------|----------------------|-----------------|--|--|--|
| Carga      | 2ª feira a Sábado      | Domingo/Feriado        | 2ª feira a Sábado    | Domingo/Feriado |  |  |  |
| Pesada     | 11 às 22h              |                        |                      |                 |  |  |  |
| Média      | 08 às 10h<br>23 às 24h | 19 às 22h              |                      |                 |  |  |  |
| Leve       | 00 às 07h              | 00 às 18h<br>23 às 24h |                      |                 |  |  |  |

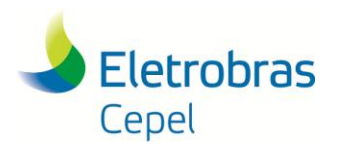

**Relatório Técnico – 13166 / 2017**

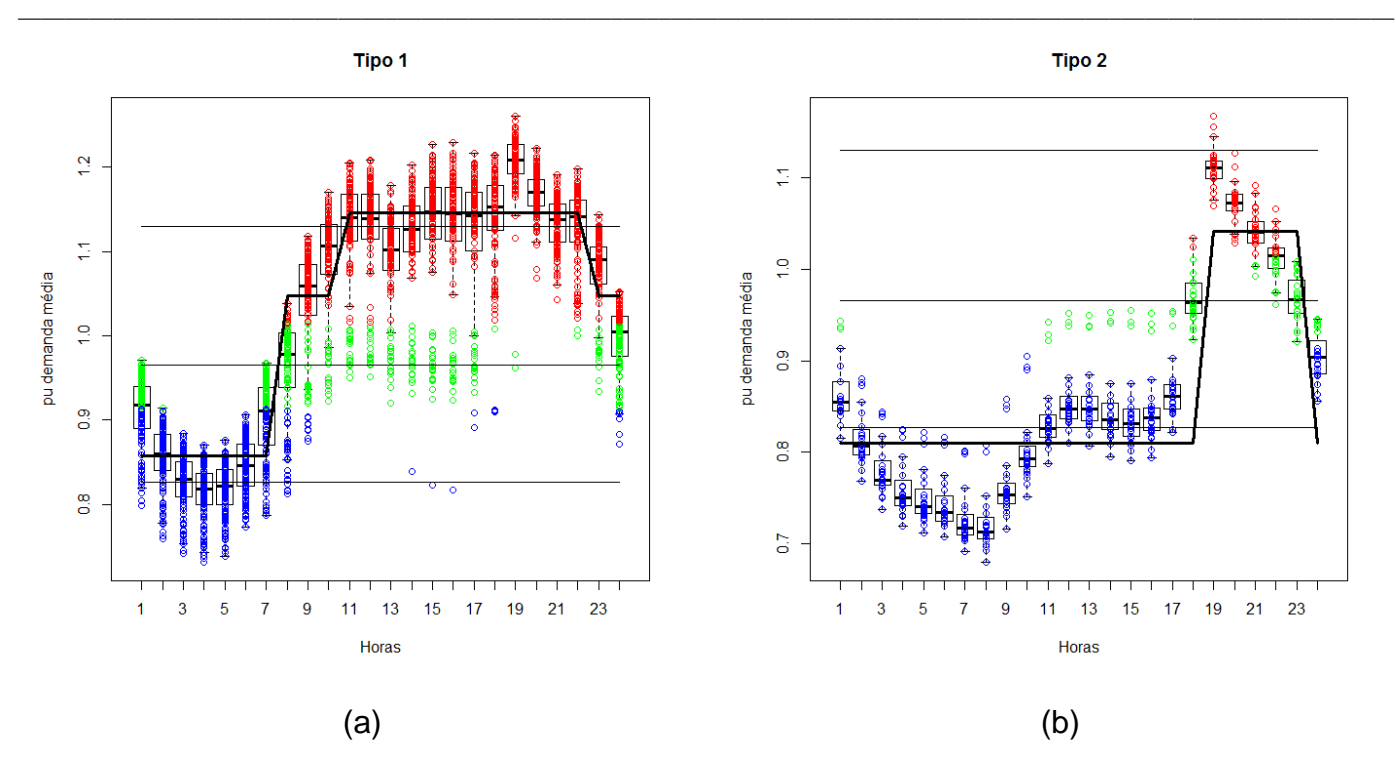

Figura 3.64 – *Loadplots* e Perfis diários de carga obtidos pelo pós-processamento dos resultados da agregação em 3 patamares para junho: (a) tipo 1; (b) tipo 2.

Tabela 3.43 - Intervalos horários dos patamares de carga obtidos pelo pós-processamento para junho.

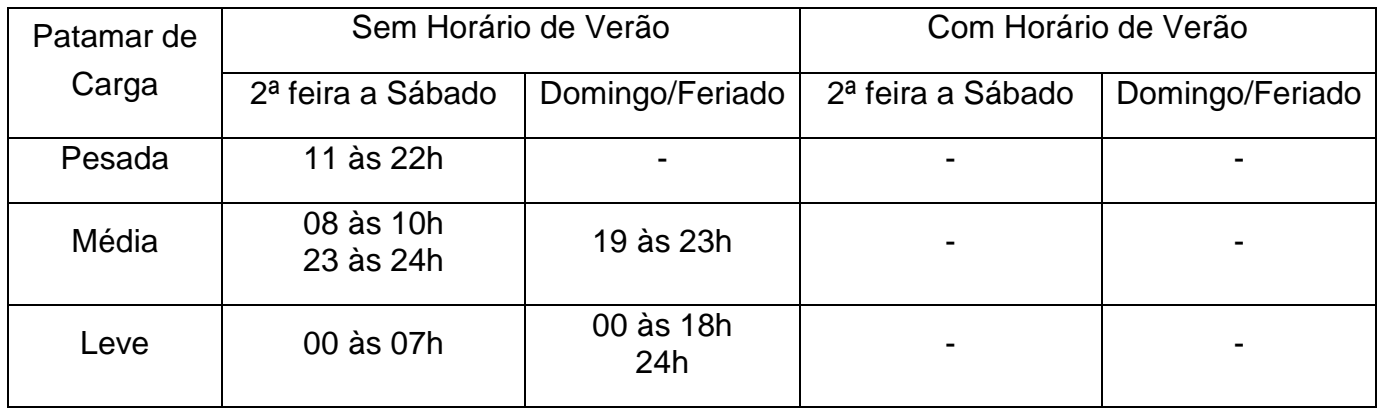

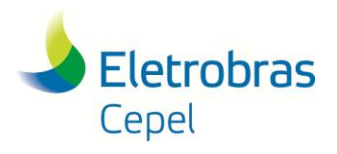

**Relatório Técnico – 13166 / 2017**

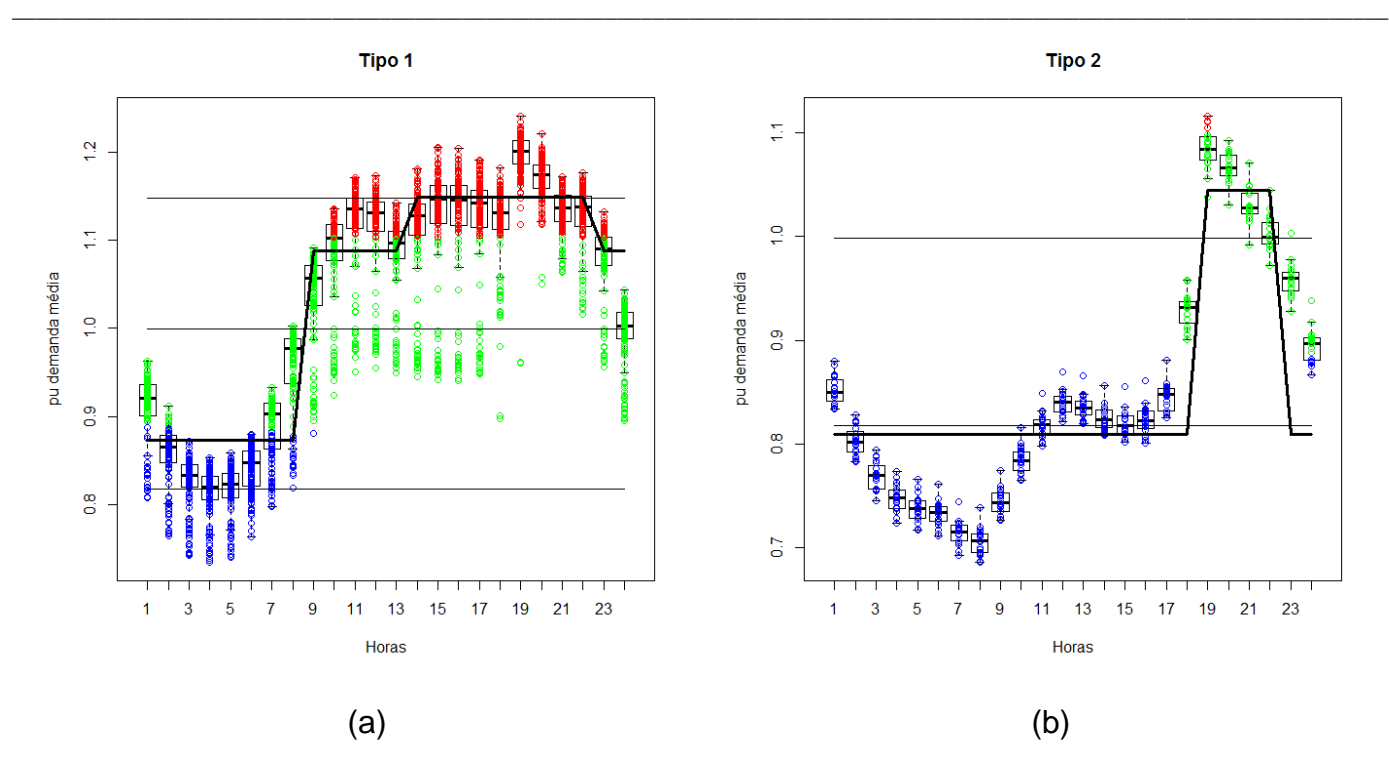

Figura 3.65 – *Loadplots* e Perfis diários de carga obtidos pelo pós-processamento dos resultados da agregação em 3 patamares para julho: (a) tipo 1; (b) tipo 2.

Tabela 3.44 - Intervalos horários dos patamares de carga obtidos pelo pós-processamento para julho.

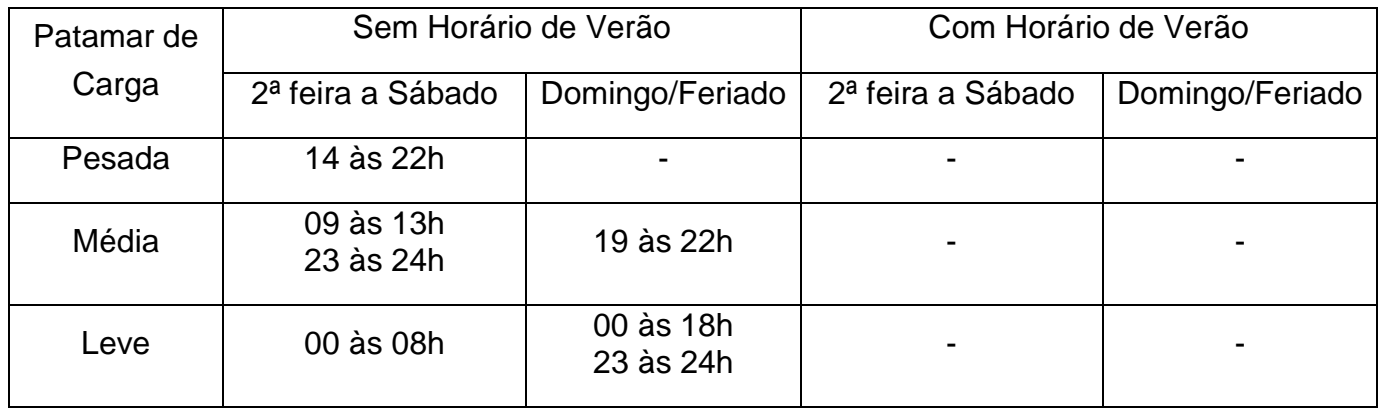

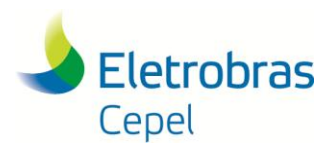

**Relatório Técnico – 13166 / 2017**

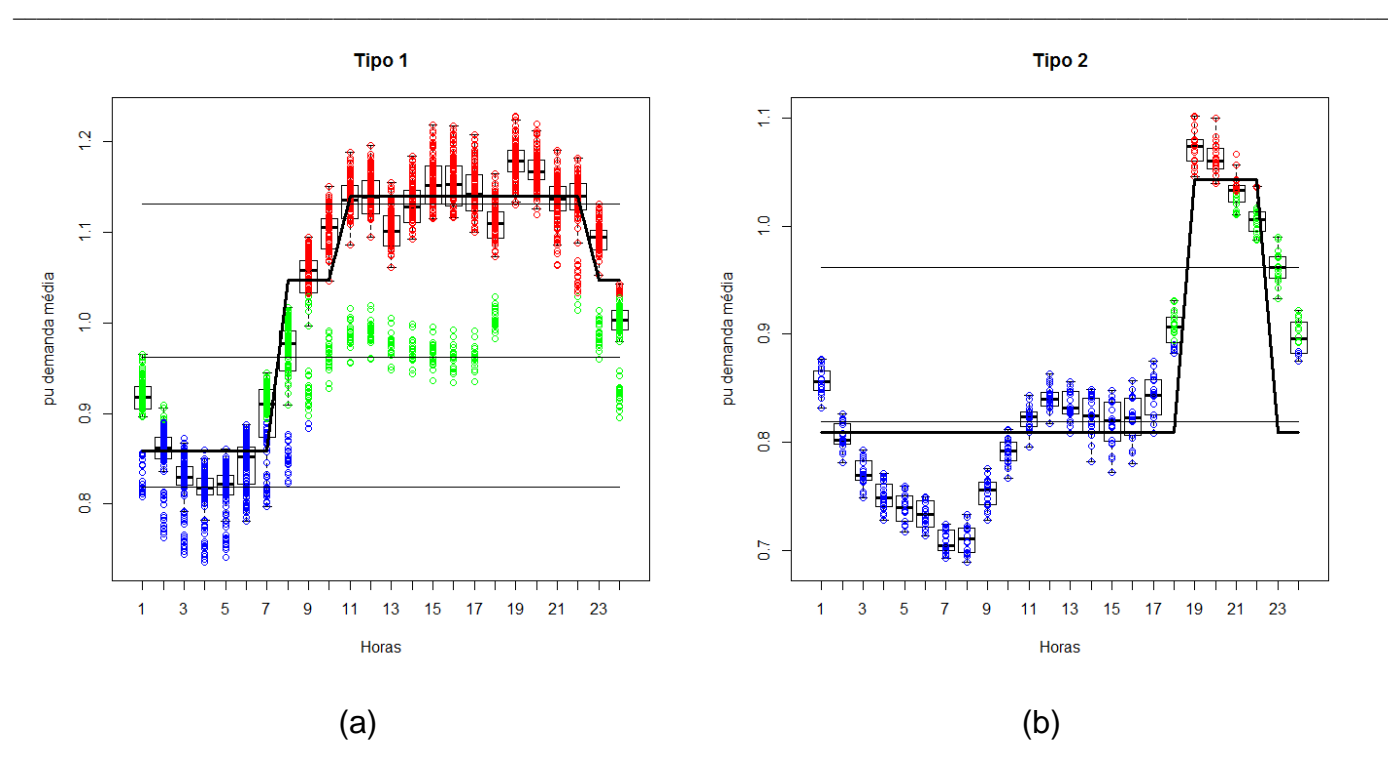

Figura 3.66 – *Loadplots* e Perfis diários de carga obtidos pelo pós-processamento dos resultados da agregação em 3 patamares para agosto: (a) tipo 1; (b) tipo 2.

Tabela 3.45 - Intervalos horários dos patamares de carga obtidos pelo pós-processamento para agosto.

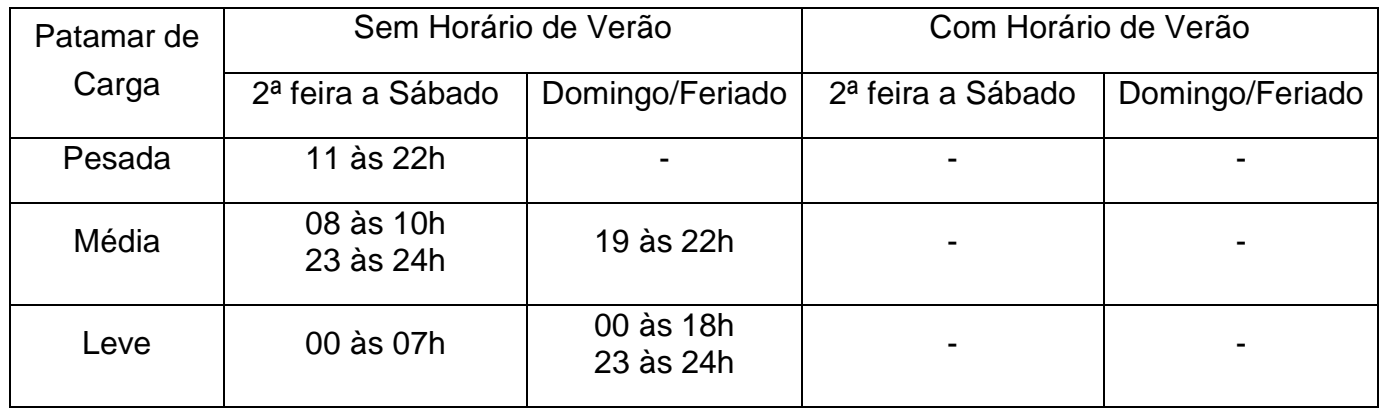

Caso o patamar de carga pesada possa ser representado por uma distribuição tri-modal, uma outra opção para o mês de agosto seria considerar os intervalos horários apresentados na Figura 3.67 e na Tabela 3.46.

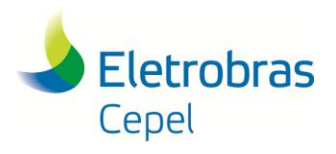

**Relatório Técnico – 13166 / 2017**

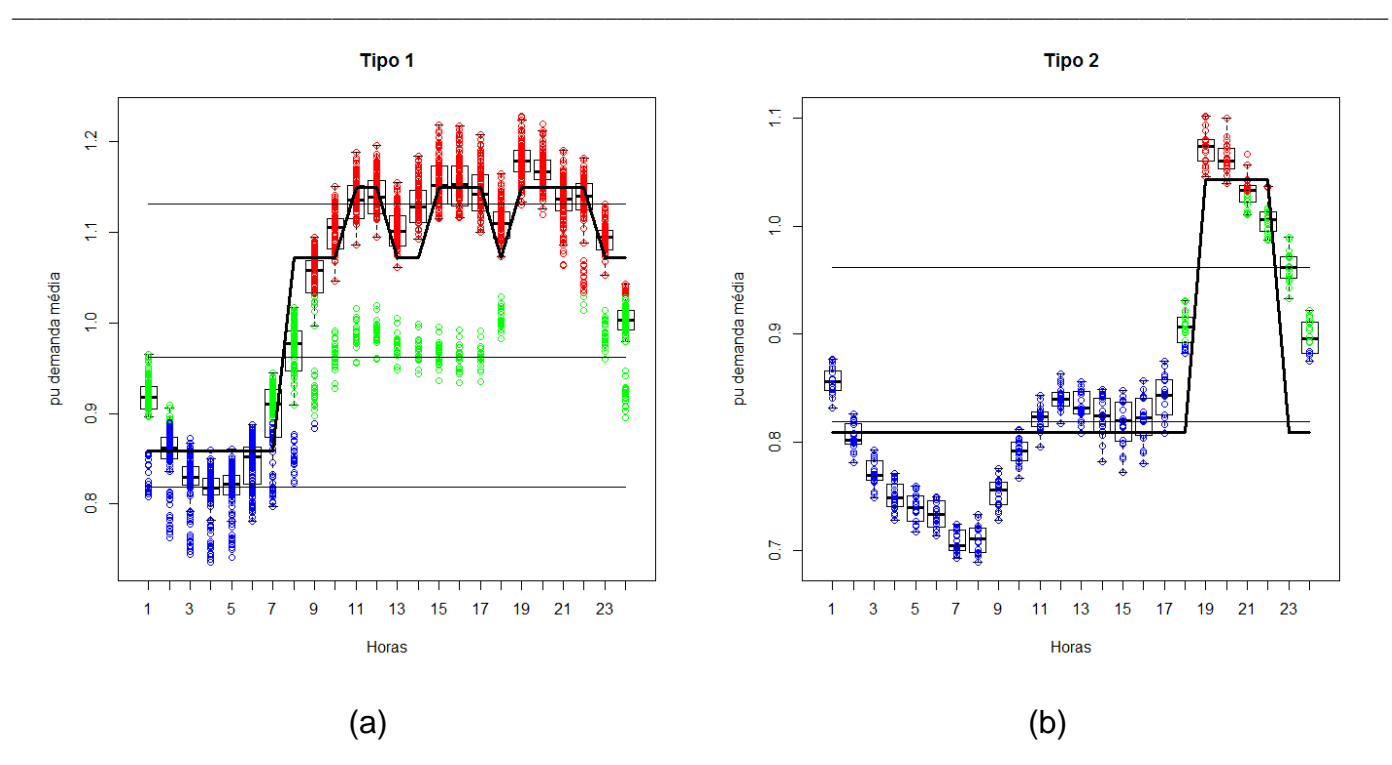

Figura 3.67 – *Loadplots* e Perfis diários de carga obtidos pelo pós-processamento dos resultados da agregação em 3 patamares considerando distribuição tri-modal para o patamar de carga pesada de agosto: (a) tipo 1; (b) tipo 2.

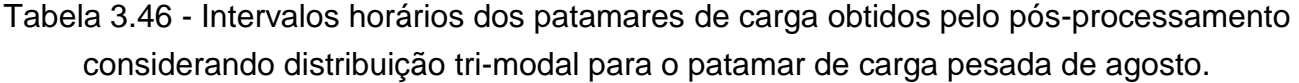

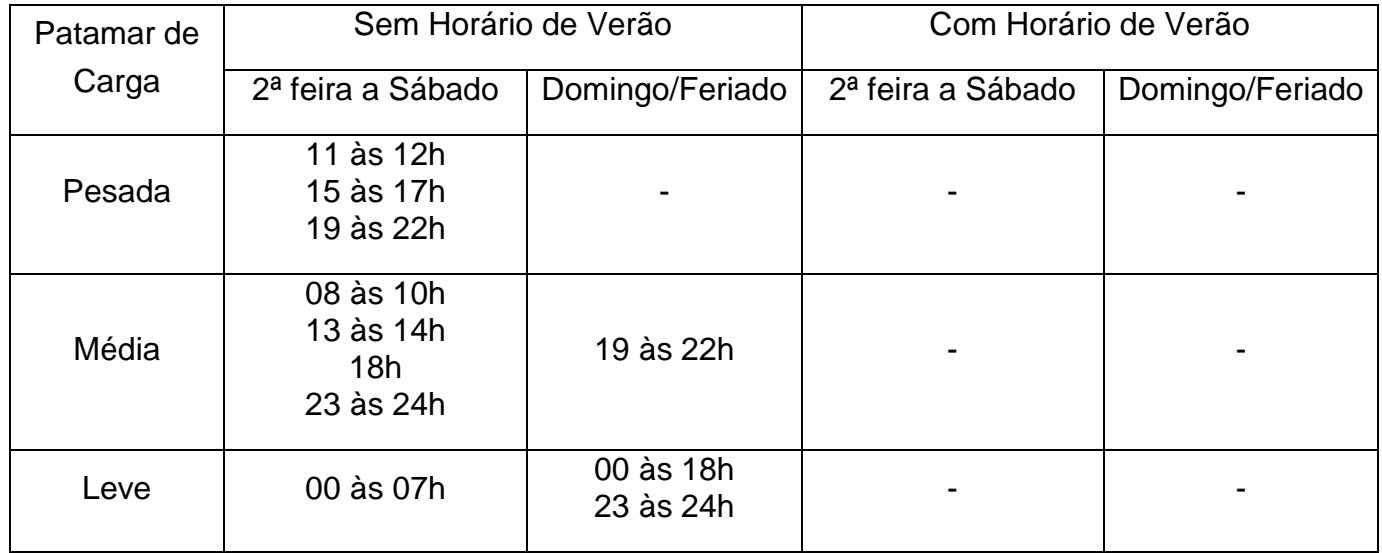

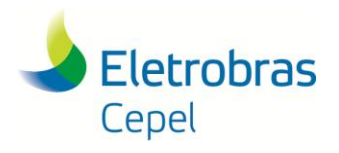

**Relatório Técnico – 13166 / 2017**

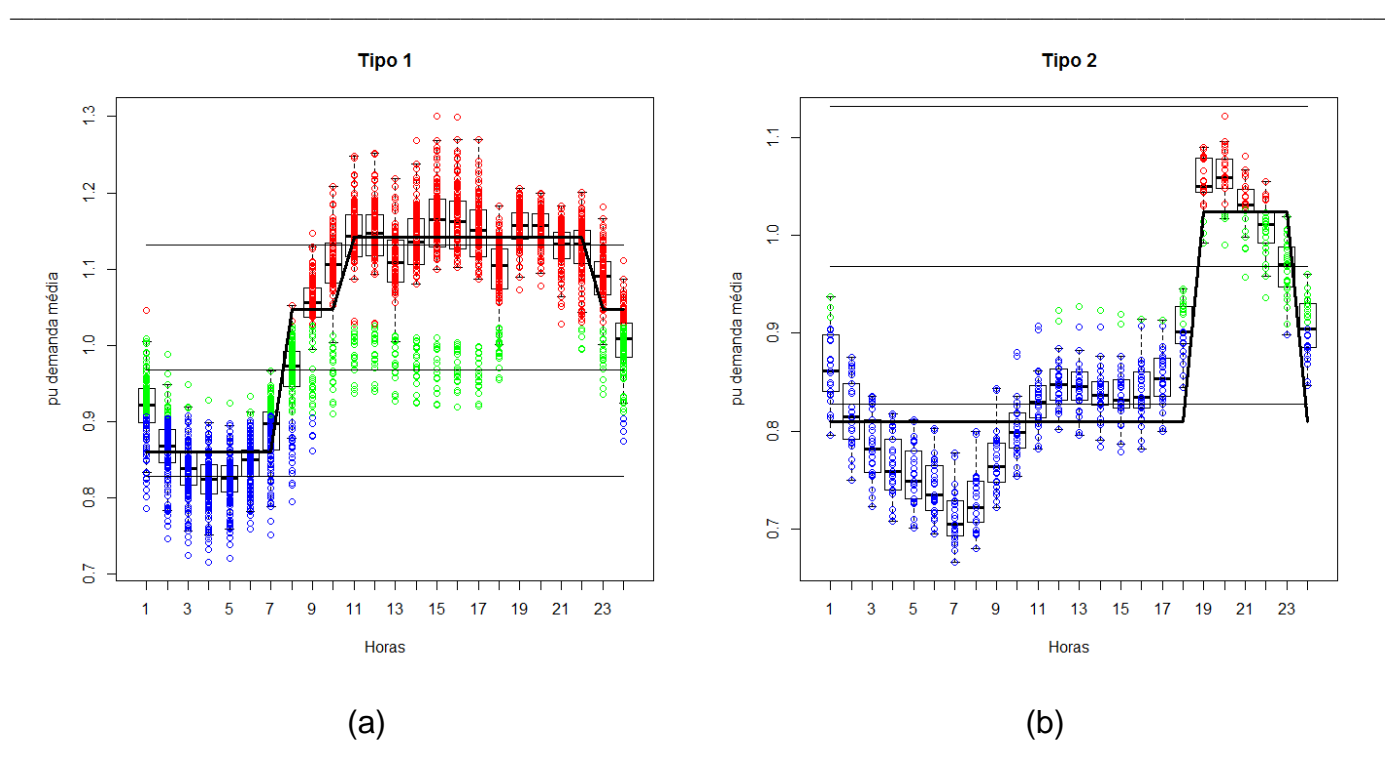

Figura 3.68 – *Loadplots* e Perfis diários de carga obtidos pelo pós-processamento dos resultados da agregação em 3 patamares para setembro: (a) tipo 1; (b) tipo 2.

Tabela 3.47 - Intervalos horários dos patamares de carga obtidos pelo pós-processamento para setembro.

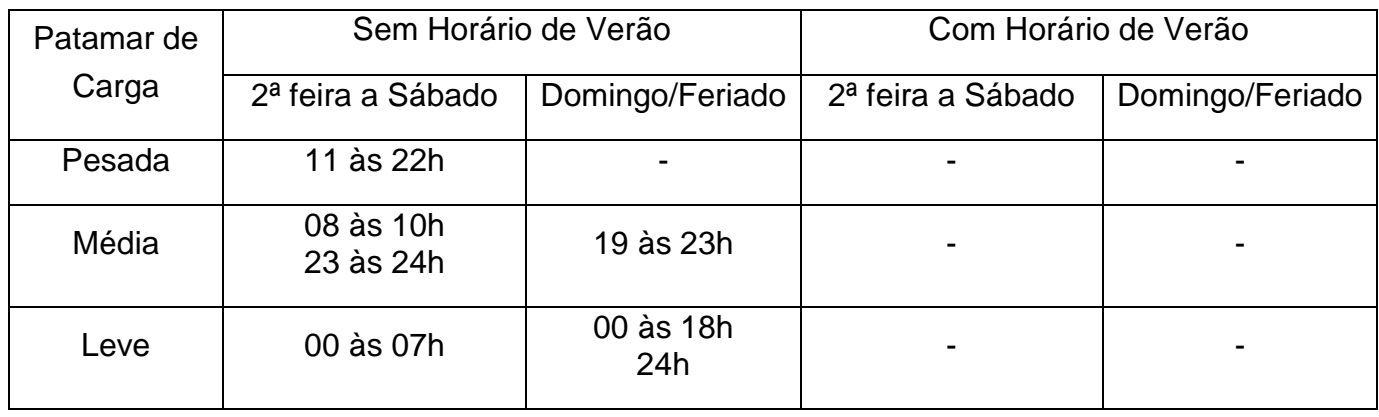

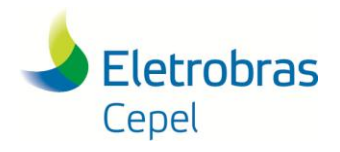

**Relatório Técnico – 13166 / 2017**

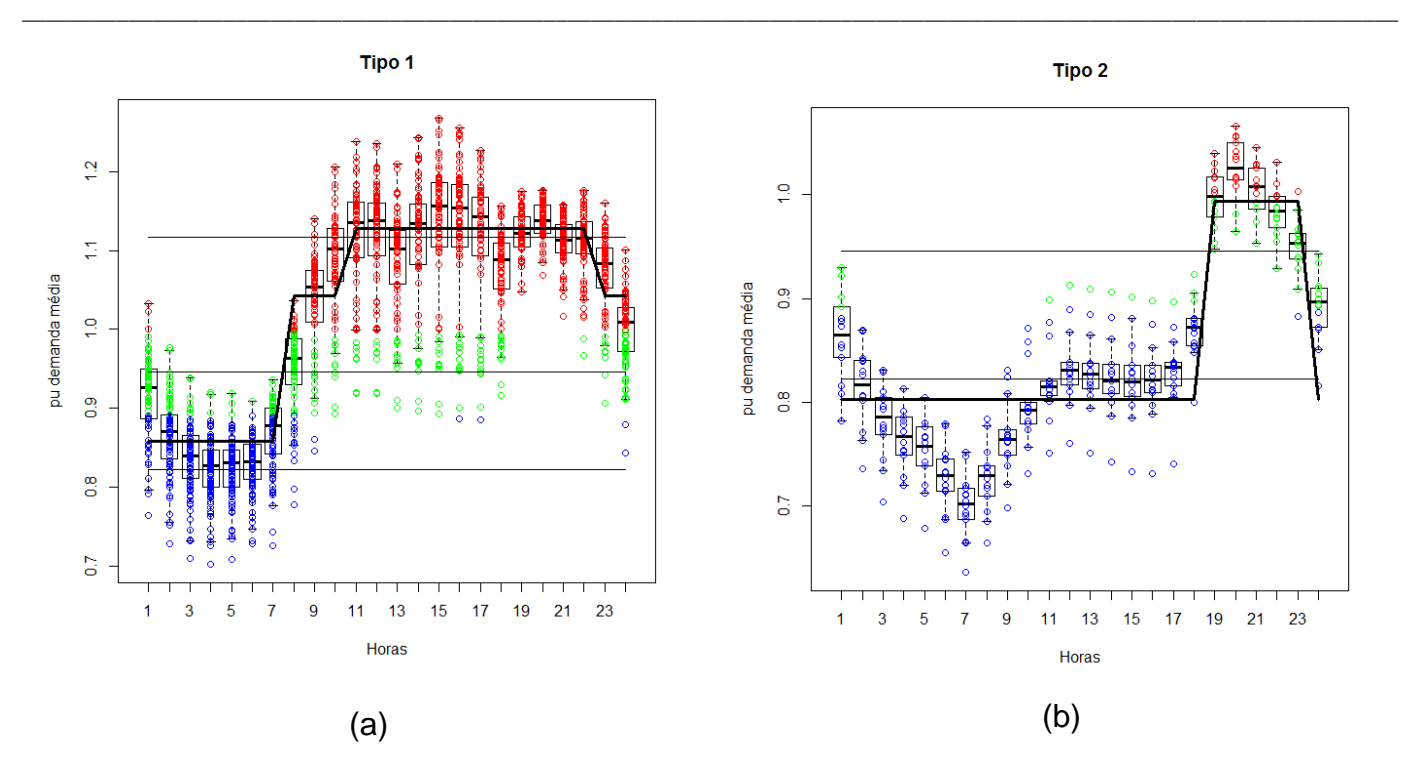

Figura 3.69 – *Loadplots* e Perfis diários de carga obtidos pelo pós-processamento dos resultados da agregação em 3 patamares para outubro no horário normal: (a) tipo 1; (b) tipo 2.

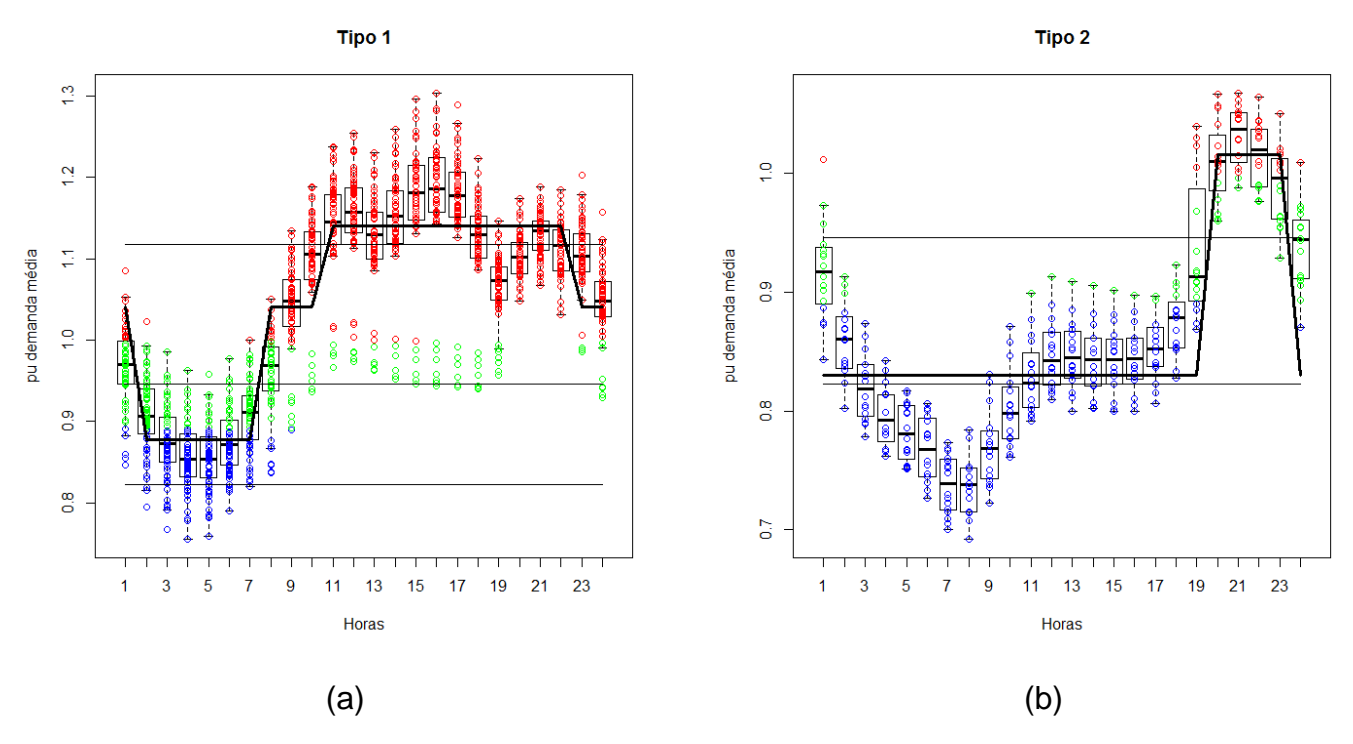

Figura 3.70 – *Loadplots* e Perfis diários de carga obtidos pelo pós-processamento dos resultados da agregação em 3 patamares para outubro no horário de verão: (a) tipo 1; (b) tipo 2.

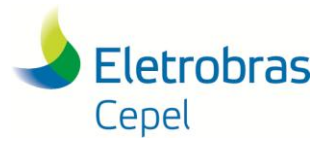

#### **Relatório Técnico – 13166 / 2017**

\_\_\_\_\_\_\_\_\_\_\_\_\_\_\_\_\_\_\_\_\_\_\_\_\_\_\_\_\_\_\_\_\_\_\_\_\_\_\_\_\_\_\_\_\_\_\_\_\_\_\_\_\_\_\_\_\_\_\_\_\_\_\_\_\_\_\_\_\_\_\_\_\_\_\_\_\_\_\_\_\_\_\_\_\_\_\_\_\_\_\_\_\_\_\_\_\_\_\_\_\_\_\_\_\_\_\_\_\_\_\_\_\_\_\_\_ Tabela 3.48 - Intervalos horários dos patamares de carga obtidos pelo pós-processamento para outubro.

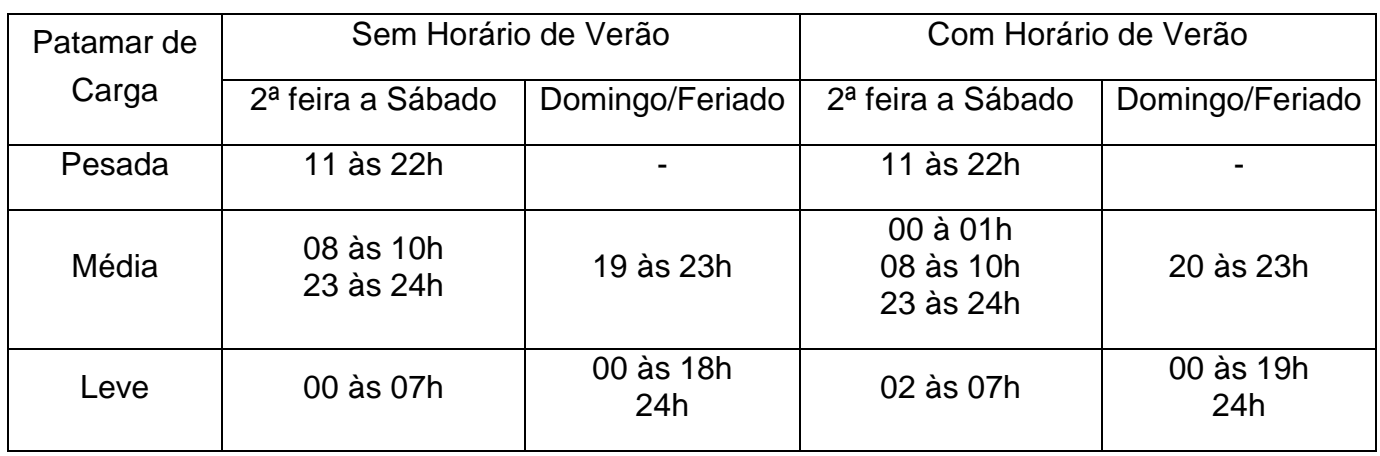

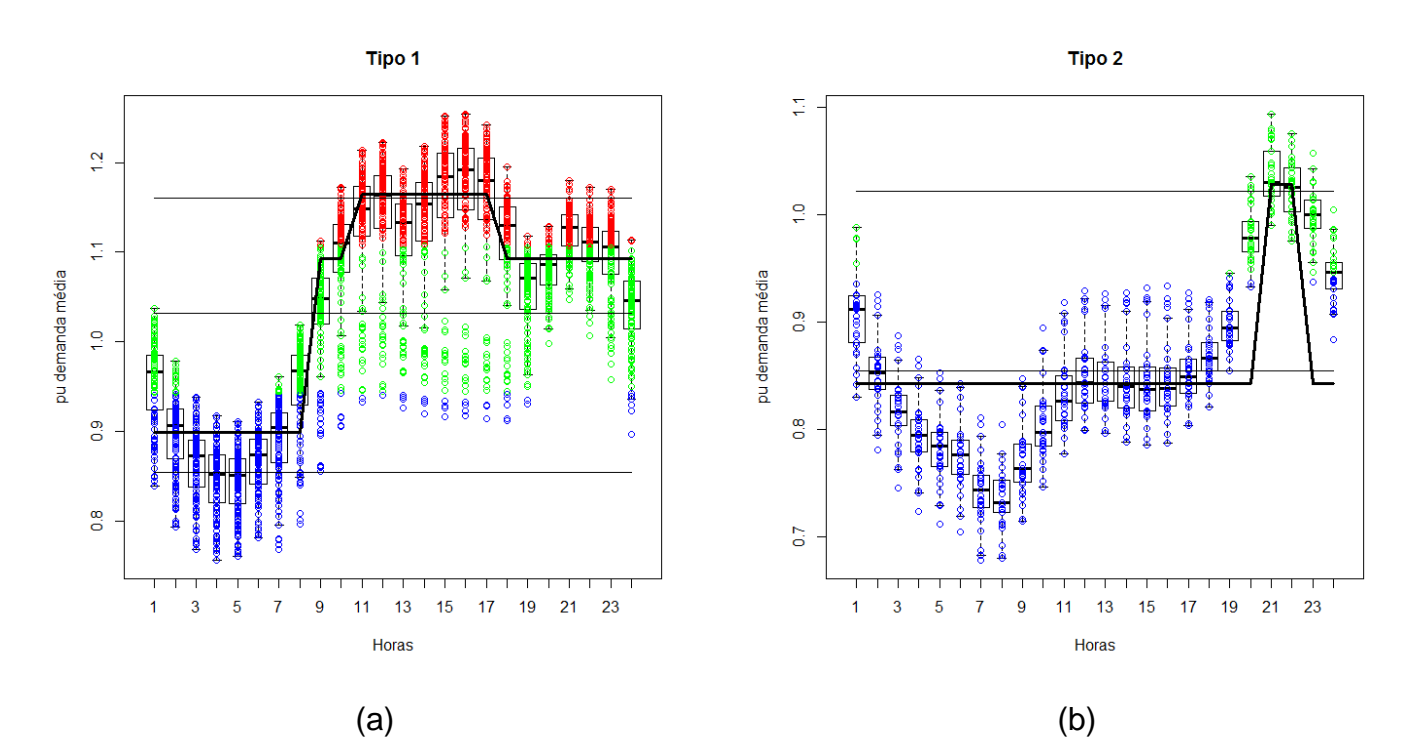

Figura 3.71 – *Loadplots* e Perfis diários de carga obtidos pelo pós-processamento dos resultados da agregação em 3 patamares para novembro: (a) tipo 1; (b) tipo 2.

Tabela 3.49 - Intervalos horários dos patamares de carga obtidos pelo pós-processamento para novembro.

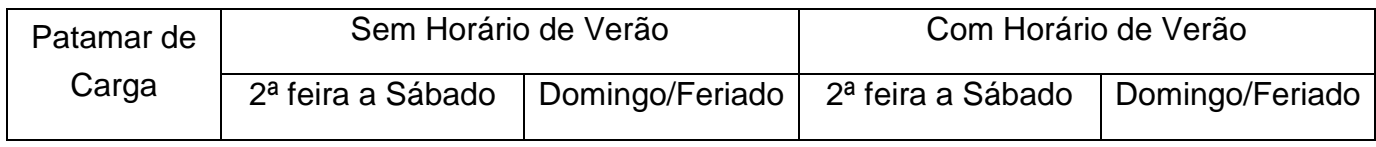

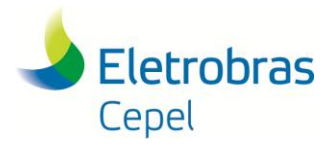

#### **Relatório Técnico – 13166 / 2017**

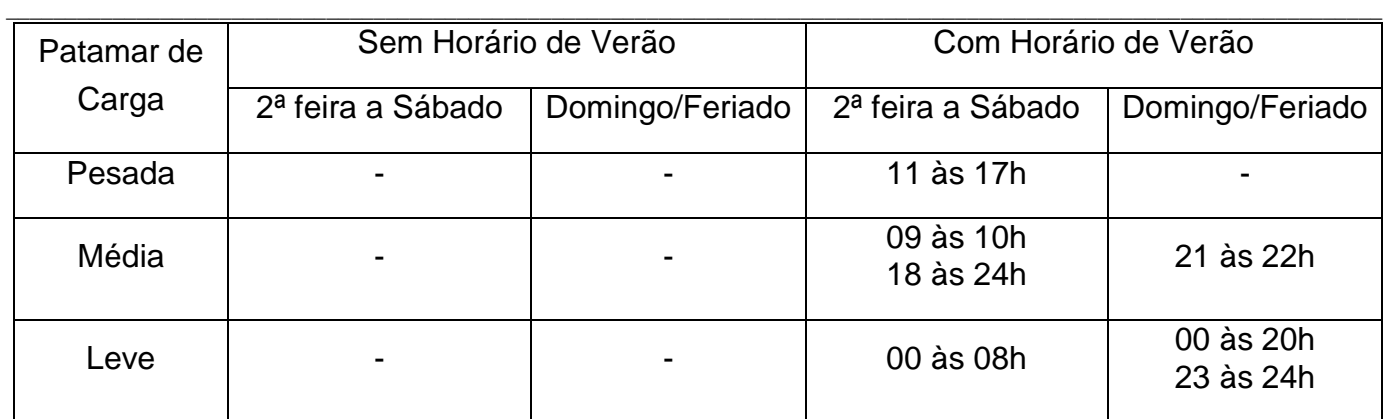

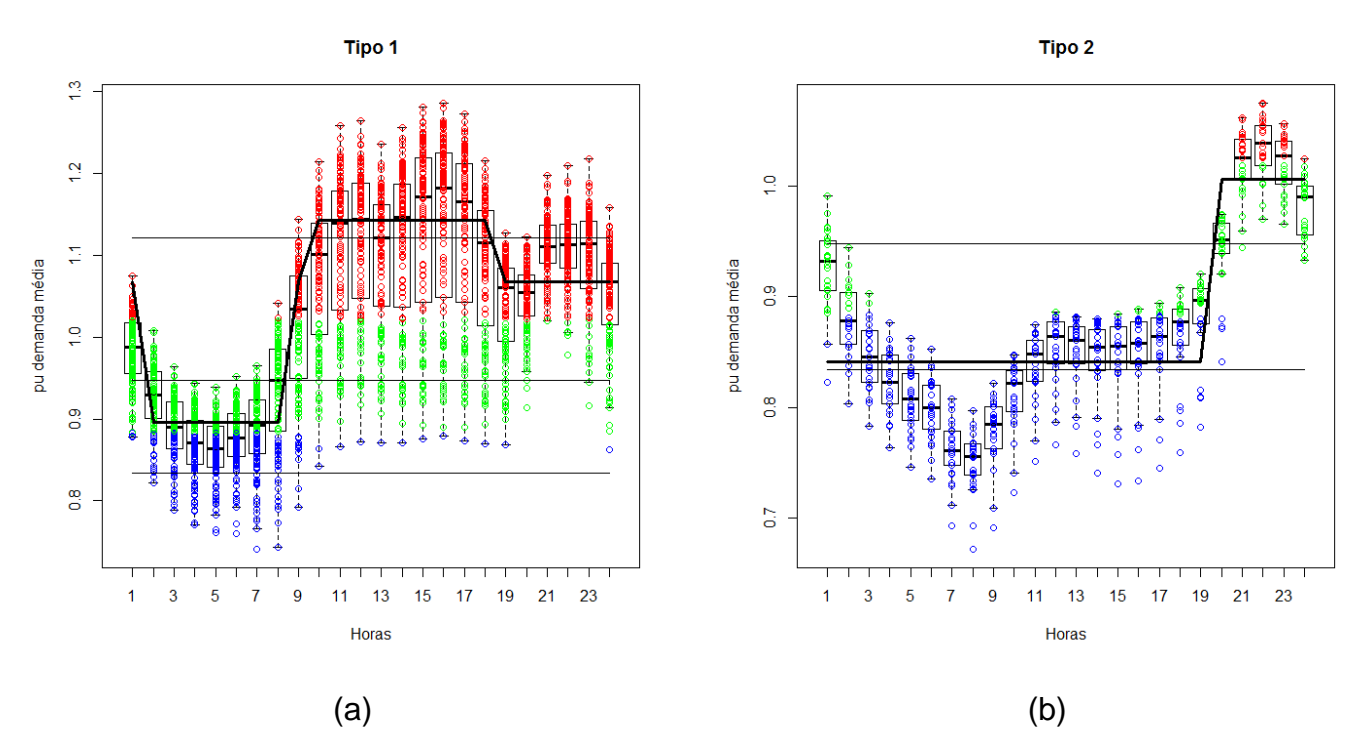

Figura 3.72 – *Loadplots* e Perfis diários de carga obtidos pelo pós-processamento dos resultados da agregação em 3 patamares para dezembro: (a) tipo 1; (b) tipo 2.

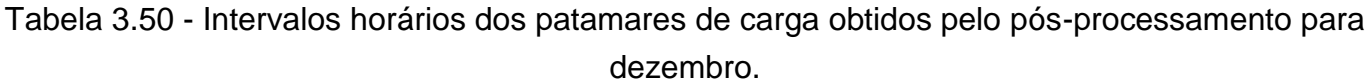

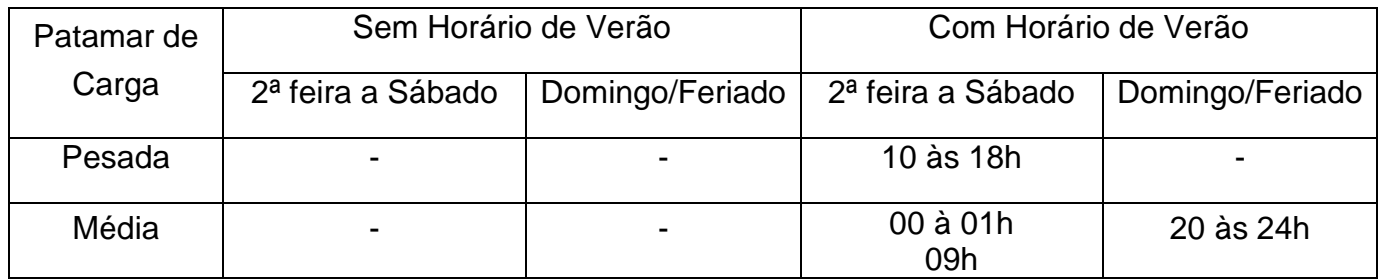

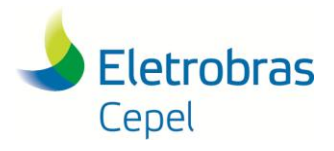

#### **Relatório Técnico – 13166 / 2017**

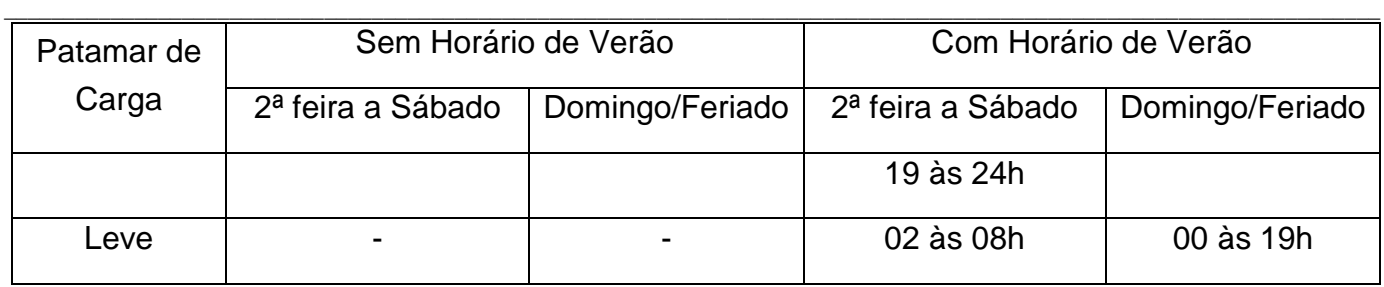

Caso o patamar de carga pesada possa ser representado por uma distribuição bi-modal, uma outra opção para o mês de dezembro seria considerar os intervalos horários apresentados na Figura 3.73 e na Tabela 3.51.

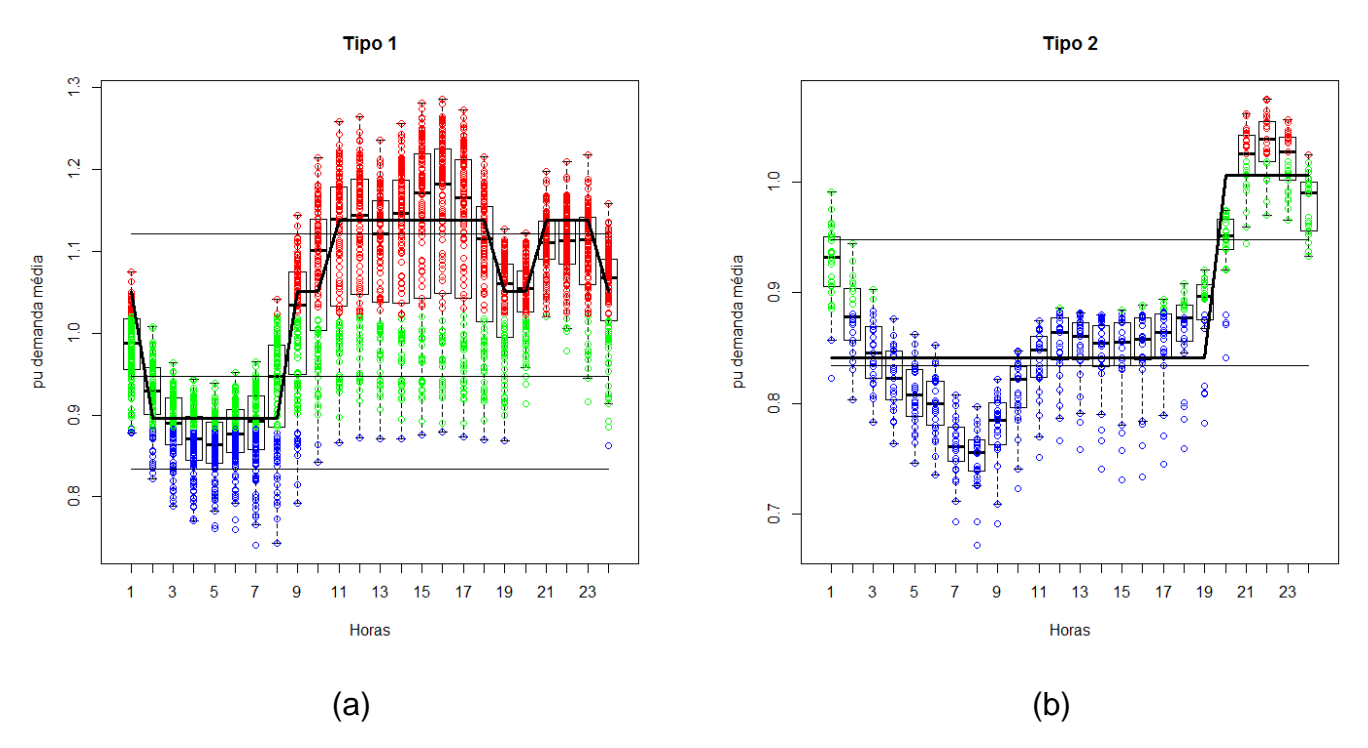

Figura 3.73 – *Loadplots* e Perfis diários de carga obtidos pelo pós-processamento dos resultados da agregação em 3 patamares considerando distribuição bi-modal para o patamar de carga pesada de dezembro: (a) tipo 1; (b) tipo 2.

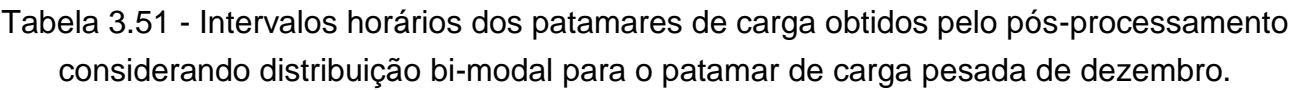

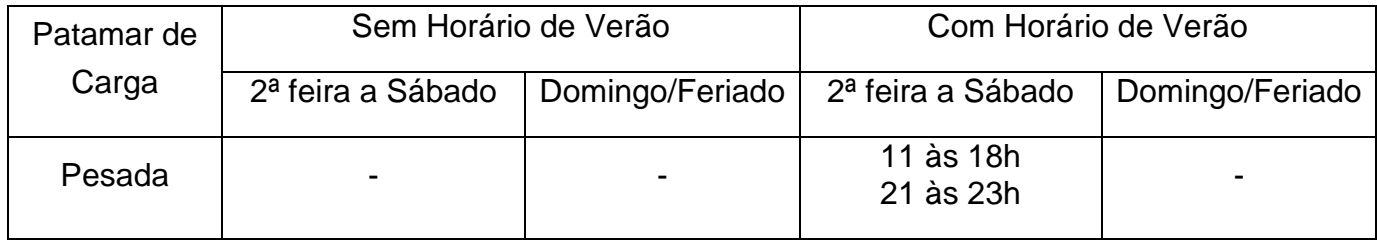

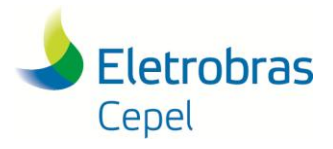

## **Relatório Técnico – 13166 / 2017**

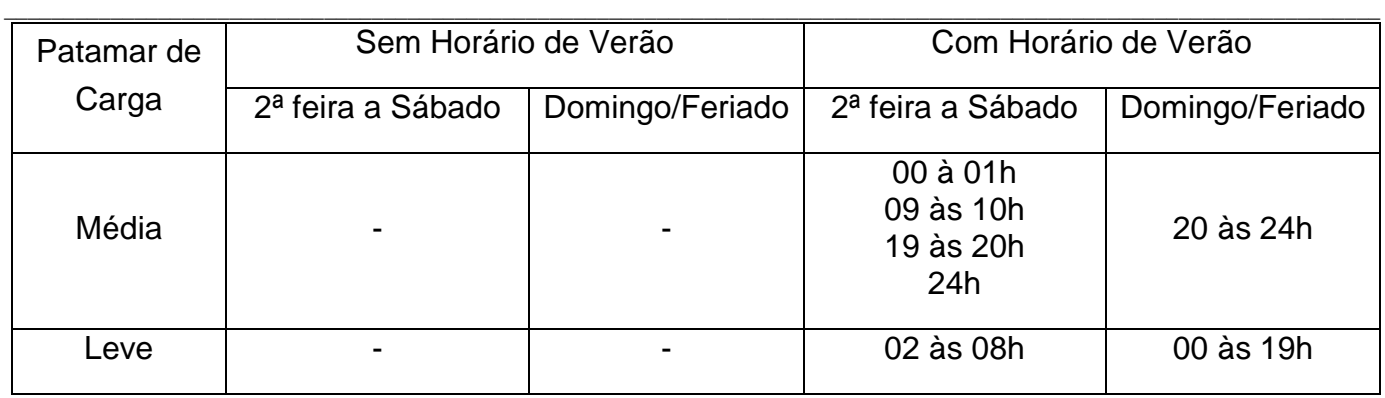

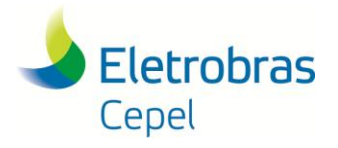

**Relatório Técnico – 13166 / 2017**

## **5. Conclusões**

Este relatório teve por objetivo efetuar agrupamentos de curvas de carga fornecidas, em base horária para os subsistemas Sudeste/Centro-Oeste, Sul, Nordeste e Norte, pelo GT Metodologia da CPAMP – Comissão Permanente para a Análise de Metodologias e Programas Computacionais do Setor Elétrico, para utilização nas atividades de planejamento da expansão, planejamento da operação de médio e curto prazos, e formação do preço de liquidação de diferenças, em especial nos modelos NEWAVE e DECOMP.

\_\_\_\_\_\_\_\_\_\_\_\_\_\_\_\_\_\_\_\_\_\_\_\_\_\_\_\_\_\_\_\_\_\_\_\_\_\_\_\_\_\_\_\_\_\_\_\_\_\_\_\_\_\_\_\_\_\_\_\_\_\_\_\_\_\_\_\_\_\_\_\_\_\_\_\_\_\_\_\_\_\_\_\_\_\_\_\_\_\_\_\_\_\_\_\_\_\_\_\_\_\_\_\_\_\_\_\_\_\_\_\_\_\_\_\_

Para isso, foi utilizado o Programa MODCAR, o qual, a partir de uma curva de carga cronológica, com qualquer discretização temporal, realiza o agrupamento desta curva em diversos números de agrupamentos (patamares). O programa MODCAR utiliza um algoritmo hierárquico aglomerativo – o método de Ward, técnica que tem apresentado excelente desempenho em diversas aplicações.

São ainda indicados os números adequados de agrupamentos, e as respectivas durações dos patamares e os valores em p.u. associados, para cada subsistema, a partir da utilização de métricas específicas.

A análise de agrupamentos foi precedida de tratamento dos dados para a retirada de dados espúrios, lacunas e valores extremos e, também, a retirada da tendência da série de dados.

A partir dos dados filtrados, observou-se que o perfil de carga mudou ao longo do tempo. Assim, para efeito da agregação em patamares de carga, foram utilizados os últimos 5 anos do histórico (2012 a 2016). Considerando que as durações dos patamares de carga são iguais para todos os subsistemas, foi utilizada a curva de carga do SIN para realizar o agrupamento.

As informações sobre os patamares de carga são fornecidas aos modelos NEWAVE e DECOMP em valores mensais, o que captura a inerente sazonalidade. Por esta razão, as análises de agrupamentos também foram realizadas para cada mês do ano, a partir de suas curvas de cargas horárias, relativas ao período 2012 a 2016, com a vantagem adicional de propiciar, por construção, a diferenciação adequada entre dias úteis, sábados, domingos e feriados, assim como a consideração de horários de verão.

Utilizando o programa MODCAR, para cada mês do ano, a curva de carga do SIN foi agregada de forma "livre" (i.e, utilizando os dados brutos com filtragem, sem consideração adicional de condições de contorno) em 3, 5 e 12 patamares, utilizando o método Ward. A curva de patamares do SIN resultante foi, em seguida, desagregada para cada subsistema.

Para se aferir o desempenho da agregação e, em consequência, o número adequado de agrupamentos, foram utilizadas duas métricas: o *dendrograma* do processo de agrupamento e o percentual da inércia entre as classes (BSS) na inércia total dos dados (TSS).

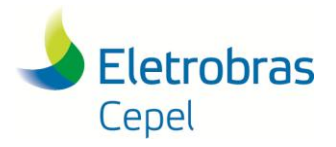

#### **Relatório Técnico – 13166 / 2017**

Ambas as métricas indicaram que um número adequado de agrupamentos para representar os dados analisados, em cada mês, se situa entre 3 e 5, e é razoável utilizar o mesmo número de agrupamentos para todos os meses do ano.

\_\_\_\_\_\_\_\_\_\_\_\_\_\_\_\_\_\_\_\_\_\_\_\_\_\_\_\_\_\_\_\_\_\_\_\_\_\_\_\_\_\_\_\_\_\_\_\_\_\_\_\_\_\_\_\_\_\_\_\_\_\_\_\_\_\_\_\_\_\_\_\_\_\_\_\_\_\_\_\_\_\_\_\_\_\_\_\_\_\_\_\_\_\_\_\_\_\_\_\_\_\_\_\_\_\_\_\_\_\_\_\_\_\_\_\_

Assim, os agrupamentos da curva de carga em 3 e 5 patamares, calculadas de forma "livre" por meio do Programa MODCAR, representam, para cada mês, a melhor forma de agregar os dados horários de carga, já submetidos ao processo de filtragem, quando se utiliza a técnica de agrupamento hierárquico – método de Ward.

Em consequência, estes agrupamentos obtidos são indicados para utilização em estudos de sensibilidade com os Modelos NEWAVE e DECOMP.

Observou-se nestes resultados que as durações obtidas a partir das agregações de forma "livre" com 3 patamares podem levar a valores consideravelmente diferentes das durações atualmente utilizadas como dados de entrada do PMO de janeiro/2017, principalmente para o primeiro patamar.

Dessa forma, este relatório apresentou procedimentos alternativos, com base no Programa MODCAR, para se efetuar agrupamentos a partir da utilização de condições de contorno para a agregação, tais como pré-especificação de uma duração para o patamar de ponta (e.g., no entorno de 3 horas ou 1 hora) ou ainda não se afastar das durações de uma curva de carga agregada pré-existente.

Ressalta-se, entretanto, que a utilização de condições de contorno no processo de agrupamento, embora válidas dependendo dos objetivos da aplicação, tende a se afastar da agregação inerente aos dados utilizados (aqui denominada de agregação "livre"), devendo ser utilizada quando estritamente necessária.

No caso particular da hipótese de não se afastar das durações de uma curva de carga agregada pré-existente, o procedimento apresentado busca, intrinsicamente, preservar a entropia da curva agregada de referência, dada pela soma, ao longo dos patamares, de -*p Log*(*p*), onde *p* é a duração do patamar. Deve-se observar, contudo, que uma curva agregada pré-existente pode não corresponder mais a melhor agregação frente aos dados atuais.

Por fim, este relatório também propôs e aplicou uma metodologia para a definição de perfis típicos diários de carga, distintos para cada mês do ano, a partir do pós-processamento do Programa MODCAR. Esta metodologia se baseia na combinação de técnicas estatísticas de agrupamento e na análise exploratória de dados (Exploratory Data Analysis – EDA) e na construção de curvas denominadas *loadplots*, as quais consistem no mapeamento, em uma mesma curva, de *boxplots* para cada hora do dia em conjunto com os níveis agregados da curva de carga.

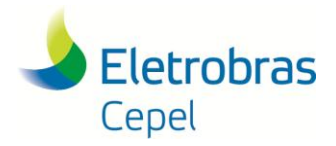

### **Relatório Técnico – 13166 / 2017**

Os perfis diários de carga de energia, com os respectivos intervalos horários dos patamares, obtidos pelo procedimento de pós-processamento descrito neste relatório, são, então, utilizados em conjunto com as informações das variáveis de calendário (número de dias úteis/sábados e número de feriados/domingos) do período de estudo. Dessa forma, verifica-se quantos dias de cada mês estarão nos perfis Tipo 1 ou 2, no caso do Modelo NEWAVE, ou quantos dias de cada semana estarão nos perfis Tipo 1 ou 2, no caso do Modelo DECOMP, para a obtenção final da curva de carga de energia a ser efetivamente utilizada no estudo.

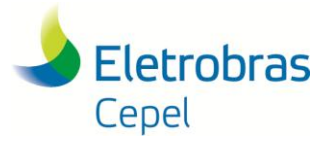

**Relatório Técnico – 13166 / 2017**

## **Referências**

[1] A.C.G. Melo, A.M. Leite da Silva, S.H.F. Cunha, "Avaliação da Confiabilidade da Capacidade de Geração de Sistemas Hidrotérmicos através do Método de Freqüência e Duração" - Artigo Convidado, Revista Brasileira de Engenharia, Caderno de Engenharia Elétrica. Vol. 1,  $N^{\circ}$  1, 1987.

- [2] A.C.G. Melo, J.C.O. Mello, S.P. Romero, G.C. Oliveira, "Manual de Metodologia do Programa NH2 - Versão 2.0", Relatório Técnico CEPEL, abril de 1992.
- [3] A.C.G. Melo, S.H.F. Cunha, G.C. Oliveira, "Sistema CONFGER Manual do Usuário", Relatório Técnico CEPEL para GCOI/GTMC/SGCONF", outubro de 1992.
- [4] A.C.G. Melo, G.C. Oliveira, S.H.F. Cunha, M.V.F. Pereira, "Analytically Based Frequency and Duration Calculations for Multi-Area Reliability Evaluation", XI Power Systems Computation Conference - PSCC, Avignon, France, Aug 30 - Sep 3, 1993.
- [5] T.C. Justino, L.G.B. Marzano, A.C.G. Melo, M.E.P. Maceira, F.R.S. Batista, "Incorporating Multi-Area Reliability Concepts to the Evaluation of the Brazilian Power System Capacity to Supply the Peak Load", XIX Power Systems Computation Conference - PSCC, Genoa, Italy, 2016.
- [6] Johnson, R.A. and Wichern, D.W.; Applied Multivariate Analysis, Forth Edition, Prentice Hall, New Jersey, 1998.
- [7] Hair, J.F., Andersen, R.E., Tatham, R.L., Black, W.C., Multivariate Data Analysis, fifth edition, Prentice Hall, 1998.
- [8] J.F.M. Pessanha, R.M.G Velasques, R. Passos Jr., A.C.G. Melo, R.P. Caldas, J.E.P.S. Tanure, P.E.S. Santos , "Metodologia e Aplicação do Cálculo dos Custos Marginais de Fornecimento e das Tarifas de Uso dos Sistemas de Distribuição", Latin America Power & Gas 2001, Rio de Janeiro/RJ, agosto 2001.
- [9] J. F. M. Pessanha, R M G Velasquez, A C G Melo, R. P. Caldas,."Técnicas de *Cluster Analysis* na Construção de Tipologias de Curvas de Carga", XV Seminário Nacional de Distribuição de Energia Elétrica, Salvador, 2002.
- [10] A.C.G. Melo, M.V.F. Pereira, A.M. Leite da Silva, "Frequency and Duration Calculations in Composite Generation and Transmission Reliability Evaluation", 1991 IEEE PES Summer Meeting, San Diego, California, USA, July/August 1991 (Também publicado no IEEE Trans. on Power Systems, Vol. 7,  $N \square$  2, May 1992).
- [11] M.E.P. Maceira, L.A. Terry, F.S. Costa, J.M. Damazio, A.C.G. Melo, "Chain of Optimization Models for Setting the Energy Dispatch and Spot Price in the Brazilian System", 14th PSCC – Power Systems Computation conference, Sevilla, Spain, 2002.

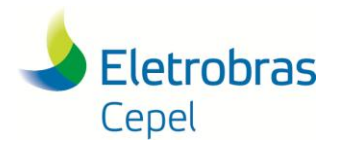

#### **Relatório Técnico – 13166 / 2017**

[12] M.E.P. Maceira, V.S. Duarte, D.D.J. Penna, L.A.M. Moraes, A.C.G. Melo, "Ten years of application of stochastic dual dynamic Programming in official and agent studies in Brazil – Description of the NEWAVE program", 16th PSCC – Power Systems Computation conference, Glasgow, 2008.

- [13] M.E.P. Maceira, A.C.G. Melo, M.P. Zimmermann, "Application of Stochastic Programming and Probabilistic Analyses as Key Parameters for Real Decision Making regarding Implementing or Not Energy Rationing – A Case Study for the Brazilian Hydrothermal Interconnected System", XIX Power Systems Computation Conference - PSCC, Genoa, Italy, 2016.
- [14] L.N. Xavier, A.L. Diniz, F.S. Costa et al, "Aprimoramento da Modelagem da Função de Produção Energética das Usinas Hidroelétricas no Modelo Decomp: Metodologia e Resultados", XVIII SNPTEEE - Seminário Nacional de Produção e Transmissão de Energia Elétrica, Curitiba, Outubro 2005.
- [15] J. F. M Pessanha, T.C. Justino, M.E.P Maceira, "Metodologia para Filtragem de Registros de Carga, XII Simpósio de Especialistas em Planejamento da Operação e Expansão Elétrica - SEPOPE, Rio de Janeiro 2012.
- [16] Agência Nacional de Energia Elétrica ANEEL, Resolução Normativa Nº 414, de 9 de Setembro de 2010.
- [17] Operador Nacional do Sistema Elétrico, "Submódulo 5.5 Consolidação da Previsão de Carga para o Planejamento Anual da Operação Energética", Dezembro de 2016.
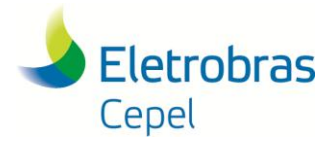

# **Anexo I - Resultados da Agregação em 12 Patamares**

Tabela I.1 - Resultado da agregação em 12 patamares - curva de janeiro de 5 anos (2012 a 2016)

\_\_\_\_\_\_\_\_\_\_\_\_\_\_\_\_\_\_\_\_\_\_\_\_\_\_\_\_\_\_\_\_\_\_\_\_\_\_\_\_\_\_\_\_\_\_\_\_\_\_\_\_\_\_\_\_\_\_\_\_\_\_\_\_\_\_\_\_\_\_\_\_\_\_\_\_\_\_\_\_\_\_\_\_\_\_\_\_\_\_\_\_\_\_\_\_\_\_\_\_\_\_\_\_\_\_\_\_\_\_\_\_\_\_\_\_

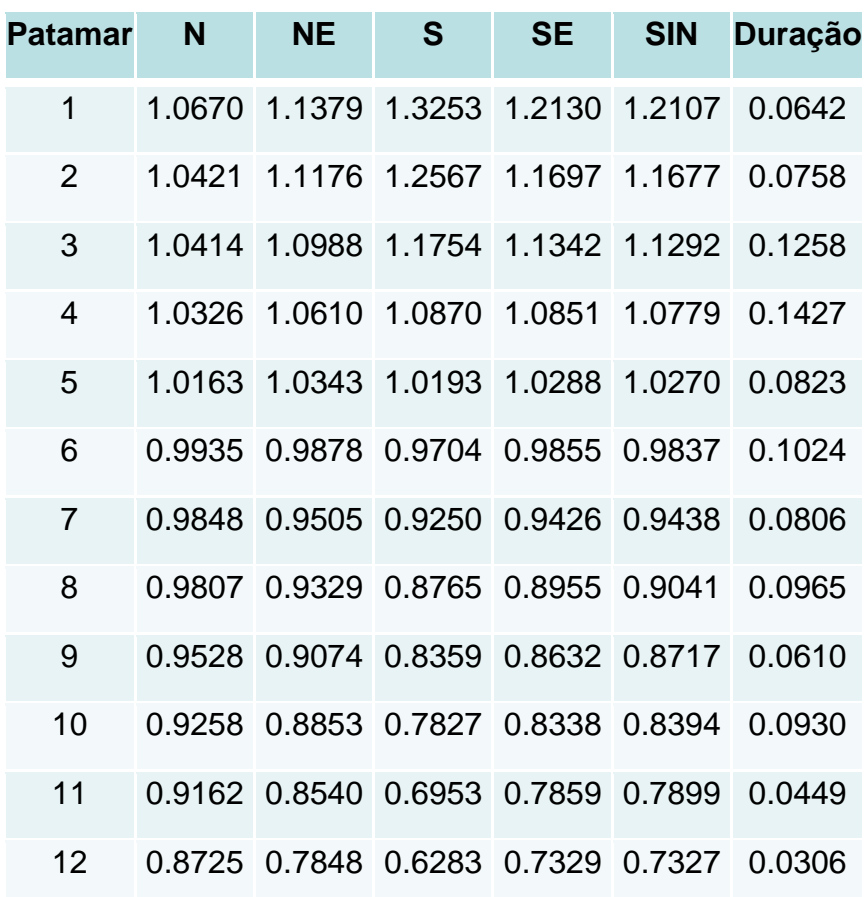

Tabela I.2 - Resultado da agregação em 12 patamares - curva de fevereiro de 5 anos (2012 a 2016)

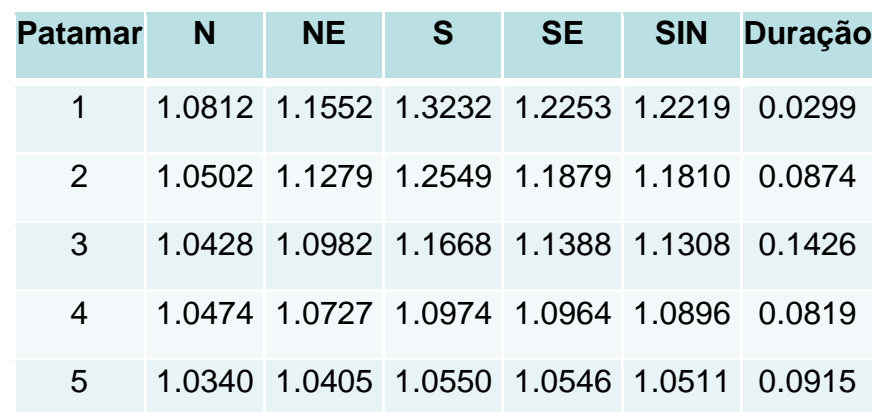

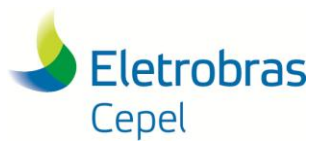

### **Relatório Técnico – 13166 / 2017**

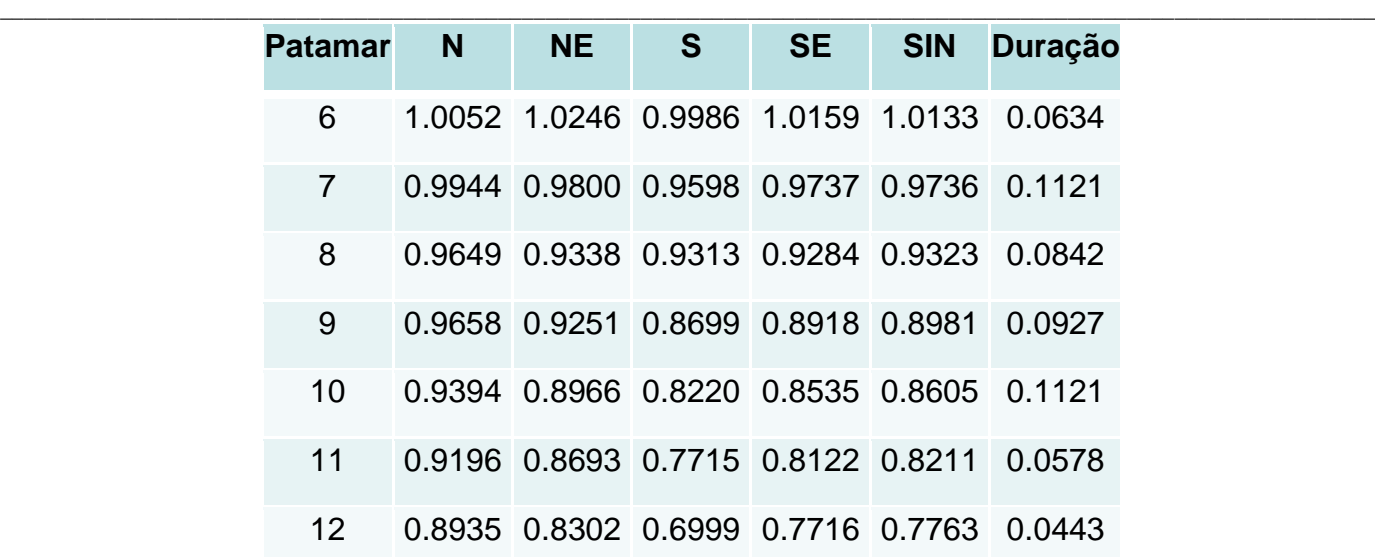

### Tabela I.3 - Resultado da agregação em 12 patamares - curva de março de 5 anos (2012 a 2016)

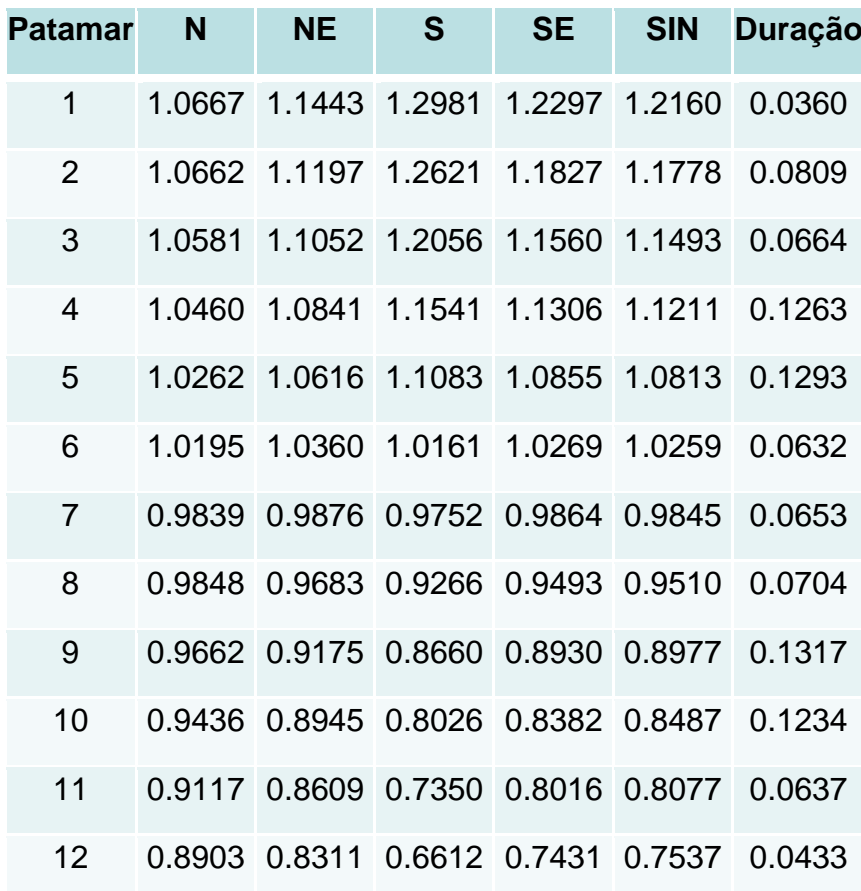

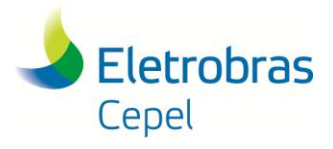

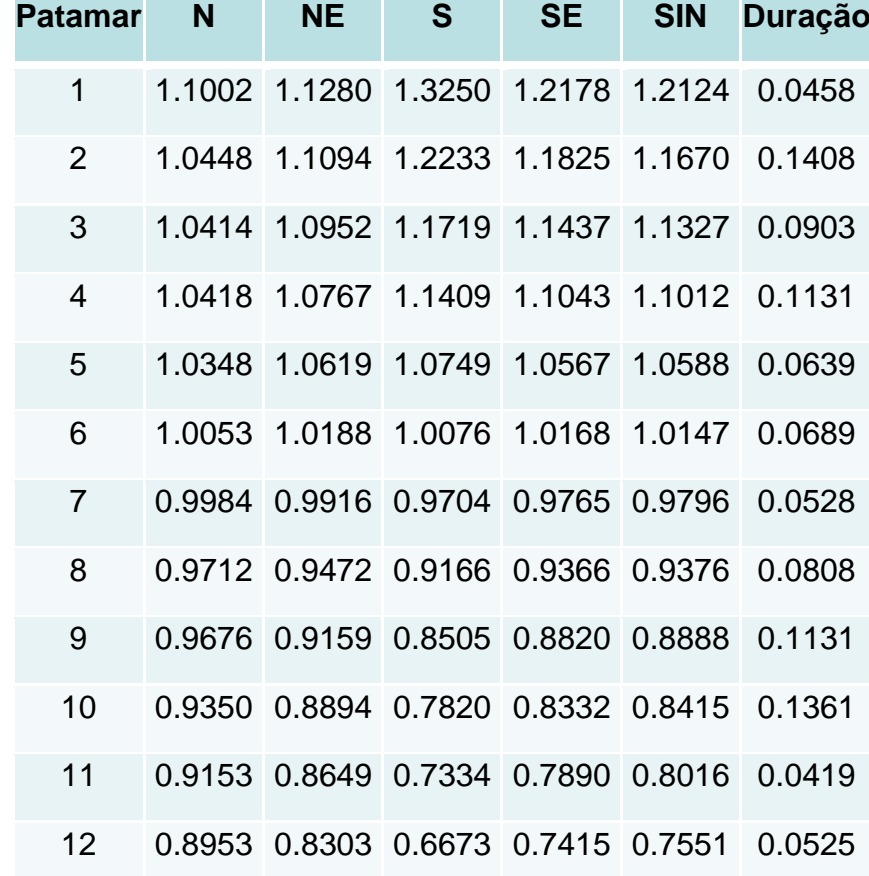

Tabela I.4 - Resultado da agregação em 12 patamares - curva de abril de 5 anos (2012 a 2016)

\_\_\_\_\_\_\_\_\_\_\_\_\_\_\_\_\_\_\_\_\_\_\_\_\_\_\_\_\_\_\_\_\_\_\_\_\_\_\_\_\_\_\_\_\_\_\_\_\_\_\_\_\_\_\_\_\_\_\_\_\_\_\_\_\_\_\_\_\_\_\_\_\_\_\_\_\_\_\_\_\_\_\_\_\_\_\_\_\_\_\_\_\_\_\_\_\_\_\_\_\_\_\_\_\_\_\_\_\_\_\_\_\_\_\_\_

Tabela I.5 - Resultado da agregação em 12 patamares - curva de maio de 5 anos (2012 a 2016)

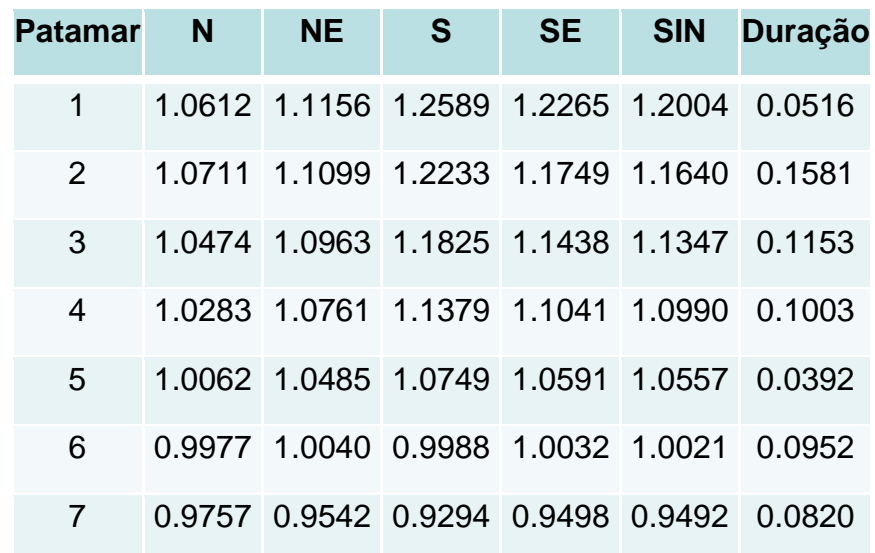

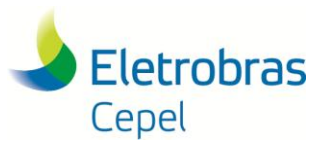

### **Relatório Técnico – 13166 / 2017**

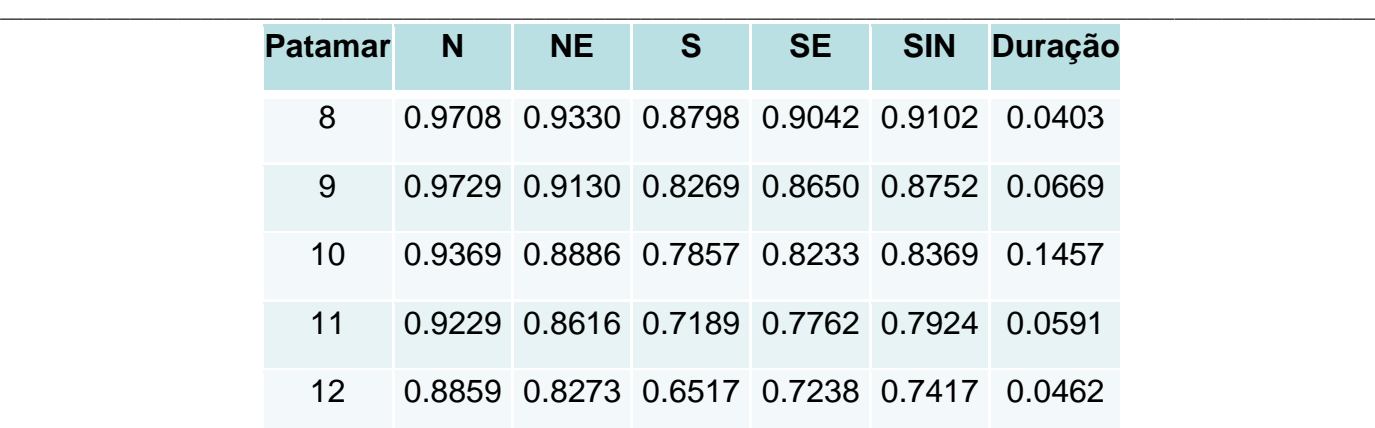

Tabela I.6 - Resultado da agregação em 12 patamares - curva de junho de 5 anos (2012 a 2016)

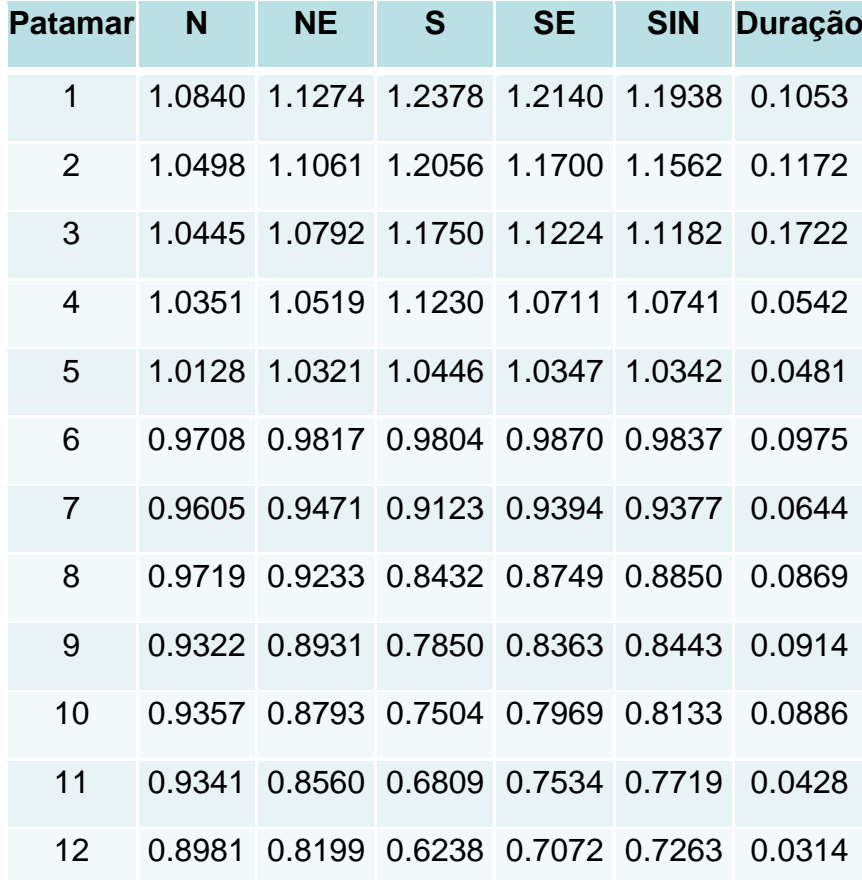

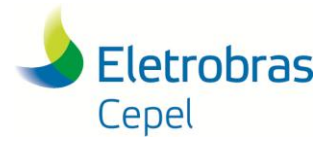

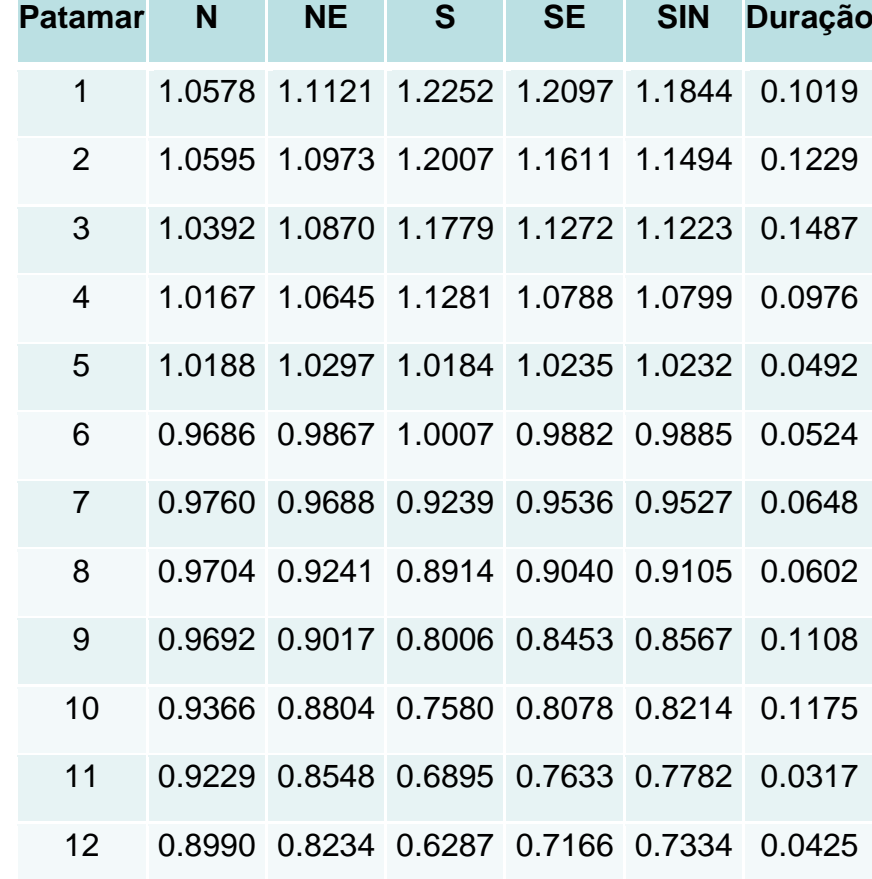

Tabela I.7 - Resultado da agregação em 12 patamares - curva de julho de 5 anos (2012 a 2016)

\_\_\_\_\_\_\_\_\_\_\_\_\_\_\_\_\_\_\_\_\_\_\_\_\_\_\_\_\_\_\_\_\_\_\_\_\_\_\_\_\_\_\_\_\_\_\_\_\_\_\_\_\_\_\_\_\_\_\_\_\_\_\_\_\_\_\_\_\_\_\_\_\_\_\_\_\_\_\_\_\_\_\_\_\_\_\_\_\_\_\_\_\_\_\_\_\_\_\_\_\_\_\_\_\_\_\_\_\_\_\_\_\_\_\_\_

Tabela I.8 - Resultado da agregação em 12 patamares - curva de agosto de 5 anos (2012 a 2016)

| <b>Patamar</b> | N | <b>NE</b> | <sub>S</sub> | <b>SE</b>                                 | <b>SIN</b> | <b>Duração</b> |
|----------------|---|-----------|--------------|-------------------------------------------|------------|----------------|
| 1              |   |           |              | 1.0900 1.1241 1.2224 1.1939 1.1789 0.1100 |            |                |
| 2              |   |           |              | 1.0466 1.1013 1.1987 1.1605 1.1480 0.1325 |            |                |
| 3              |   |           |              | 1.0413 1.0912 1.1763 1.1260 1.1219 0.1172 |            |                |
| 4              |   |           |              | 1.0173 1.0720 1.1344 1.0988 1.0937 0.0723 |            |                |
| 5              |   |           |              | 0.9994 1.0537 1.0891 1.0555 1.0561        |            | 0.0519         |
| 6              |   |           |              | 0.9918 0.9935 0.9914 0.9976 0.9954        |            | 0.1019         |
|                |   |           |              | 0.9761 0.9657 0.9296 0.9559 0.9547 0.0403 |            |                |

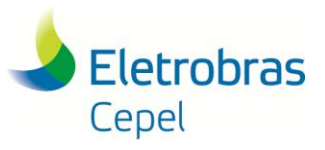

### **Relatório Técnico – 13166 / 2017**

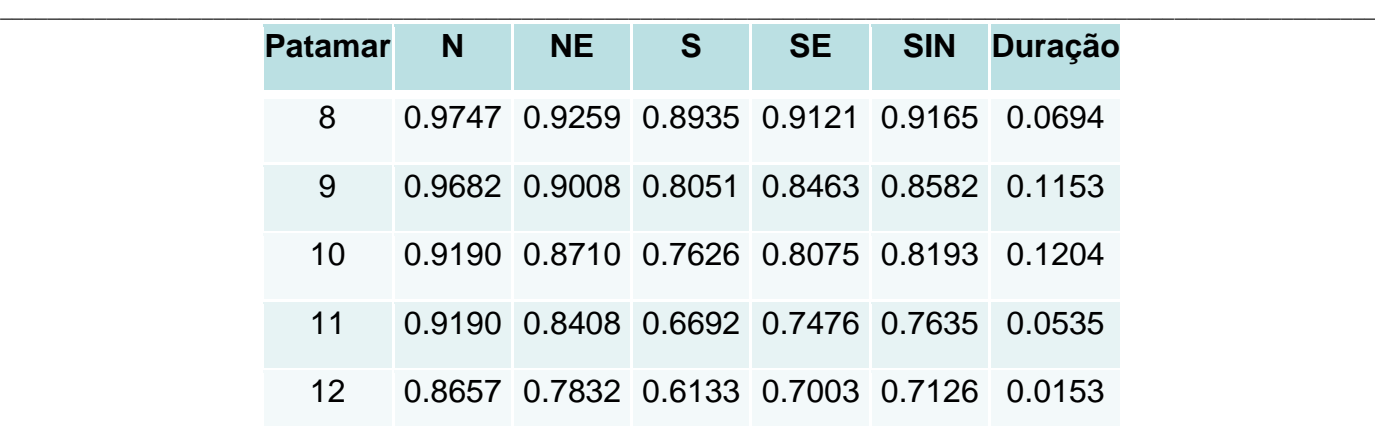

Tabela I.9 - Resultado da agregação em 12 patamares - curva de setembro de 5 anos (2012 a 2016)

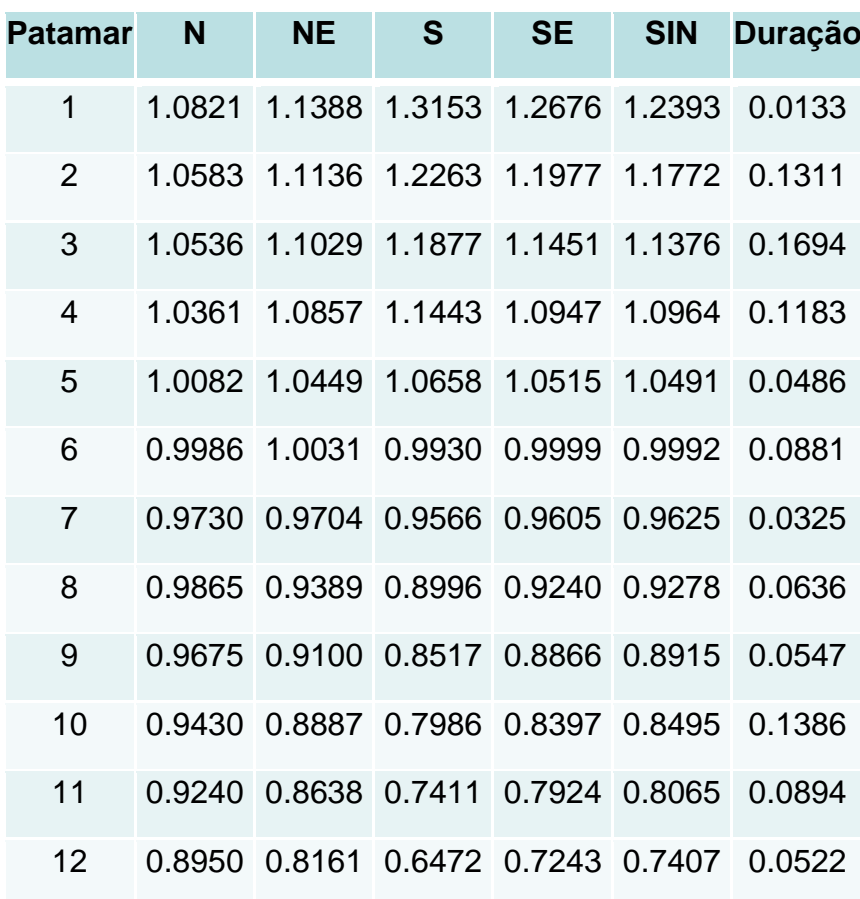

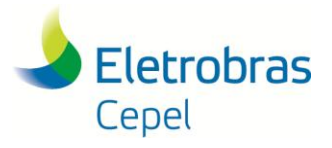

Tabela I.10 - Resultado da agregação em 12 patamares - curva de outubro de 5 anos (2012 a 2016)

\_\_\_\_\_\_\_\_\_\_\_\_\_\_\_\_\_\_\_\_\_\_\_\_\_\_\_\_\_\_\_\_\_\_\_\_\_\_\_\_\_\_\_\_\_\_\_\_\_\_\_\_\_\_\_\_\_\_\_\_\_\_\_\_\_\_\_\_\_\_\_\_\_\_\_\_\_\_\_\_\_\_\_\_\_\_\_\_\_\_\_\_\_\_\_\_\_\_\_\_\_\_\_\_\_\_\_\_\_\_\_\_\_\_\_\_

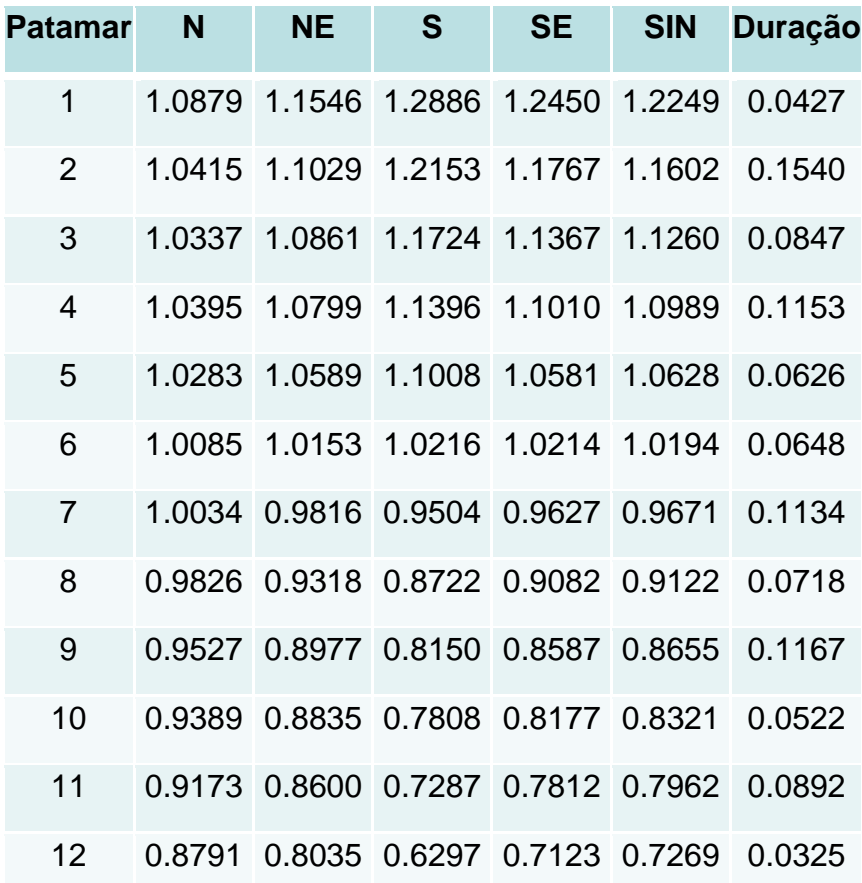

Tabela I.11 - Resultado da agregação em 12 patamares - curva de novembro de 5 anos (2012 a 2016)

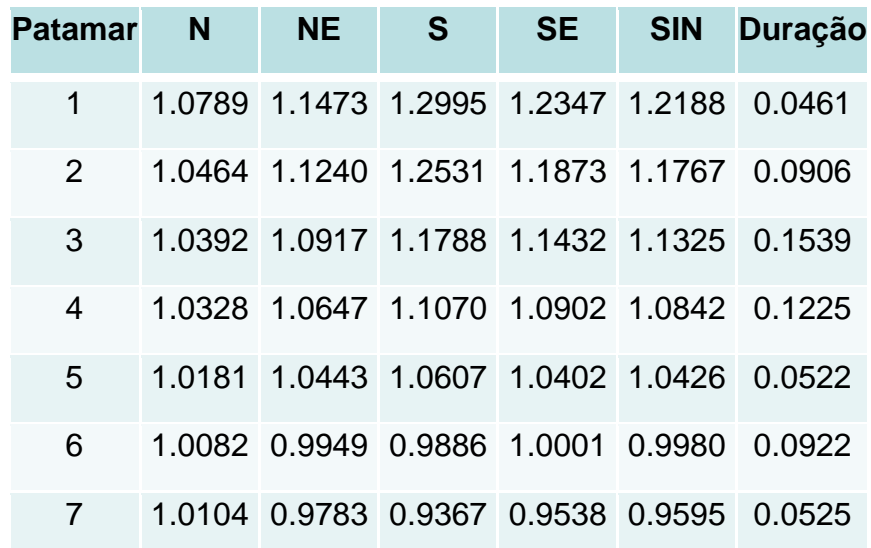

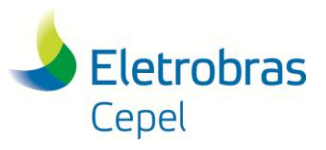

### **Relatório Técnico – 13166 / 2017**

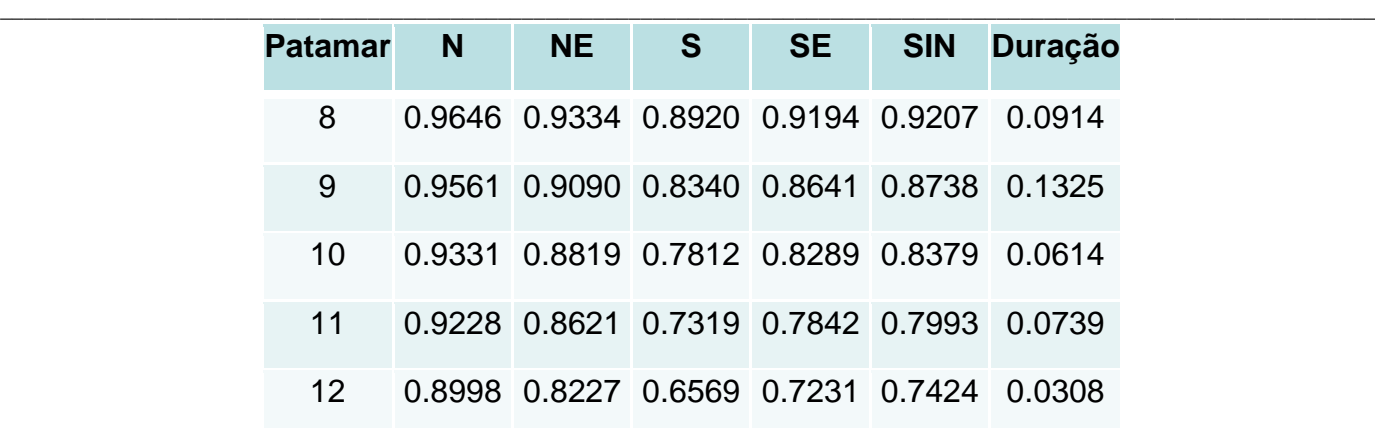

Tabela I.12 - Resultado da agregação em 12 patamares - curva de dezembro de 5 anos (2012 a 2016)

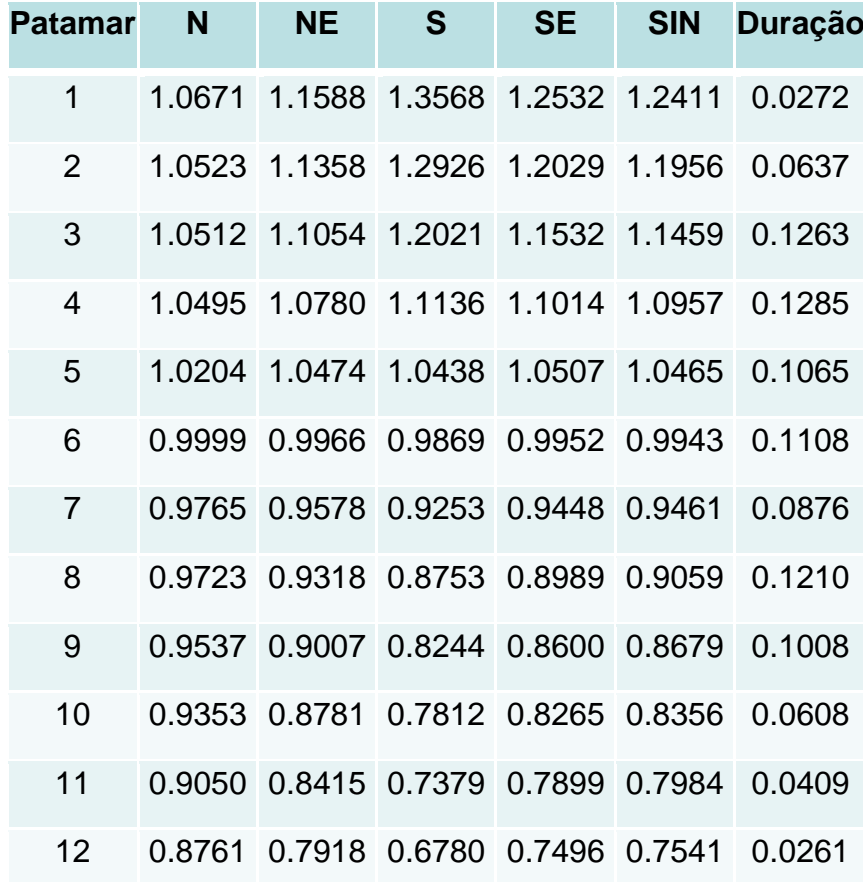